# JSR 299: Web Beans

# Web Beans Expert Group

Version: Public Review

# **Table of Contents**

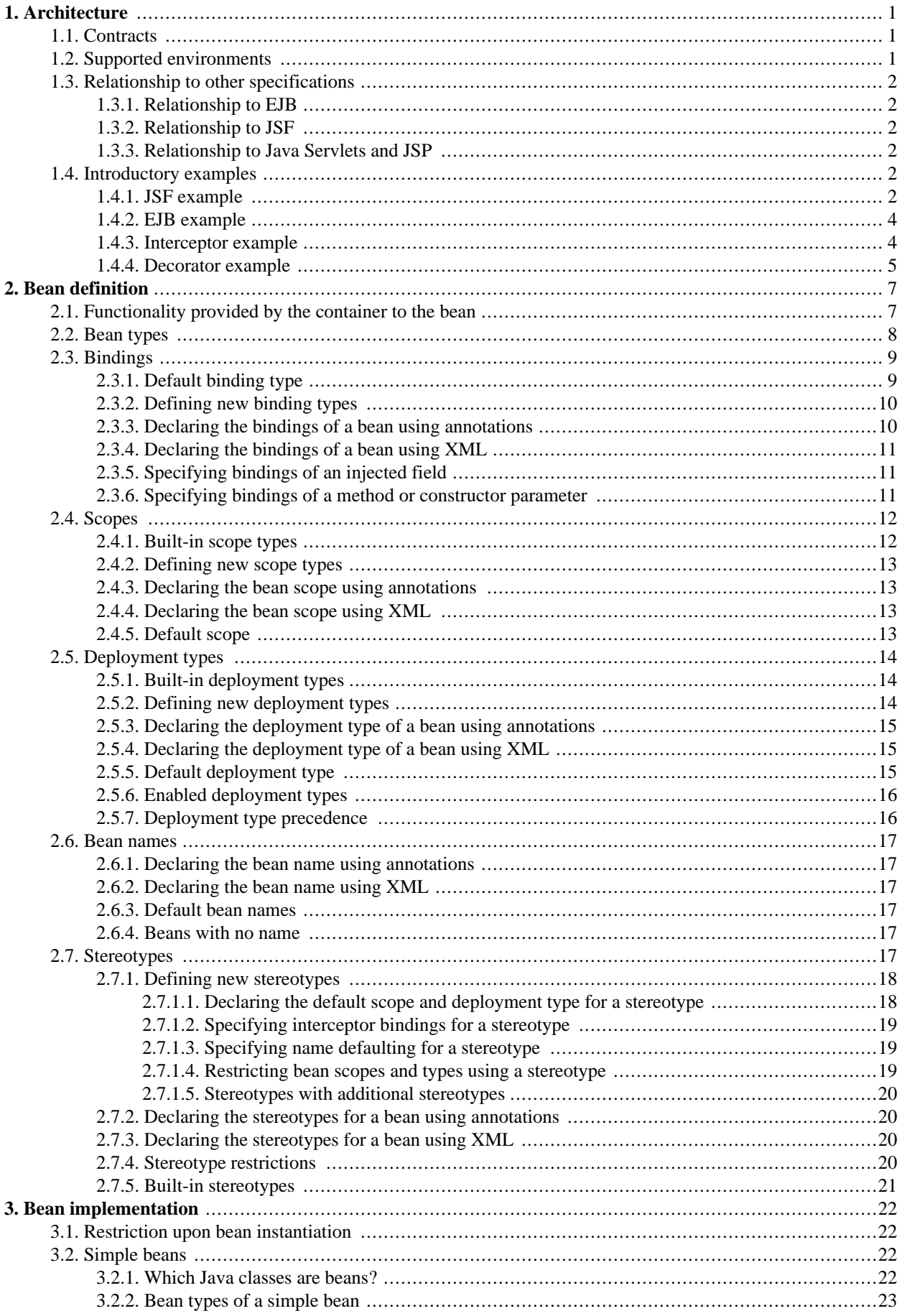

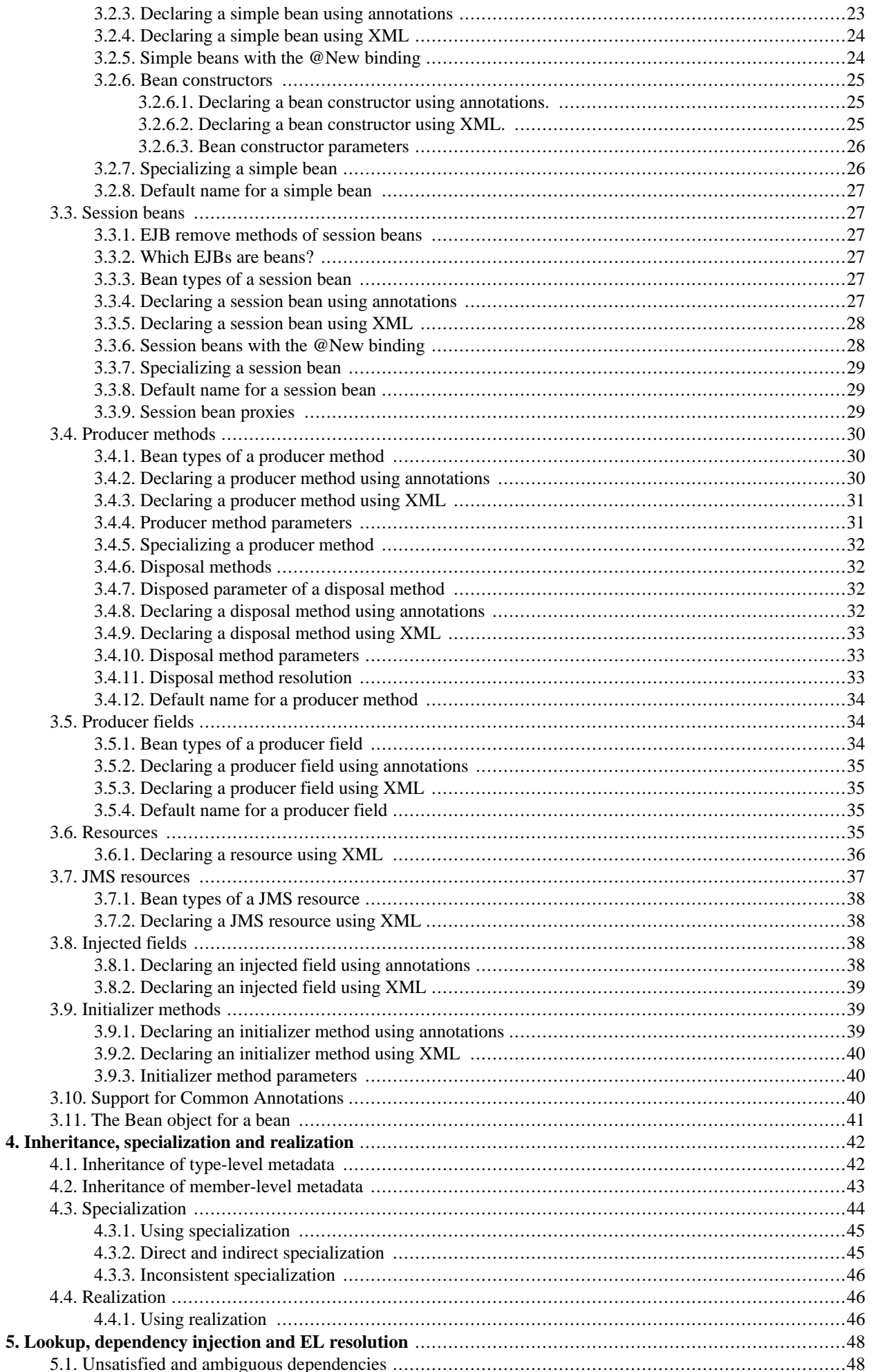

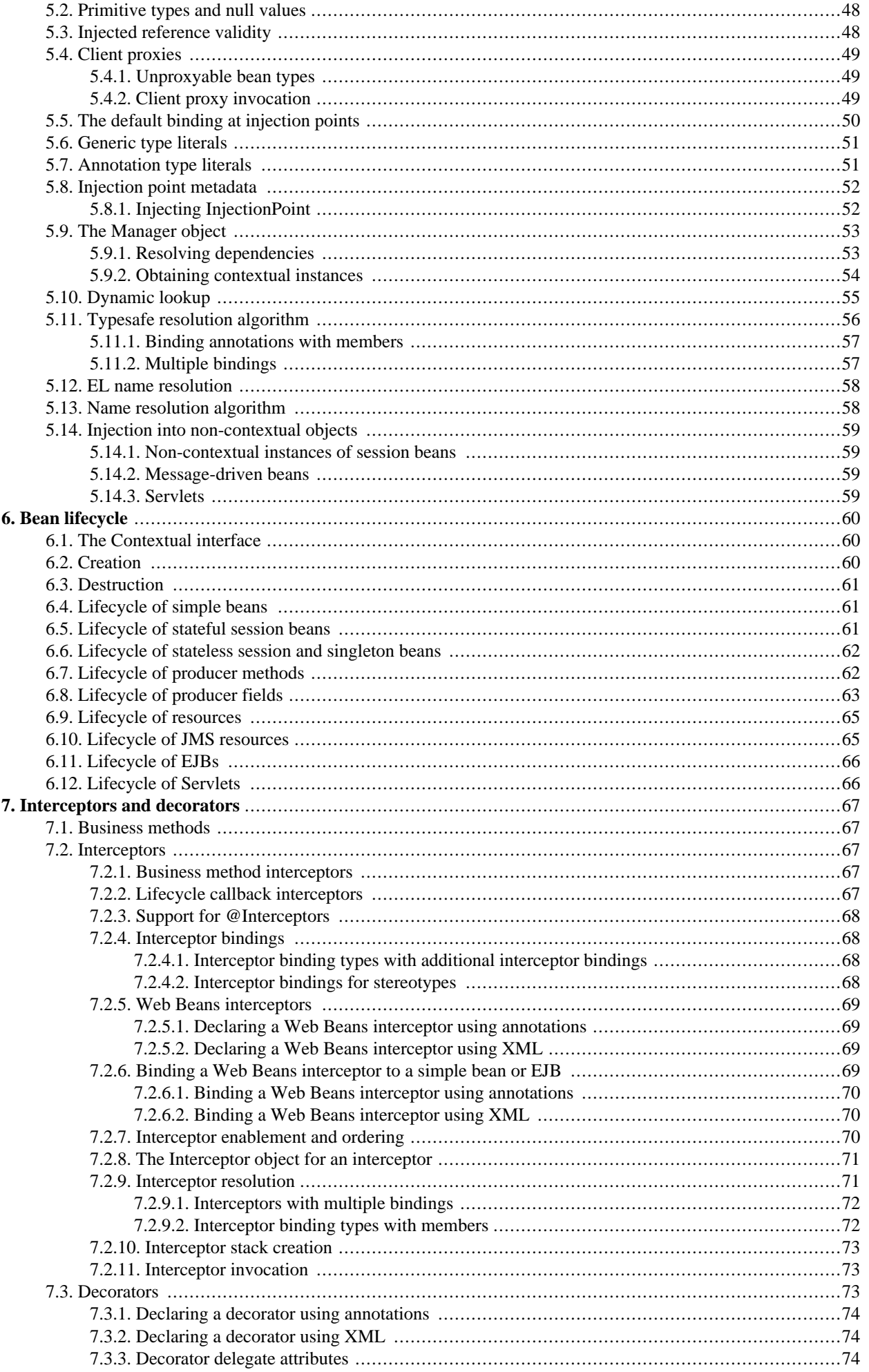

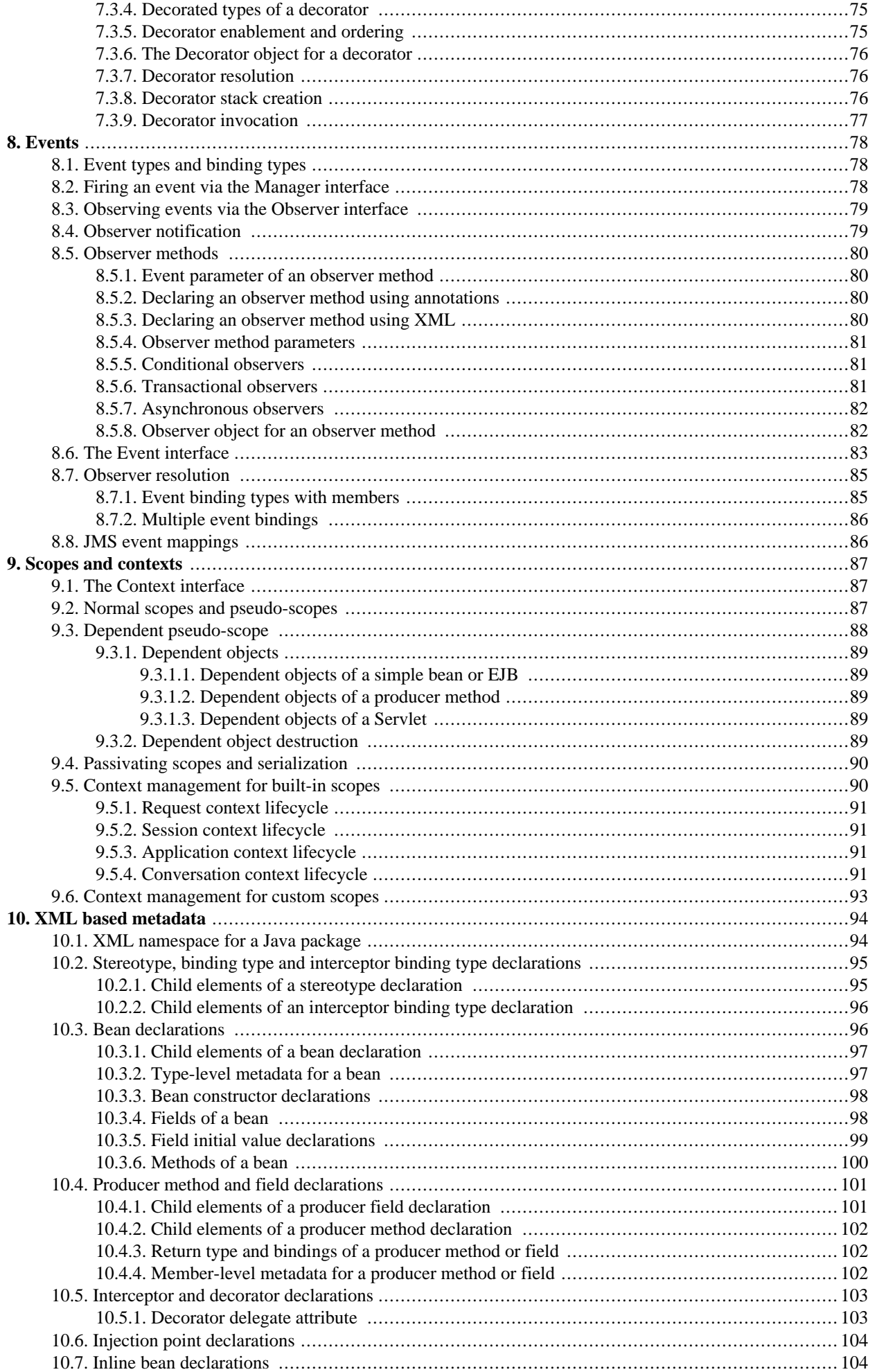

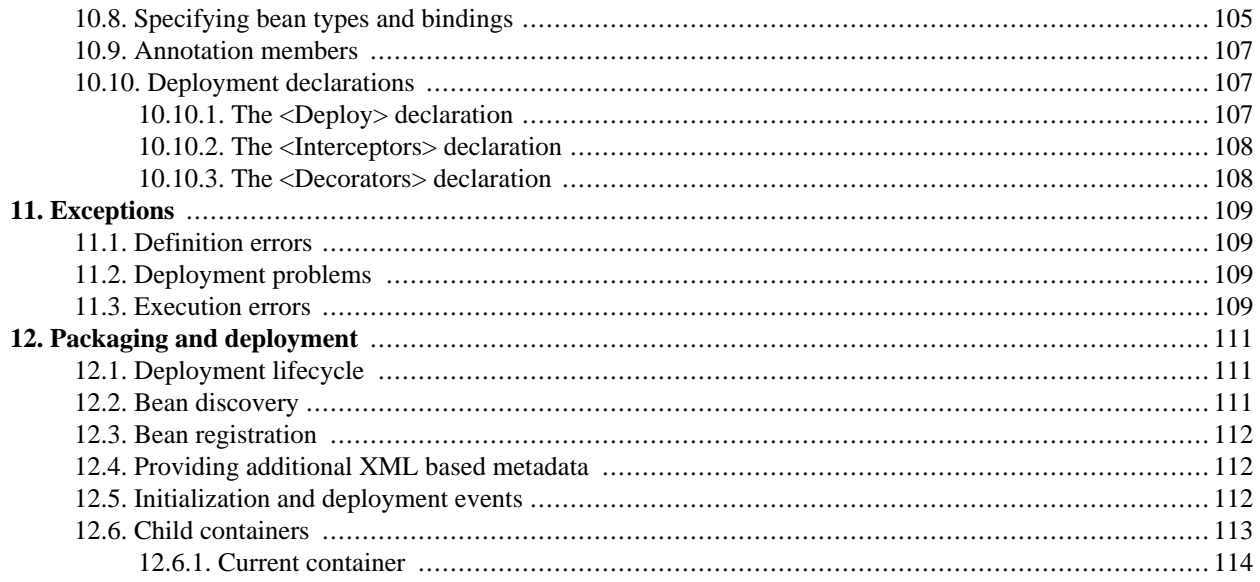

# <span id="page-6-0"></span>**Chapter 1. Architecture**

Web Beans provides a powerful new set of services to Java EE components. This specification defines:

- The lifecycle and interactions of stateful components bound to well-defined *contexts*, where the set of contexts is extensible
- A sophisticated, typesafe *dependency injection* mechanism, including a facility for choosing between various components that implement the same Java interface at deployment time
- Integration with the Unified Expression Language (EL), allowing any component to be used directly within a JSF or JSP page
- Generalization of the method and component lifecycle *interceptors* defined by EJB 3.0 to other kinds of components, along with an improved approach to binding interceptors to components and a new type of interceptor, called a *decorator*
- An *event notification* model
- A web *conversation* context in addition to the three standard web contexts defined by the Java Servlet specification
- An SPI allowing third-party frameworks that execute in the Java EE environment to integrate cleanly with Web Beans

To take advantage of these facilities, the Java EE component developer provides additional component-level and application-level metadata in the form of Java annotations and/or XML-based deployment descriptors.

A Java EE component is called a *bean* if instances of the component may be bound to a Web Beans context and injected into other components. Web Beans supports various kinds of beans, including EJB 3 session beans, JavaBeans and Java EE resources. An instance of a bean that is bound to a context is called a *contextual instance of the bean*. Contextual instances may be injected into other Java EE components by the Web Beans dependency injection service.

The use of Web Beans significantly simplifies the task of creating Java EE applications by integrating the Java EE web tier with Java EE enterprise services. In particular, Web Beans allows EJB 3 components to be used as JSF managed beans, thus integrating the programming models of EJB and JSF.

<span id="page-6-1"></span>It's even possible for third-party frameworks to integrate with Web Beans. Any framework may provide beans to, or obtain beans from, the Web Beans dependency injection service.

# **1.1. Contracts**

This specification defines the responsibilities of:

- the application developer who uses the functionality provided by Web Beans, along with
- the responsibilities of the vendor who implements the functionality defined by this specification and provides a runtime environment in which the application executes.

<span id="page-6-2"></span>This runtime environment is called the *container*. The container may be a Java EE container or an embeddable EJB Lite container.

# **1.2. Supported environments**

An application that takes advantage of the functionality provided by Web Beans may be designed to execute in either the Java EE 6, Java EE 5 or Java SE environments. If the application executes in a Java SE environment, the embeddable EJB Lite container provides Java EE services such as transaction management and persistence.

Any Java EE 5 compliant container may support Web Beans. However, certain functionality defined by this specification is optional for Java EE 5 containers. This is the case only when explicitly noted in this specification.

Java EE 6 and embeddable EJB Lite containers must support all functionality defined by this specification.

# <span id="page-7-0"></span>**1.3. Relationship to other specifications**

An application developer using Web Beans creates Java EE components such as EJBs, Servlets and JavaBeans and then provides additional Web Beans metadata that defines additional behavior in terms of the Web Beans context model. These components may take advantage of the services defined by this specification, together with the enterprise and presentational aspects defined by other Java EE platform technologies.

In addition, this specification defines an SPI that allows alternative, non-platform technologies to integrate with Web Beans, for example, alternative web presentation technologies.

*Open issue: the annotations for dependency injection, scope and interceptor binding are currently defined in the package* javax.webbeans*. To make these annotations more easily consumable by other specifications, should they instead be categorized by concern into packages such as* javax.dependency*,* javax.contexts *and* javax.interceptors*?*

# <span id="page-7-1"></span>**1.3.1. Relationship to EJB**

EJB defines a programming model for application components that access transactional resources in a multi-user environment. EJB allows concerns such as role-based security, transaction demarcation, concurrency and scalability to be specified declaratively using annotations and XML deployment descriptors and enforced by the EJB container at runtime.

EJB components may be stateful, but are not by nature contextual. References to stateful component instances must be explicitly passed between clients and stateful instances must be explicitly destroyed by the application.

Web Beans enhances the EJB component model with contextual lifecycle management and other Web Beans services.

Any session bean instance obtained via the Web Beans dependency injection service is a contextual instance of the bean. It is bound to a context and available to other beans that execute in that context. The container automatically creates the instance when it is needed by a client. When the context ends, the container automatically destroys the instance.

Additionally, the container provides certain Web Beans services, including dependency injection, interceptors and decorators to all EJB instances, even non-contextual instances which were not obtained via the Web Beans dependency injection service. Any EJB instance may inject other beans via the Web Beans dependency injection service.

<span id="page-7-2"></span>Message-driven and entity beans are by nature not contextual objects may not be injected into other components.

# **1.3.2. Relationship to JSF**

JavaServer Faces is a web-tier presentation framework that provides a component model for graphical user interface components, a *managed bean* component model for application logic, and an event-driven interaction model that binds the two component models. The managed bean component model is a contextual model where managed beans are bound to one of the three web tier contexts and may hold contextual state.

Web Beans allows any bean to fulfill the role of the managed bean in a JSF application. Thus, a JSF application may take advantage of the more sophisticated context and dependency injection model defined by this specification. JSF pages directly access beans, including EJB session beans, using Unified EL.

#### <span id="page-7-3"></span>**1.3.3. Relationship to Java Servlets and JSP**

Servlets are by nature not contextual objects and may not be injected into other components. However, in the Java EE 6 environment, Servlets may inject beans via the Web Beans dependency injection service.

<span id="page-7-4"></span>JSP pages directly access beans using Unified EL.

# **1.4. Introductory examples**

<span id="page-7-5"></span>The following examples demonstrate the Web Beans programming model.

# **1.4.1. JSF example**

The following JSF page defines a login prompt for a web application:

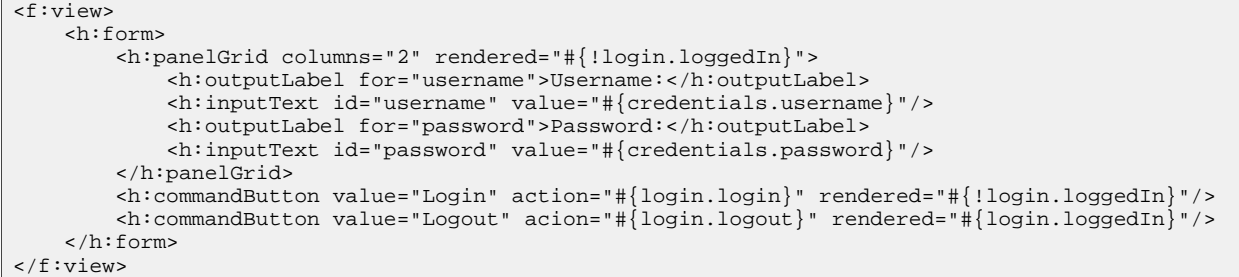

The Unified EL expressions in this page refer to beans named credentials and login.

The Credentials class is a bean whose lifecycle is bound to the JSF request:

```
@Model
public class Credentials {
    private String username;
   private String password;
    public String getUsername() { return username; }
    public void setUsername(String username) { this.username = username; }
    public String getPassword() { return password; }
    public void setPassword(String password) { this.password = password; }
}
```
The @Model annotation is a *stereotype* that identifies the Credentials class as a bean which acts as a model object in an MVC architecture.

The Login class is a bean whose lifecycle is bound to the HTTP session:

```
@SessionScoped @Model
public class Login {
    @Current Credentials credentials;
    @PersistenceContext EntityManager userDatabase;
    private User user;
    public void login() {
        List<User> results = userDatabase.createQuery(
            "select u from User u where u.username=:username and u.password=:password")
            .setParameter("username", credentials.getUserName())
            .setParameter("password", credentials.getPassword())
            .getResultList();
        if ( !results.isEmpty() ) {
            user = results.get(0);
        }
    }
    public void logout() {
        user = null;
    }
    public boolean isLoggedIn() {
        return user!=null;
    }
    @Produces @LoggedIn User getCurrentUser() {
        if (user==null) {
            throw new NotLoggedInException();
        }
        else {
            return user;
        }
    }
}
```
The @SessionScoped annotation is a *scope type* that specifies the lifecycle of instances of Login.

The @Current annotation is a *binding annotation* and causes the Credentials bean to be injected into an instance of Login when it is created by the container.

The Common Annotations @PersistenceContext annotation causes a JPA EntityManager to be injected by the container.

The **@LoggedIn** annotation is also a binding annotation. The method annotated @Produces is a *producer method*, which will be called whenever another bean in the system needs the currently logged-in user, for example, whenever the user attribute of the DocumentEditor class is injected by the container:

```
@Model
public class DocumentEditor {
    @Current Document document;
    @LoggedIn User user;
    @PersistenceContext EntityManager docDatabase;
    public void save() {
        document.setCreatedBy(currentUser);
        em.persist(document);
    }
}
```
When the login form is submitted, JSF sets the entered username and password onto an instance of the *Credentials* bean that is automatically instantiated and provided by the container. Next, JSF calls the login() method on an instance of Login that is automatically instantiated and provided by the container. This instance continues to exist for and be available to other requests in the same HTTP session, and provides the User object representing the current user to any other bean that requires it (for example, DocumentEditor). If the producer method is called before the login() method initializes the user object, it throws a NotLoggedInException.

#### <span id="page-9-0"></span>**1.4.2. EJB example**

Our Login class may take advantage of the functionality defined by EJB:

```
@Stateful @SessionScoped @Model
public class Login {
    @Current Credentials credentials;
    @PersistenceContext EntityManager userDatabase;
    private User user;
    @TransactionAttribute(REQUIRES_NEW)
    @RolesAllowed("guest")
    public void login() {
        ...
    }
    public void logout() {
        user = null;
    }
    public boolean isLoggedIn() {
        return user!=null;
    }
    @RolesAllowed("user")
    @Produces @LoggedIn User getCurrentUser() {
        ...
    }
}
```
<span id="page-9-1"></span>The @Stateful annotation specifies that this bean is an EJB stateful session bean. The @TransactionAttribute and @RolesAllowed annotations declare the EJB transaction demarcation and security attributes.

#### **1.4.3. Interceptor example**

*Interceptors* allow common, cross-cutting concerns to be applied to beans via custom annotations. Interceptor types may be individually enabled or disabled at deployment time.

The AuthorizationInterceptor class defines a custom authorization check:

```
@Secure @Interceptor
public class AuthorizationInterceptor {
    @LoggedIn User user;
    @AroundInvoke public void authorize(InvocationContext ic) {
        try {
            if ( !user.isBanned() ) {
                System.out.println("Authorized");
                ic.proceed();
            }
            else {
                System.out.println("Not authorized");
                throw new NotAuthorizedException();
            }
        }
        catch (NotAuthenticatedException nae) {
            System.out.println("Not authenticated");
            throw nae;
        }
    }
}
```
The @Interceptor annotation identifies the AuthorizationInterceptor class as an interceptor. The @Secure annotation is a custom *interceptor binding type*.

```
@InterceptorBindingType
@Target({TYPE, METHOD})
@Retention(RUNTIME)
public @interface Secure {}
```
The @Secure annotation is used to apply the interceptor to a bean:

```
@Model
public class DocumentEditor {
    @Current Document document;
    @LoggedIn User user;
    @PersistenceContext EntityManager em;
    @Secure
   public void save() {
       document.setCreatedBy(currentUser);
        em.persist(document);
    }
}
```
<span id="page-10-0"></span>When the save() method is invoked, the authorize() method of the interceptor will be called. The invocation will proceed to the DocumentEditor class only if the authorization check is successful.

#### **1.4.4. Decorator example**

*Decorators* are similar to interceptors, but apply only to beans of a particular Java interface. Like interceptors, decorators may be easily enabled or disabled at deployment time. Unlike interceptors, decorators are aware of the semantics of the intercepted method.

For example, the DataAccess interface might be implemented by many beans:

```
public interface DataAccess {
    public Object load(Object id);
    public Object getId();
    public void save();
    public void delete();
    public Class getDataType();
}
```
The DataAccessAuthorizationDecorator class defines the authorization checks:

@Decorator

```
public abstract class DataAccessAuthorizationDecorator
    implements DataAccess {
    @Decorates DataAccess delegate;
    @LoggedIn User user;
    public void save() {
        authorize("save");
        delegate.save();
    }
    public void delete() {
        authorize("delete");
        delegate.delete();
    }
    private void authorize(String action) {
        try {
            Object id = delegate.getId();
            Class type = delegate.getDataType();
            if ( user.hasPermission(action, type, id) )
            {
                System.out.println("Authorized for " + action);
            }
            else {
                System.out.println("Not authorized for " + action);
                throw new NotAuthorizedException(action);
            }
        }
        catch (NotAuthenticatedException nae) {
            System.out.println("Not authenticated");
            throw nae;
        }
    }
}
```
The @Decorator annotation identifies the DataAccessAuthorizationDecorator class as a decorator. The @Decorates annotation identifies the *delegate attribute*, which the decorator uses to delegate method calls to the container. The decorator applies to any bean that implements DataAccess.

The decorator intercepts invocations just like an interceptor. However, unlike an interceptor, the decorator contains functionality that is specific to the semantics of the method being called.

Decorators may be declared abstract, relieving the developer of the responsibility of implementing all methods of the decorated interface. If a decorator does not implement a method of a bean type, the decorator will simply not be called when that method is invoked upon the decorated bean.

# <span id="page-12-0"></span>**Chapter 2. Bean definition**

A Java EE component is a *bean* if the lifecycle of its instances may be managed by the container according to the Web Beans context model. A bean may bear Web Beans-specific metadata defining its lifecycle and interactions with other components.

Speaking more abstractly, a bean is a source of contextual objects which define application state and/or logic. These objects are called *contextual instances of the bean*. The container creates and destroys these instances and associates them with the appropriate context. Contextual instances of a bean may be injected into other objects (including other bean instances) that execute in the same context, and may be used in EL expressions that are evaluated in the same context.

A bean comprises the following attributes:

- A (nonempty) set of bean types
- A (nonempty) set of bindings
- A scope
- A deployment type
- Optionally, a bean name
- A set of interceptor bindings
- A bean implementation

In most cases, a bean developer provides the bean implementation by writing business logic in Java code. The developer then defines the remaining attributes by providing additional Web Beans specific metadata, or by allowing them to be defaulted by the container. In certain other cases, for example resources defined in S[ection 3.6, "Resources", t](#page-40-3)he developer provides only the Web Beans specific metadata and the bean implementation is provided by the container.

It is sometimes convenient to use XML instead of annotations to define this metadata. The beans.xml file format defined in Chapter 10, *[XML based metadata](#page-99-0)* supports XML declaration of beans.

A bean implementation may be a Java class, an EJB session bean class, a producer method or field or a proxy object for a resource, as specified in Chapter 3, *[Bean implementation](#page-27-0)*. The other attributes of the bean are either:

- declared explicitly by annotating the implementation class,
- declared explicitly in beans.xml, or
- defaulted by the container.

The deployment type, bean types and bindings of a bean determine where its instances will be injected by the container.

The bean developer may also create interceptors and/or decorators or reuse existing interceptors and/or decorators. The interceptor bindings of a bean determine which interceptors will be applied at runtime. The bean types and bindings of a bean determine which decorators will be applied at runtime. Interceptors, decorators and interceptor bindings are specified in Chapter 7, *[Interceptors and decorators](#page-72-0)*.

<span id="page-12-1"></span>A bean implementation may produce or consume events. The event notification facility is specified in [Chapter 8,](#page-83-0) *Events*.

# **2.1. Functionality provided by the container to the bean**

A bean is provided by the container with the following capabilities:

- transparent creation and destruction and scoping to a particular context, specified in Chapter 6, *[Bean lifecycle](#page-65-0)* and Chapter 9, *[Scopes and contexts](#page-92-0)*,
- scoped resolution by bean type and binding annotation type when injected into a Java-based client, as defined by S[ec](#page-58-1)[tion 5.9.1, "Resolving dependencies",](#page-58-1)
- scoped resolution by name when used in a Unified EL expression, as defined by [Section 5.12, "EL name resolution",](#page-63-0)
- lifecycle callbacks and automatic injection of other bean instances, specified in Chapter 3, *[Bean implementation](#page-27-0)*,
- method interception, callback interception, and decoration, as defined in Chapter 7, *[Interceptors and decorators](#page-72-0)*, and
- <span id="page-13-0"></span>• event notification, as defined in [Chapter 8,](#page-83-0) *Events*.

### **2.2. Bean types**

A bean type defines a client-visible type of the bean. A bean may have multiple bean types. For example, the following bean has three bean types:

```
public class BookShop
        extends Business
        implements Shop<Book> {
    ...
}
```
The bean types are BookShop, Business and Shop<Book>.

Meanwhile, this session bean has only the local interfaces BookShop and Auditable as bean types, since the bean class is not a client-visible type.

```
@Stateful
public class BookShopBean
        extends Business
        implements BookShop, Auditable {
    ...
}
```
The rules for determining the set of bean types for a bean are defined in Chapter 3, *[Bean implementation](#page-27-0)*.

The bean types of a bean are used by the resolution algorithms defined in Chapter 5, *[Lookup, dependency injection and EL](#page-53-0) [resolution](#page-53-0)*.

A bean type may be a parameterized type with an actual type parameter. For the purposes of the typesafe resolution algorithm defined in [Section 5.11, "Typesafe resolution algorithm",](#page-61-0) parameterized bean types are considered identical by the container only if both the type and the type parameters (if any) are identical.

However, bean types may not declare a type variable or wildcard. If the type of an injection point is a parameterized type with a type variable or wildcard, a DefinitionException is thrown by the container at deployment time.

Aside from this restriction, almost any Java type may be a bean type of a bean:

- A bean type may be an interface, a concrete class or an abstract class, and may be declared final or have final methods.
- A bean type may be an array type. Two array types are considered identical only if the element type is identical.
- A bean type may be a primitive types. Primitive types are considered to be identical to their corresponding wrapper types in java.lang.

However, certain additional restrictions are specified in [Section 5.4.1, "Unproxyable bean types"](#page-54-1) for beans with a normal scope, as defined in [Section 9.2, "Normal scopes and pseudo-scopes".](#page-92-2)

All beans have the bean type java.lang.Object.

A client of a bean may typecast its reference to any instance of the bean to any bean type of the bean. For example, if our simple bean was injected to the following field:

@Current Shop<Book> bookShop;

Then the following typecast is legal and will not result in an exception:

```
Business biz = (Business) bookShop;
```
Likewise, if our session bean was injected to the following field:

@Current BookShop bookShop;

Then the following typecast is legal and will not result in an exception:

<span id="page-14-0"></span>Auditable aud = (Auditable) bookShop;

# **2.3. Bindings**

For a given bean type, there may be multiple beans which implement the type. For example, an application may have two implementations of the interface PaymentProcessor:

```
class SynchronousPaymentProcessor
        implements PaymentProcessor {
    ...
}
class AsynchronousPaymentProcessor
        implements PaymentProcessor {
    ...
}
```
A client that needs a PaymentProcessor that processes payments synchronously needs some way to distinguish between the two different implementations. One approach would be for the client to explicitly specify the class that implements that PaymentProcessor interface. However, this approach creates a hard dependence between client and implementation—exactly what use of the interface was designed to avoid!

A *binding type* represents some client-visible semantic associated with a type that is satisfied by some implementations of the type (and not by others). For example, we could introduce binding types representing synchronicity and asynchronicity. In Java code, binding types are represented by annotations.

```
@Synchronous
class SynchronousPaymentProcessor
        implements PaymentProcessor {
    ...
}
```

```
@Asynchronous
class AsynchronousPaymentProcessor
        implements PaymentProcessor {
    ...
}
```
Finally, binding types are applied to injection points to distinguish which implementation is required by the client. For example, when the container encounters the following injected field, an instance of SynchronousPaymentProcessor will be injected:

@Synchronous PaymentProcessor paymentProcessor;

But in this case, an instance of AsynchronousPaymentProcessor will be injected:

@Asynchronous PaymentProcessor paymentProcessor;

The container inspects the binding annotations and type of the injected attribute to determine the bean instance to be injected, according to the resolution algorithm defined in Chapter 5, *[Lookup, dependency injection and EL resolution](#page-53-0)*.

<span id="page-14-1"></span>Binding types are also used as event selectors by observers of events, as defined in [Chapter 8,](#page-83-0) *Events*, and to bind decorators to beans, as specified in [Section 7.3, "Decorators"](#page-78-2).

#### **2.3.1. Default binding type**

If a bean does not explicitly declare a binding, the bean has exactly one binding, of type: javax.webbeans.Current. This is called the *default binding*.

The following declarations are equivalent:

```
@Current
public class Order {}
public class Order {}
```
The default binding is also assumed for any injection point that does not explicitly declare a binding. The following declarations are equivalent:

```
public class Order {
    public Order(@Current OrderProcessor processor) { ... }
}
```

```
public class Order {
    public Order(OrderProcessor processor) { ... }
}
```
#### <span id="page-15-0"></span>**2.3.2. Defining new binding types**

A binding type is a Java annotation defined as @Target({METHOD, FIELD, PARAMETER, TYPE}) and @Retention(RUNTIME).

A binding type may be declared by specifying the @BindingType meta-annotation.

```
@BindingType
@Retention(RUNTIME)
@Target({METHOD, FIELD, PARAMETER, TYPE})
public @interface Synchronous {}
```

```
@BindingType
@Retention(RUNTIME)
@Target({METHOD, FIELD, PARAMETER, TYPE})
public @interface Asynchronous {}
```
Alternatively, the @BindingType meta-annotation may be omitted, and the binding type may be declared in beans.xml.

```
<myapp:Synchronous>
    <BindingType/>
</myapp:Synchronous>
```
A binding type may define annotation members.

```
@BindingType
@Retention(RUNTIME)
@Target({METHOD, FIELD, PARAMETER, TYPE})
public @interface PayBy {
    PaymentMethod value();
}
```
<span id="page-15-1"></span>Binding annotation member values are significant to the typesafe resolution algorithm.

#### **2.3.3. Declaring the bindings of a bean using annotations**

A bean's bindings are declared by annotating the implementation class or producer method or field with the binding types.

```
@LDAP
class LdapAuthenticator
        implements Authenticator {
    ...
}
public class Shop {
   @Produces @All
```

```
public List<Product> getAllProducts() { ... }
@Produces @WishList
public List<Product> getWishList() { ..... }
```

```
@Produces @ShoppingCart
public List<Product> getShoppingCart() { ..... }
```
Any bean may declare multiple binding types.

}

```
@Synchronous @Reliable
class SynchronousReliablePaymentProcessor
        implements PaymentProcessor {
    ...
}
```
#### <span id="page-16-0"></span>**2.3.4. Declaring the bindings of a bean using XML**

If a bean is declared in beans.  $xml$ , bindings may be specified using the binding type names:

```
<myapp:SynchronousPaymentProcessor>
    <myapp:Synchronous/>
   <myapp:Reliable/>
</myapp:SynchronousPaymentProcessor>
```
#### <span id="page-16-1"></span>**2.3.5. Specifying bindings of an injected field**

Binding types may be applied to injected fields (see [Section 3.8, "Injected fields"\)](#page-43-2) to determine the bean that is injected, according to the typesafe resolution algorithm defined in [Section 5.11, "Typesafe resolution algorithm".](#page-61-0)

@LDAP Authenticator authenticator;

A bean may only be injected to an injection point if it has all the bindings of the injection point.

@Synchronous @Reliable PaymentProcessor paymentProcessor;

@All List<Product> catalog;

@WishList List<Product> wishList;

@ShoppingCart List<Product> cart;

For a bean defined in XML, the bindings of a field may be specified using XML:

```
<myapp:paymentProcessor>
    <myapp:PaymentProcessor>
       <myapp:Asynchronous/>
        <myapp:Reliable/>
    </myapp:PaymentProcessor>
</myapp:paymentProcessor>
```
<span id="page-16-2"></span>When the bindings of a field are specified using XML, any binding annotations of the field are ignored.

#### **2.3.6. Specifying bindings of a method or constructor parameter**

Binding types may be applied to parameters of producer methods, initializer methods, disposal methods or bean constructors (see Chapter 3, *[Bean implementation](#page-27-0)*) to determine the bean instance that is passed when the method is called by the container. The container uses the typesafe resolution algorithm defined in [Section 5.11, "Typesafe resolution algorithm"](#page-61-0) to determine values for these parameters.

For example, when the container encounters the following producer method, an instance of SynchronousPaymentProcessor will be passed to the first parameter and an instance of AsynchronousPaymentProcessor will be passed to the second parameter:

```
@Produces
PaymentProcessor getPaymentProcessor(@Synchronous PaymentProcessor sync,
                                     @Asynchronous PaymentProcessor async) {
    return isSynchronous() ? sync : async;
```
}

For a bean defined in XML, the bindings of a method parameter may be specified using XML:

```
<myapp:getPaymentProcessor>
    <Produces/>
    <myapp:PaymentProcessor>
        <myapp:Synchronous/>
    </myapp:PaymentProcessor>
    <myapp:PaymentProcessor>
        <myapp:Asynchronous/>
    </myapp:PaymentProcessor>
</myapp:getPaymentProcessor>
```
<span id="page-17-0"></span>When the bindings of a parameter are specified using XML, any binding annotations of the parameter are ignored.

# **2.4. Scopes**

Unlike JSF managed beans, Java EE components such as Servlets, EJBs and JavaBeans do not have a well-defined *scope*. These components are either:

- *singletons*, such as EJB singleton beans, whose state is shared between all clients,
- *stateless objects*, such as Servlets and stateless session beans, which do not contain client-visible state, or
- objects that must be explictly created and destroyed by their client, such as JavaBeans and stateful session beans, whose state is shared by explicit reference passing between clients.

Scoped objects, by contrast, exist in a well-defined context:

- they may be automatically created when needed and then automatically destroyed when the context in which they were created ends, and
- their state is automatically shared by clients that execute in the same context.

All beans have a scope. The scope of a bean determines the lifecycle of its instances, and which instances of the bean are visible to instances of other beans, as defined in Chapter 9, *[Scopes and contexts](#page-92-0)*. A scope type is represented by an annotation type.

For example, an object that represents the current user is represented by a session scoped object:

```
@Produces @SessionScoped User getCurrentUser() { ... }
```
An object that represents an order is represented by a conversation scoped object:

```
@ConversationScoped
public class Order {
   ...
}
```
A list that contains the results of a search screen might be represented by a request scoped object:

```
@Produces @RequestScoped @Named("orders")
List<Order> getOrderSearchResults() { ... }
```
<span id="page-17-1"></span>The set of scope types is extensible.

#### **2.4.1. Built-in scope types**

There are several standard scope types defined by this specification. The @RequestScoped, @ApplicationScoped and @SessionScoped annotations defined in S[ection 9.5, "Context management for built-in scopes"](#page-95-1) represent the standard scopes defined by the Java Servlets specification. The @ConversationScoped annotation represents the conversation scope defined in [Section 9.5.4, "Conversation context lifecycle"](#page-96-3). In addition, there is the @Dependent pseudo-scope for dependent objects, as defined in [Section 9.3, "Dependent pseudo-scope".](#page-93-0)

#### <span id="page-18-0"></span>**2.4.2. Defining new scope types**

A scope type is a Java annotation defined as @Target({TYPE, METHOD, FIELD}) and @Retention(RUNTIME). All scope types must also specify the @ScopeType meta-annotation.

For example, the following annotation declares a "business process scope":

```
@ScopeType
@Target({TYPE, METHOD, FIELD})
@Retention(RUNTIME)
public @interface BusinessProcessScoped {}
```
<span id="page-18-1"></span>An application or third-party framework might provide a *context* implementation for this custom scope (see Se[ction 9.6,](#page-98-0) ["Context management for custom scopes"\)](#page-98-0).

#### **2.4.3. Declaring the bean scope using annotations**

The bean's scope is defined by annotating the implementation class or producer method or field with a scope type.

A bean implementation class or producer method or field may specify at most one scope type annotation. If an implementation class or producer method or field specifies multiple scope type annotations, a DefinitionException is thrown by the container at deployment time.

The following examples demonstrate the use of built-in scope types:

```
@RequestScoped
public class ProductList implements DataModel { ... }
public class Shop {
   @Produces @SessionScoped @WishList
   public List<Product> getWishList() { ..... }
   @Produces @ConversationScoped @ShoppingCart
   public List<Product> getShoppingCart() { ..... }
}
```
Likewise, a bean with the custom business process scope may be declared by annotating it with the @BusinessProcessScoped annotation:

```
@BusinessProcessScoped
public class Order {
    ...
}
```
<span id="page-18-2"></span>Alternatively, a scope type may be specified using a stereotype annotation, as defined in [Section 2.7.2, "Declaring the ste](#page-25-1)[reotypes for a bean using annotations".](#page-25-1)

#### **2.4.4. Declaring the bean scope using XML**

If the bean is declared in beans.  $x_{m1}$ , the scope may be specified using the scope annotation type name:

```
<myapp:ProductList>
    <RequestScoped/>
</myapp:ProductList>
```
If more than one scope type is specified in XML, a DefinitionException is thrown by the container at deployment time.

<span id="page-18-3"></span>Alternatively, a scope type may be specified using a stereotype declared in XML, as defined in S[ection 2.7.3, "Declaring](#page-25-2) [the stereotypes for a bean using XML".](#page-25-2)

#### **2.4.5. Default scope**

When no scope is explicitly declared by annotating the implementation class or producer method or field, or by using XML, the scope of a bean is defaulted.

The *default scope* for a bean which does not explicitly declare a scope depends upon its declared stereotypes:

- If the bean does not declare any stereotype with a declared default scope, the default scope for the bean is @Dependent.
- If all stereotypes declared by the bean that have some declared default scope have the same default scope, then that scope is the default scope for the bean.
- If there are two different stereotypes declared by the bean that declare different default scopes, then there is no default scope and the bean must explicitly declare a scope. If it does not explicitly declare a scope, a DefinitionException is thrown by the container at deployment time.

<span id="page-19-0"></span>If a bean explicitly declares a scope, any default scopes declared by stereotypes are ignored.

# **2.5. Deployment types**

In many applications, there are various implementations of a particular type, and the implementation used at runtime varies between different deployments of the system. Therefore, a developer may associate a particular implementation of a bean type with a certain deployment scenario.

A *deployment type* represents a deployment scenario. Beans may be classified by deployment type, and thereby associated with various deployment scenarios.

Deployment types allow the container to identify which beans should be *enabled* for use in a particular deployment of the system. The deployment type also determines the *precedence* of a bean, used by the resolution algorithms specified in Chapter 5, *[Lookup, dependency injection and EL resolution](#page-53-0)*.

<span id="page-19-1"></span>The set of deployment types is extensible.

#### **2.5.1. Built-in deployment types**

There are two standard deployment types defined by this specification: @Production and @Standard.

All standard beans defined by this specification, and provided by the container, are defined using the @Standard deploy-ment type. For example, the conversation object defined in [Section 9.5.4, "Conversation context lifecycle"](#page-96-3) and the Manager object defined in [Section 5.9, "The Manager object"](#page-58-0) have this deployment type. No bean may be declared with the @Standard deployment type unless explicitly required by this specification.

<span id="page-19-2"></span>Application beans may be defined using the @Production deployment type.

#### **2.5.2. Defining new deployment types**

A deployment type is a Java annotation defined as @Target({TYPE, METHOD, FIELD}) and @Retention(RUNTIME). All deployment types must also specify the @DeploymentType meta-annotation.

Applications and third-party frameworks may define their own deployment types. For example, the following deployment type might identify beans which are used only at a particular site at which the application is deployed:

```
@DeploymentType
@Target({TYPE, METHOD, FIELD})
@Retention(RUNTIME)
public @interface Australian {}
```
This deployment type might be used by a third-party framework that integrates with the container:

```
@DeploymentType
@Target({TYPE, METHOD, FIELD})
@Retention(RUNTIME)
public @interface DaoFramework {}
```
This deployment type might be used to define mock objects for integration testing:

```
@DeploymentType
@Target({TYPE, METHOD, FIELD})
@Retention(RUNTIME)
```

```
public @interface Mock {}
```
#### **2.5.3. Declaring the deployment type of a bean using annotations**

The deployment type of the bean is declared by annotating the implementation class or producer method or field.

An implementation class or producer method or field may specify at most one deployment type. If multiple deployment type annotations are specified, a DefinitionException is thrown by the container at deployment time.

*Open issue: is this too restrictive? We could allow multiple deployment types to be specified, and ignore all but the highest-precedence enabled deployment type.*

This bean has the deployment type @Production:

```
@Production
public class Order {}
```
This bean has the deployment type @Mock:

```
@Mock
public class MockOrder extends Order {}
```
By default, if no deployment type annotation is explicitly specified, a producer method or field inherits the deployment type of the bean in which it is defined.

This producer method has the deployment type @Production:

```
@Production
public class Login {
   @Produces
   public User getUser() { ... }
}
```
This producer method has the deployment type @Australian:

```
@Production
public class TaxPolicies {
   @Produces @Australian
   public TaxPolicy getAustralianTaxPolicy() { ... }
}
```
<span id="page-20-1"></span>Alternatively, a deployment type may be specified using a stereotype annotation, as defined in Se[ction 2.7.2, "Declaring](#page-25-1) [the stereotypes for a bean using annotations"](#page-25-1).

#### **2.5.4. Declaring the deployment type of a bean using XML**

When a bean is declared in beans.xml, the deployment type may be specified using a tag with the annotation type name:

```
<myapp:AustralianTaxPolicy>
    <deployment:Australian/>
</myapp:AustralianTaxPolicy>
```
If more than one deployment type is specified in XML, a DefinitionException is thrown by the container at deployment time.

<span id="page-20-2"></span>Alternatively, a deployment type may be specified using a stereotype declared in XML, as defined in Sectio[n 2.7.3,](#page-25-2) ["Declaring the stereotypes for a bean using XML".](#page-25-2)

#### **2.5.5. Default deployment type**

When no deployment type is explicitly declared by annotating the implementation class or producer method or field, or by

use of XML, the deployment type is defaulted.

The *default deployment type* for a bean which does not explicitly declare a deployment type depends upon its declared stereotypes:

- If a bean does not declare any stereotype with a declared default deployment type, then the default deployment type is @Production.
- Otherwise, the default deployment type for the bean is the highest-precedence default deployment type declared by any stereotype declared by the bean.

Thus, the following declarations are equivalent:

```
@Production
public class Order {}
public class Order {}
```
<span id="page-21-0"></span>If a bean explicitly declares a deployment type, any default deployment type declared by stereotypes are ignored.

#### **2.5.6. Enabled deployment types**

In a particular deployment, only some deployment types are *enabled*. Beans declared with a deployment type that is not enabled are not available to the resolution algorithms defined in Chapter 5, *[Lookup, dependency injection and EL resolu](#page-53-0)[tion](#page-53-0)*.

The container inspects the deployment type of each bean that exists in a particular deployment (see Se[ction 12.2, "Bean](#page-116-2) [discovery"](#page-116-2)) to determine whether the bean is *enabled* in this deployment. If the deployment type is enabled, an instance of the bean may be obtained by lookup, injection or EL resolution. Otherwise, the bean is never instantiated by the container.

By default, only the built-in deployment types are enabled. To enable a custom deployment type, a  $\epsilon_{\text{Deploy}}$  element must be included in a beans.xml file and the deployment type must be declared using the annotation type name.

```
<WebBeans>
    <Deploy>
        <Standard/>
        <Production/>
        <myfwk:DaoFramework/>
        <deployment:Australian/>
        <myfwk:Mock/>
    </Deploy>
</WebBeans>
```
If a  $\epsilon_{\text{Deploy}}$  element is specified, only the explicitly declared deployment types are enabled. The estandard deployment type must be declared. If the @Standard deployment type is not declared, a DeploymentException is thrown by the container at deployment time.

If no  $\leq$ Deploy> element is specified in any beans.xml file, only the @Standard and @Production deployment types are enabled.

<span id="page-21-1"></span>If the  $\leq$ Deploy> element is specified in more than one beans.  $x$ ml document, a DeploymentException is thrown by the container at deployment time.

#### **2.5.7. Deployment type precedence**

In a particular deployment, all enabled deployment types are strongly ordered in terms of *precedence*. The precedence of a deployment type is used by the resolution algorithms defined in Chapter 5, *[Lookup, dependency injection and EL resolu](#page-53-0)[tion](#page-53-0)*.

If a  $\leq$   $\leq$  ence. Deployment types which appear later in this list have a higher precedence than deployment types which appear earlier. The @Standard deployment type must appear first and always has the lowest precedence of any deployment type.

If no <Deploy> element is specified, the @Production deployment type has a higher precedence than the @Standard de-

<span id="page-22-0"></span>ployment type.

# **2.6. Bean names**

A bean may have a *bean name*. A bean with a name may be referred to by its bean name in Unified EL expressions. A valid bean name is a period-separated list of valid EL identifiers.

There is no relationship between the bean name of a session bean and the EJB name of the bean.

In certain circumstances, multiple beans may share the same name.

Names are used by the EL name resolution algorithm defined in S[ection 5.11, "Typesafe resolution algorithm". T](#page-61-0)his allows a bean to be used directly in a JSP or JSF page.

For example, a bean with the name products could be used like this:

<h:outputText value="#{products.total}"/>

<span id="page-22-1"></span>Resources and JMS resources do not have names.

#### **2.6.1. Declaring the bean name using annotations**

To specify the name of a bean, the @Named annotation is applied to the implementation class or producer method or field. This bean is named products:

```
@Named("products")
public class ProductList implements DataModel { ... }
```
<span id="page-22-2"></span>If the @Named annotation does not specify the value member, the default name is assumed.

# **2.6.2. Declaring the bean name using XML**

If the bean is declared in beans.  $xml$ , the name may be specified using < $N$ amed>:

```
<myapp:ProductList>
    <Named>products</Named>
</myapp:ProductList>
```
<span id="page-22-3"></span>If the <Named> element is empty, the default name is assumed.

# **2.6.3. Default bean names**

In the following circumstances, a *default name* must be assigned by the container:

- An implementation class or producer method or field of a bean defined using annotations declares a @Named annotation and no name is explicitly specified by the value member.
- An empty <Named> element is specified by a bean defined in XML.
- A bean declares a stereotype that declares an empty @Named annotation, and the bean does not explicitly specify a name.

<span id="page-22-4"></span>The default name for a bean depends upon the bean implementation. The rules for determining the default name for a bean are defined in Chapter 3, *[Bean implementation](#page-27-0)*.

#### **2.6.4. Beans with no name**

<span id="page-22-5"></span>If neither <Named> nor @Named is specified, by the bean or its stereotypes, a bean has no name.

# **2.7. Stereotypes**

In many systems, use of architectural patterns produces a set of recurring bean roles. A *stereotype* allows a framework developer to identify such a role and declare some common metadata for beans with that role in a central place.

A stereotype encapsulates any combination of:

- a default deployment type,
- a default scope,
- a restriction upon the bean scope.
- a requirement that the bean implement or extend a certain type, and
- a set of interceptor bindings.

A stereotype may also specify that all beans with the stereotype have defaulted bean names.

<span id="page-23-0"></span>A bean may declare zero, one or multiple stereotypes.

#### **2.7.1. Defining new stereotypes**

A beans stereotype is a Java annotation defined as @Target({TYPE, METHOD, FIELD}), @Target(TYPE), @Target(METHOD), @Target(FIELD) or @Target({METHOD, FIELD}) and @Retention(RUNTIME).

A stereotype may be declared by specifying the @Stereotype meta-annotation.

```
@Stereotype
@Target(TYPE)
@Retention(RUNTIME)
public @interface Action {}
```
Alternatively, the @Stereotype meta-annotation may be omitted, and the stereotype may be declared in beans.xml.

```
<myfwk:Action>
    <Stereotype/>
</myfwk:Action>
```
<span id="page-23-1"></span>A stereotype may not declare any binding annotation. If a stereotype declares a binding annotation, a perinitionException is thrown by the container at deployment time.

#### **2.7.1.1. Declaring the default scope and deployment type for a stereotype**

A stereotype may declare at most one scope. If a stereotype declares more than one scope, a DefinitionException is thrown by the container at deployment time.

A stereotype may declare at most one deployment type. If a stereotype declares more than one deployment type, a DefinitionException is thrown by the container at deployment time.

For example, the following stereotype might be used to identify action classes in a web application:

```
@RequestScoped
@Production
@Stereotype
@Target(TYPE)
@Retention(RUNTIME)
public @interface Action {}
<myfwk:Action>
```

```
<RequestScoped/>
    <Production/>
    <Stereotype/>
</myfwk:Action>
```
Then actions would have scope @RequestScoped and deployment type @Production unless the scope or deployment type explicitly specified by the bean.

#### <span id="page-24-0"></span>**2.7.1.2. Specifying interceptor bindings for a stereotype**

A stereotype may declare zero, one or multiple interceptor bindings, as defined in Se[ction 7.2.4.2, "Interceptor bindings](#page-73-3) [for stereotypes".](#page-73-3)

We may specify interceptor bindings that apply to all actions:

@RequestScoped @Secure @Transactional @Production @Stereotype @Target(TYPE) @Retention(RUNTIME) public @interface Action {}

```
<myfwk:Action>
    <RequestScoped/>
    <myfwk:Secure/>
    <myfwk:Transactional/>
    <Production/>
    <Stereotype/>
</myfwk:Action>
```
#### <span id="page-24-1"></span>**2.7.1.3. Specifying name defaulting for a stereotype**

A stereotype may declare an empty @Named annotation. If a stereotype declares a non-empty @Named annotation, a DefinitionException is thrown by the container at deployment time.

We may specify that every bean with the stereotype has a defaulted name when a name is not explicitly specified by the bean:

```
@RequestScoped
@Secure
@Transactional
@Named
@Production
@Stereotype
@Target(TYPE)
@Retention(RUNTIME)
public @interface Action {}
```

```
<myfwk:Action>
   <RequestScoped/>
    <Named/>
    <myfwk:Secure/>
    <myfwk:Transactional/>
   <Production/>
    <Stereotype/>
</myfwk:Action>
```
#### <span id="page-24-2"></span>**2.7.1.4. Restricting bean scopes and types using a stereotype**

If all actions are request scoped, we can make this restriction explicit:

```
@RequestScoped
@Secure
@Transactional
@Production
@Stereotype(supportedScopes=RequestScoped.class)
@Target(TYPE)
@Retention(RUNTIME)
public @interface Action {}
```
We may even require that all actions extend some ActionBase class:

```
@RequestScoped
@Secure
@Transactional
@Production
@Stereotype(requiredTypes=ActionBase.class)
@Target(TYPE)
@Retention(RUNTIME)
```

```
public @interface Action {}
```
<span id="page-25-0"></span>Scope and type restrictions may not be specified when a stereotype is declared in XML.

#### **2.7.1.5. Stereotypes with additional stereotypes**

A stereotype may declare other stereotypes.

```
@Auditable
@Action
@Stereotype
@Target(TYPE)
@Retention(RUNTIME)
public @interface AuditableAction {}
```

```
<myfwk:AuditableAction>
   <Stereotype/>
    <myfwk:Auditable/>
    <myfwk:Action/>
</myfwk:AuditableAction>
```
Stereotype declarations are transitive—a stereotype declared by a second stereotype is inherited by all beans and other stereotypes that declare the second stereotype.

<span id="page-25-1"></span>Stereotypes declared @Target(TYPE) may not be applied to stereotypes declared @Target({TYPE, METHOD, FIELD}), @Target(METHOD), @Target(FIELD) or @Target({METHOD, FIELD}).

#### **2.7.2. Declaring the stereotypes for a bean using annotations**

Stereotype annotations may be applied to a bean implementation class or producer method or field.

```
@Action
public class LoginAction { ... }
```
The default deployment type and default scope declared by the stereotype may be overridden by the bean:

```
@Mock @ApplicationScoped @Action
public class MockLoginAction extends LoginAction { ... }
```
Multiple stereotypes may be applied to the same bean:

```
@Dao @Action
public class LoginAction { ... }
```
#### **2.7.3. Declaring the stereotypes for a bean using XML**

If the bean is declared in beans.xml, stereotypes may be declared using the stereotype annotation type name:

```
<myapp:LoginAction>
   <myfwk:Action/>
</myapp:LoginAction>
```
#### <span id="page-25-3"></span>**2.7.4. Stereotype restrictions**

A stereotype may place certain restrictions upon the beans that declare the stereotype.

If a stereotype declares a requiredType, and the bean types do not include the type, a DefinitionException is thrown by the container at deployment time.

If a stereotype explicitly declares a set of scope types using supportedScopes, and the bean scope is not in that set, a DefinitionException is thrown by the container at deployment time.

If a bean declares multiple stereotypes, it must satisfy every restriction declared by every declared stereotype.

# <span id="page-26-0"></span>**2.7.5. Built-in stereotypes**

The built-in @Model stereotype is intended for use with beans that define the *model* layer of an MVC web application architecture such as JSF:

```
@Named
@RequestScoped
@Stereotype
@Target({TYPE, METHOD, FIELD})
@Retention(RUNTIME)
public @interface Model {}
```
In addition, the special-purpose @Interceptor and @Decorator stereotypes are defined in Chapter 7, *[Interceptors and dec](#page-72-0)[orators](#page-72-0)*.

# <span id="page-27-0"></span>**Chapter 3. Bean implementation**

A bean implementation implements the bean types of the bean. The developer must follow certain rules when defining a bean implementation. However, the rules depend upon what kind of bean it is. The container provides built-in support for the following kinds of bean:

- Simple beans (Java classes)
- Session beans
- Producer methods and fields
- Resources (Java EE resources, persistence contexts, persistence units, remote EJBs and web services)
- JMS resources (topics and queues)

<span id="page-27-1"></span>An application or third-party framework may support other kinds of beans by implementing the Bean interface and registering the implementation with the container, as defined in [Section 12.3, "Bean registration"](#page-117-0).

# **3.1. Restriction upon bean instantiation**

Most beans are implemented by an annotated Java class, possibly an EJB bean class, called the *implementation class* of the bean. Implementation classes are defined in [Section 3.2, "Simple beans"](#page-27-2) and [Section 3.3, "Session beans"](#page-32-1).

This specification places very few restrictions upon the implementation class of a bean. In particular, the class is a concrete class and is not required to implement any special interface or extend any special superclass. Therefore, bean implementation classes are easy to instantiate and unit test.

However, if the application directly instantiates an implementation class of a bean, instead of letting the container perform instantiation, the resulting instance is not a contextual instance and the capabilities listed in Sec[tion 2.1, "Functionality](#page-12-1) [provided by the container to the bean"](#page-12-1) will not be available to that particular instance. In a deployed application, it is the container that is responsible for instantiating beans and initializing their dependencies.

If the application requires full control over instantiation of a bean, a *producer method* may be used. A producer method is just an annotated method of another bean that is invoked by the container to instantiate the bean. Producer methods are defined in [Section 3.4, "Producer methods"](#page-35-0). However, a similar restriction exists for producer methods: if the application calls the producer method directly, instead of letting the container call it, the returned object is not a contextual instance and the capabilities listed in [Section 2.1, "Functionality provided by the container to the bean"](#page-12-1) will not be available to the returned object.

# <span id="page-27-2"></span>**3.2. Simple beans**

A *simple bean* is a bean that is implemented by a Java class. This class is called the *implementation class* of the simple bean.

The implementation class of a simple bean may not be a non-static inner class or a parameterized type.

The implementation class of a simple bean may not be an abstract class, unless the simple bean is a decorator.

If the implementation class of a simple bean is annotated with both the @Interceptor and @Decorator stereotypes, a DefinitionException is thrown by the container at deployment time.

Note that multiple simple beans may share the same implementation class. This occurs when beans are defined using XML. Only one simple bean per implementation class may be defined using annotations.

<span id="page-27-3"></span>If a simple bean has a public field, it must have scope @Dependent. If a simple bean with a public field declares any scope other than @Dependent, a DefinitionException is thrown by the container at deployment time.

# **3.2.1. Which Java classes are beans?**

A top-level Java class is a simple bean if it meets the following conditions:

- It is not a parameterized type.
- It is not a non-static inner class.
- It is a concrete class, or is annotated @Decorator.
- It is not annotated with any of the following annotations:
	- the JPA @Entity annotation,
	- the EJB component-defining annotations.
- It does not implement any of the following interfaces:
	- javax.servlet.Servlet
	- javax.servlet.Filter
	- javax.servlet.ServletContextListener
	- javax.servlet.http.HttpSessionListener
	- javax.servlet.ServletRequestListener
	- javax.ejb.EnterpriseBean
- It does not extend javax.faces.component.UIComponent.
- It is not declared as an EJB bean class in ejb-jar.xml.
- It is not declared as a JPA entity in orm.xml.
- It has an appropriate constructor—either:
	- the class has a constructor with no parameters, or
	- the class declares a constructor annotated @Initializer.

All Java classes that meet these conditions are simple beans and thus no special declaration is required to define a simple bean. Additional simple beans with the same implementation class may be defined using XML, by specifying the class in beans.xml.

#### <span id="page-28-0"></span>**3.2.2. Bean types of a simple bean**

The set of bean types for a simple bean contains the implementation class, every superclass and all interfaces it implements directly or indirectly.

<span id="page-28-1"></span>Note the additional restrictions upon bean types of beans with normal scopes defined in [Section 5.4.1, "Unproxyable bean](#page-54-1) [types".](#page-54-1)

#### **3.2.3. Declaring a simple bean using annotations**

A simple bean with a constructor that takes no parameters does not require any special annotations. The following classes are beans:

```
public class Shop { .. }
```
class PaymentProcessorImpl implements PaymentProcessor { ... }

An implementation class may also specify a scope, name, deployment type, stereotypes and/or bindings:

```
@ConversationScoped @Current
public class ShoppingCart { ... }
```
A simple bean may extend another simple bean:

```
@Named("loginAction")
public class LoginAction { ... }
@Mock
@Named("loginAction")
public class MockLoginAction extends LoginAction { ... }
```
<span id="page-29-0"></span>The second bean is a "mock object" that overrides the implementation of LoginAction when running in an embedded EJB Lite based integration testing environment.

#### **3.2.4. Declaring a simple bean using XML**

Simple beans may be declared in beans.xml using the implementation class name.

```
<myapp:Order>
    <deployment:Staging/>
    <ConversationScoped/>
    ...
</myapp:Order>
```
A simple bean may even be declared at any injection point declared in XML, as defined in S[ection 10.7, "Inline bean de](#page-109-1)[clarations"](#page-109-1), in which case no bindings are specified.

If the implementation class of a simple bean defined in XML is a parameterized type or a non-static inner class, a  $Definitioner$ tionException is thrown by the container at deployment time.

If the implementation class of a simple bean defined in XML is an abstract class, and the simple bean is not a decorator, a DefinitionException is thrown by the container at deployment time.

If the implementation class of a simple bean defined in XML is annotated @Interceptor, then the bean must be explicitly declared as an interceptor in XML, as defined in S[ection 7.2.5.2, "Declaring a Web Beans interceptor using XML".](#page-74-2) If a simple bean defined in XML has an implementation class annotated @Interceptor and is not declared as an interceptor in XML, a DefinitionExceptionis thrown by the container at deployment time.

If the implementation class of a simple bean defined in XML is annotated @Decorator, then the bean must be explicitly declared as a decorator in XML, as defined in [Section 7.3.2, "Declaring a decorator using XML".](#page-79-1) If a simple bean defined in XML has an implementation class annotated @Decorator and is not declared as a decorator in XML, a DefinitionException is thrown by the container at deployment time.

#### <span id="page-29-1"></span>**3.2.5. Simple beans with the @New binding**

Every class that satisfies the requirements of [Section 3.2.1, "Which Java classes are beans?"](#page-27-3) is a bean, with scope, deployment type and bindings defined using annotations.

Additionally, for each such simple bean, a second simple bean exists which:

- has the same implementation class,
- has the same bean constructor, initializer methods and injected fields defined by annotations, and
- has the same interceptor bindings defined by annotations.

However, this second bean:

- has scope @Dependent,
- has deployment type @Standard,
- has onew as the only binding,
- has no bean name,
- has no stereotypes, and
- <span id="page-30-0"></span>has no observer methods, producer methods or fields or disposal methods.

#### **3.2.6. Bean constructors**

When the container instantiates a simple bean, it calls the *bean constructor*. The bean constructor is a constructor of the implementation class.

The application may call bean constructors directly. However, if the application directly instantiates the bean, no parameters are passed to the constructor by the container; the returned object is not bound to any context; no dependencies are injected by the container; and the lifecycle of the new instance is not managed by the container.

#### <span id="page-30-1"></span>**3.2.6.1. Declaring a bean constructor using annotations.**

The bean constructor may be identified by annotating the constructor @Initializer.

```
@SessionScoped
public class ShoppingCart {
   private User customer;
   @Initializer
   public ShoppingCart(User customer) {
       this.customer = customer;
   }
   public ShoppingCart(ShoppingCart original) {
       this.customer = original.customer;
   }
   ShoppingCart() {}
   ...
}
```

```
@ConversationScoped
public class Order {
  private Product product;
  private User customer;
  @Initializer
  public Order(@Selected Product product, User customer) {
       this.product = product;
       this.customer = customer;
   }
  public Order(Order original) {
       this.product = original.product;
       this.customer = original.customer;
   }
   Order() {}
   ...
}
```
If a simple bean defined using annotations does not explicitly declare a constructor using @Initializer, the constructor that accepts no parameters is the bean constructor.

If a simple bean defined using annotations has more than one constructor annotated @Initializer, a DefinitionException is thrown by the container at deployment time.

<span id="page-30-2"></span>If a bean constructor has a parameter annotated opisposes, or observes, a pefinitionException is thrown by the container at deployment time.

#### **3.2.6.2. Declaring a bean constructor using XML.**

For a simple bean defined using XML, the bean constructor may be specified by listing the parameter types of the con-

structer, in order, as direct children of the element that declares the bean.

```
<myapp:ShoppingCart>
    <ConversationScoped/>
    <myapp:User/>
</myapp:ShoppingCart>
```

```
<myapp:Order>
    <ConversationScoped/>
    <myapp:Product>
        <Selected/>
    </myapp:Product>
    <myapp:User/>
</myapp:Order>
```
If a simple bean defined using XML does not explicitly declare constructor parameters in XML, the constructor that accepts no parameters is the bean constructor.

If a simple bean declared in XML does not have a constructor with the parameter types declared in XML, a DefinitionException is thrown by the container at deployment time.

When a bean constructor is declared in XML, the container ignores binding annotations applied to Java constructor parameters.

<span id="page-31-0"></span>*Open issue: should it default to use the constructor annotated* @Initializer*?*

#### **3.2.6.3. Bean constructor parameters**

If the bean constructor has parameters, the container calls the method  $M$ anager.getInstanceToInject() defined in Se[c](#page-58-1)[tion 5.9.1, "Resolving dependencies"](#page-58-1) to determine a value for each parameter and calls the constructor with those parameter values.

#### <span id="page-31-1"></span>**3.2.7. Specializing a simple bean**

If an implementation class of a simple bean X defined using annotations is annotated  $\omega_{\text{Specializes}}$ , then the implementation class of X must directly extend the implementation class of another simple bean Y defined using annotations. Then:

- X inherits all bindings of Y, and
- if Y has a name,  $X$  has the same name as  $Y$ .

We say that X *directly specializes* Y, and we can be certain that Y will never be instantiated or called by the container if X is enabled.

If the implementation class of X does not directly extend the implementation class of another simple bean, a  $Definition$ tionException is thrown by the container at deployment time.

For example, MockLoginAction directly specializes LoginAction:

```
public class LoginAction { ... }
```

```
@Mock @Specializes
public class MockLoginAction extends LoginAction { ... }
```
If a simple bean X defined in XML declares the <Specializes> element, then the implementation class of X must be the implementation class of another simple bean Y defined using annotations. Then:

- X inherits all bindings of Y, and
- if Y has a name,  $X$  has the same name as Y.

We say that X *directly specializes* Y, and we can be certain that Y will never be instantiated or called by the container if X is enabled.

#### <span id="page-32-0"></span>**3.2.8. Default name for a simple bean**

The default name for a simple bean is the unqualified class name of the bean implementation class, after converting the first character to lower case.

<span id="page-32-1"></span>For example, if the implementation class is named ProductList, the default bean name is productList.

# **3.3. Session beans**

An *session bean* is a bean that is implemented by an EJB 3-style session bean. The bean class is called the *implementation class* of the session bean.

A stateless session bean must belong to the @Dependent pseudo-scope. A singleton bean must belong to either the @ApplicationScoped scope or to the @Dependent pseudo-scope. If a session bean specifies an illegal scope, a DefinitionException is thrown by the container at deployment time.

Note that multiple session beans may share the same implementation class. This occurs when beans are defined using XML.

<span id="page-32-2"></span>If the implementation class of a session bean is annotated @Interceptor or @Decorator, a DefinitionException is thrown by the container at deployment time.

#### **3.3.1. EJB remove methods of session beans**

If a session bean is a stateful session bean:

- If the scope is @Dependent, the application *may* call any EJB remove method of an instance of the session bean.
- Otherwise, the application *may not* directly call any EJB remove method of any instance of the session bean.

If the application directly calls an EJB remove method of an instance of a session bean that is a stateful session bean and declares any scope other than @Dependent, an UnsupportedOperationException is thrown.

If the application directly calls an EJB remove method of an instance of a session bean that is a stateful session bean and has scope @Dependent then no parameters are passed to the method by the container. Furthermore, the container ignores the instance instead of destroying it when  $Bean.destroy()$  is called, as defined in S[ection 6.5, "Lifecycle of stateful ses](#page-66-2)[sion beans"](#page-66-2).

#### <span id="page-32-3"></span>**3.3.2. Which EJBs are beans?**

All session beans exposing an EJB 3.x client view and declared via an EJB component defining annotation on the EJB bean class are beans, and thus no special declaration is required. Additional beans for these EJBs may be defined using XML, by specifying the bean class in beans.xml.

<span id="page-32-4"></span>All session beans exposing an EJB 3.x client view and declared in  $e_jb_jx$ . xml are also beans. Additional beans for these EJBs may be defined using XML, by specifying the bean class and EJB name in beans. xml.

#### **3.3.3. Bean types of a session bean**

The set of bean types for a session bean contains all local interfaces of the bean that do not have wildcard type parameters or type variables and their superinterfaces. If the EJB has a bean class local view and the bean class is not a parameterized type, the set of bean types contains the bean class and all superclasses. In addition, java.lang.Object is a bean type of every session bean.

<span id="page-32-5"></span>Remote interfaces are not included in the set of bean types.

# **3.3.4. Declaring a session bean using annotations**

A session bean does not require any special annotations. The following EJBs are beans:

@Singleton

```
class Shop { .. }
```

```
@Stateless
class PaymentProcessorImpl implements PaymentProcessor { ... }
```
An implementation class may also specify a scope, name, deployment type, stereotypes and/or bindings:

```
@ConversationScoped @Stateful @Current @Model
public class ShoppingCart { ... }
```
A session bean implementation class may extend another bean implementation class:

```
@Stateless
@Named("loginAction")
public class LoginActionImpl implements LoginAction { ... }
```

```
@Stateless
@Mock
@Named("loginAction")
public class MockLoginActionImpl extends LoginActionImpl { ... }
```
#### <span id="page-33-0"></span>**3.3.5. Declaring a session bean using XML**

Session beans may be declared in beans.xml using the bean class name (for EJBs defined using a component-defining annotation) or bean class and EJB name (for EJBs defined in ejb-jar.xml).

```
<myapp:OrderBean>
    <deployment:Staging/>
    <ConversationScoped/>
    ...
</myapp:OrderBean>
<myapp:OrderBean ejbName="RushOrder">
    <myapp:Rush/>
    <ConversationScoped/>
    ...
</myapp:OrderBean>
```
The ejbName attribute declares the EJB name of an EJB defined in ejb-jar.xml.

<span id="page-33-1"></span>If an entity or message-driven bean class is declared in XML, a DefinitionException is thrown by the container at deployment time.

#### **3.3.6. Session beans with the @New binding**

Every EJB that satisfies the requirements of S[ection 3.3.2, "Which EJBs are beans?"](#page-32-3) is a bean, with scope, deployment type and bindings defined using annotations.

Additionally, for each such session bean, a second bean exists which:

- has the same implementation class,
- has the initializer methods and injected fields defined by annotations, and
- has the same interceptor bindings defined by annotations.

However, this second bean:

- has scope @Dependent,
- has deployment type @Standard,
- has onew as the only binding,
- has no bean name,
- has no stereotypes, and
- <span id="page-34-0"></span>has no observer methods, producer methods or fields or disposal methods.

#### **3.3.7. Specializing a session bean**

If an implementation class of a session bean X defined using annotations is annotated especializes, then the implementation class of X must directly extend the implementation class of another session bean Y defined using annotations. Then:

- X inherits all bindings of Y, and
- if Y has a name. X has the same name as  $Y$ .

Furthermore:

- X must support all local interfaces supported by Y, and
- $\mathbf{r}$  if Y supports a bean-class local view, X must also support a bean-class local view.

Otherwise, a DefinitionException is thrown by the container at deployment time.

We say that X *directly specializes* Y, and we can be certain that Y will never be instantiated or called by the container if X is enabled.

If the implementation class of X does not directly extend the implementation class of another session bean, a DefinitionException is thrown by the container at deployment time.

For example, MockLoginActionBean directly specializes LoginActionBean:

```
@Stateless
public class LoginActionBean implements LoginAction { ... }
@Stateless @Mock @Specializes
public class MockLoginActionBean extends LoginActionBean { ... }
```
If a session bean X defined in XML declares the <Specializes> element, then the implementation class of X must be the implementation class of another session bean Y defined using annotations. Then:

- X inherits all bindings of Y, and
- if Y has a name.  $X$  has the same name as Y.

<span id="page-34-1"></span>We say that X *directly specializes* Y, and we can be certain that Y will never be instantiated or called by the container if X is enabled.

#### **3.3.8. Default name for a session bean**

The default name for a session bean is the unqualified class name of the bean implementation class, after converting the first character to lower case.

<span id="page-34-2"></span>For example, if the bean class is named ProductList, the default bean name is productList.

#### **3.3.9. Session bean proxies**

EJB local object references do not implement all local interfaces of the EJB. A local object reference may not be typecast to different local interface type, as required by [Section 2.2, "Bean types".](#page-13-0) Therefore, the container proxies the local object reference. A session bean proxy implements all local interfaces of the EJB.

When the proxy object is invoked, the proxy obtains the appropriate EJB local object reference and delegates the invocation to the local object reference.

All session bean proxies must be serializable.

When a session bean is invoked via the session bean proxy, the interface returned by sessionContext.getInvokedBusinessInterface() will be specific to the container implementation. Portable applications should not rely upon the interface returned by this method.

# <span id="page-35-0"></span>**3.4. Producer methods**

A *producer method* acts as a source of objects to be injected, where:

- the objects to be injected are not required to be instances of beans, or
- the concrete type of the objects to be injected may vary at runtime, or
- the objects require some custom initialization that is not performed by the bean constructor.

A producer method must be a method of a simple bean implementation class or session bean implementation class. A producer method may be either static or non-static. If the bean is a session bean, the producer method must be either a business method of the EJB or a static method of the bean class.

If a producer method sometimes returns a null value, then the producer method must have scope @Dependent. If a producer method returns a null value at runtime, and the producer method declares any other scope, an IllegalProductException is thrown by the container. This restriction allows the container to use a client proxy, as defined in Sec[tion 5.4, "Client](#page-54-0) [proxies".](#page-54-0)

If the producer method return type is a parameterized type, it must specify actual type parameters for each type parameter. If a producer method return type contains a wildcard type parameter or type variable, a DefinitionException is thrown by the container at deployment time.

The application may call producer methods directly. However, if the application calls a producer method directly, no parameters will be passed to the producer method by the container; the returned object is not bound to any context; and its lifecycle is not managed by the container.

<span id="page-35-1"></span>A bean may declare multiple producer methods.

#### **3.4.1. Bean types of a producer method**

The bean types of a producer method depend upon the method return type:

- If the return type is an interface, the set of bean types contains the return type, all interfaces it extends directly or indirectly and java.lang.Object.
- If a return type is primitive or is a Java array type, the set of bean types contains exactly two types: the method return type and java.lang.Object.
- If the return type is a class, the set of bean types contains the return type, every superclass and all interfaces it implements directly or indirectly.

<span id="page-35-2"></span>Note the additional restrictions upon bean types of beans with normal scopes defined in [Section 5.4.1, "Unproxyable bean](#page-54-1) [types".](#page-54-1)

#### **3.4.2. Declaring a producer method using annotations**

A producer method may be declared by annotating a method with the @Produces annotation.

```
public class Shop {
   @Produces PaymentProcessor getPaymentProcessor() { ... }
   @Produces List<Product> getProducts() { ... }
}
```
A producer method may also specify scope, name, deployment type, stereotypes and/or bindings.
```
public class Shop {
   @Produces @ApplicationScoped @Catalog @Named("catalog")
   List<Product> getProducts() { ... }
}
```
If a producer method is annotated @Initializer or @Destructor, has a parameter annotated @Disposes, or has a parameter annotated @Observes, a DefinitionException is thrown by the container at deployment time.

#### **3.4.3. Declaring a producer method using XML**

For a bean defined in XML, a producer method may be declared using the method name, the <Produces> element, the return type, and the parameter types of the method:

```
<myapp:Shop>
    <myapp:getProducts>
        <Produces>
            <ApplicationScoped/>
            <util:List>
                 <myapp:Product/>
                 <myapp:Catalog/>
            \epsilon/util:List>
            <Named>catalog</Named>
        </Produces>
    </myapp:getProducts>
</myapp:Shop>
```
When a producer method is declared in XML, the container ignores binding annotations applied to the Java method or method parameters.

If the implementation class of a bean declared in XML does not have a method with the name and parameter types declared in XML, a DefinitionException is thrown by the container at deployment time.

#### **3.4.4. Producer method parameters**

If the producer method has parameters, the container calls the method Manager.getInstanceToInject() defined in S[ec](#page-58-0)[tion 5.9.1, "Resolving dependencies"](#page-58-0) to determine a value for each parameter and calls the producer method with those parameter values.

```
public class OrderFactory {
   @Produces @ConversationScoped
  public Order createCurrentOrder(@New Order order, @Selected Product product)
   {
       order.setProduct(product);
      return order;
   }
}
```

```
<myapp:OrderFactory>
```

```
<myapp:createCurrentOrder>
        <Produces>
            <ConversationScoped/>
            <myapp:Order/>
        </Produces>
        <myapp:Order>
            <New/></myapp:Order>
        <myapp:Product>
            <myapp:Selected/>
        </myapp:Product>
    </myapp:createCurrentOrder>
</myapp:OrderFactory>
```
### <span id="page-37-0"></span>**3.4.5. Specializing a producer method**

If a producer method X is annotated @Specializes, then it must be non-static and directly override another producer method Y. Then:

- X inherits all bindings of Y, and
- if Y has a name,  $X$  has the same name as  $Y$ .

We say that X *directly specializes* Y, and we can be certain that Y will never be called by the container if X is enabled.

If the method is static or does not directly override another producer method, a DefinitionException is thrown by the container at deployment time.

For example:

```
@Mock
public class MockShop extends Shop {
   @Override @Specializes
   @Produces
   PaymentProcessor getPaymentProcessor() {
      return new MockPaymentProcessor();
   }
   @Override @Specializes
   @Produces
   List<Product> getProducts() {
      return PRODUCTS;
   }
   ...
}
```
#### <span id="page-37-1"></span>**3.4.6. Disposal methods**

A disposal method allows the application to perform customized cleanup of an object returned by a producer method.

A disposal method must be a method of a simple bean implementation class or session bean implementation class. A disposal method may be either static or non-static. If the bean is a session bean, the disposal method must be a business method of the EJB or a static method of the bean class.

A bean may declare multiple disposal methods.

#### **3.4.7. Disposed parameter of a disposal method**

Each disposal method must have exactly one *disposed parameter*, of the same type as the corresponding producer method return type. When searching for disposal methods for a producer method, the container considers the type and bindings of the disposed parameter. If a disposed parameter resolves to a producer method according to the typesafe resolution algorithm, the container must call this method when destroying an instance returned by that producer method.

If the disposed parameter does not resolve to any producer method according to the typesafe resolution algorithm, an UnsatisfiedDependencyException is thrown by the container at deployment time.

#### **3.4.8. Declaring a disposal method using annotations**

A disposal method may be declared using annotations by annotating a parameter @Disposes. That parameter is the disposed parameter.

```
public class UserDatabaseEntityManager {
   @Produces @ConversationScoped @UserDatabase
   public EntityManager create(EntityManagerFactory emf) {
       return emf.createEntityManager();
    }
   public void close(@Disposes @UserDatabase EntityManager em) {
        em.close();
```
} }

If a method has more than one parameter annotated @Disposes, a DefinitionException is thrown by the container.

If a disposal method is annotated @Produces, @Initializer or @Destructor, or has a parameter annotated @Observes, a DefinitionException is thrown by the container at deployment time.

#### **3.4.9. Declaring a disposal method using XML**

For a bean defined in XML, a disposal method may be declared using the method name, the <Disposes> element, and the parameter types of the method:

```
<myfwk:UserDatabaseEntityManager>
    <myfwk:create>
        <Produces>
            <ConversationScoped/>
            <jpa:EntityManager>
                <myapp:UserDatabase/>
            </jpa:EntityManager>
        </Produces>
        <jpa:EntityManagerFactory/>
   </myfwk:create>
   <myfwk:close>
        <Disposes>
            <jpa:EntityManager>
                <myapp:UserDatabase/>
            </jpa:EntityManager>
        </Disposes>
    </myfwk:close>
</mmyfwk:UserDatabaseEntityManager>
```
When a disposal method is declared in XML, the container ignores binding annotations applied to the Java method parameters.

If the implementation class of a bean declared in XML does not have a method with the name and parameter types declared in XML, a DefinitionException is thrown by the container at deployment time.

#### **3.4.10. Disposal method parameters**

In addition to the disposed parameter, a disposal method may declare additional parameters, which may also specify bindings. The container calls Manager.getInstanceToInject() to determine a value for each parameter of a disposal method and calls the disposal method with those parameter values.

```
public void close(@Disposes @UserDatabase EntityManager em, @Logger Log log) { ... }
<myfwk:close>
    <Disposes>
        <jpa:EntityManager>
            <myapp:UserDatabase/>
        </jpa:EntityManager>
    </Disposes>
    <myfwk:Log>
        <myfwk:Logger/>
    <myfwk:Log>
</myfwk:close>
```
#### **3.4.11. Disposal method resolution**

When searching for disposal methods for a producer method, the container searches for disposal methods which satisfy the following rules:

- The disposal method must be declared by an enabled bean.
- The disposed parameter must resolve to the producer method, according to the typesafe resolution algorithm.

If there are multiple disposal methods for a producer method, a DefinitionException is thrown by the container at deployment time.

#### **3.4.12. Default name for a producer method**

The default name for a producer method is the method name, unless the method follows the JavaBeans property getter naming convention, in which case the default name is the JavaBeans property name.

For example, this producer method is named products:

```
public class Shop {
   @Produces @Named
  public List<Product> getProducts() { ... }
}
```
This producer method is named paymentProcessor:

```
public class Shop {
   @Produces @Named
   public PaymentProcessor paymentProcessor() { ... }
}
```
# <span id="page-39-0"></span>**3.5. Producer fields**

A *producer field* is a slightly simpler alternative to a producer method.

A producer field must be a field of a simple bean implementation class or session bean implementation class. A producer field may be either static or non-static.

If a producer field sometimes contains a null value when accessed, then the producer field must have scope @Dependent. If a producer method contains a null value at runtime, and the producer field declares any other scope, an IllegalProductException is thrown by the container. This restriction allows the container to use a client proxy, as defined in Sec[tion 5.4, "Client proxies".](#page-54-0)

If the producer field return type is a parameterized type, it must specify actual type parameters for each type parameter. If a producer field return type contains a wildcard type parameter or type variable, a DefinitionException is thrown by the container at deployment time.

The application may access producer fields directly. However, if the application accesses a producer field directly, the returned object is not bound to any context; and its lifecycle is not managed by the container.

A bean may declare multiple producer fields.

#### **3.5.1. Bean types of a producer field**

The bean types of a producer field depend upon the field type:

- If the field type is an interface, the set of bean types contains the field type, all interfaces it extends directly or indirectly and java.lang.Object.
- If a field type is primitive or is a Java array type, the set of bean types contains exactly two types: the field type and java.lang.Object.
- If the field type is a class, the set of bean types contains the field type, every superclass and all interfaces it implements directly or indirectly.

Note the additional restrictions upon bean types of beans with normal scopes defined in [Section 5.4.1, "Unproxyable bean](#page-54-1) [types".](#page-54-1)

### **3.5.2. Declaring a producer field using annotations**

A producer field may be declared by annotating a field with the @Produces annotation.

```
public class Shop {
  @Produces PaymentProcessor paymentProcessor = ....;
  @Produces List<Product> products = ....;
}
```
A producer field may also specify scope, name, deployment type, stereotypes and/or bindings.

```
public class Shop {
   @Produces @ApplicationScoped @Catalog @Named("catalog")
  List<Product> products = ....;
}
```
#### **3.5.3. Declaring a producer field using XML**

For a bean defined in XML, a producer field may be declared using the field name, the <produces> element, and the type:

```
<myapp:Shop>
    <myapp:products>
        <Produces>
            <ApplicationScoped/>
            <util:List>
                 <myapp:Product/>
                <myapp:Catalog/>
            \langleutil:List>
            <Named>catalog</Named>
        </Produces>
    </myapp:products>
</myapp:Shop>
```
When a producer field is declared in XML, the container ignores binding annotations applied to the Java field.

If the implementation class of a bean declared in XML does not have a field with the name and type declared in XML, a DefinitionException is thrown by the container at deployment time.

#### **3.5.4. Default name for a producer field**

The default name for a producer field is the field name.

For example, this producer field is named products:

```
public class Shop {
   @Produces @Named
   public List<Product> products = ...;
}
```
### **3.6. Resources**

A *resource* is a bean that represents a reference to a Java EE resource, persistence context, persistence unit, remote EJB or web service. Resources may be declared in beans. xml, allowing direct injection of an EE resource, entity manager, entity manager factory, EJB remote object or web service reference.

```
@CustomerDatabase Datasource customerData;
```
@CustomerDatabase EntityManager customerDatabaseEntityManager;

@CustomerDatabase EntityManagerFactory customerDatabaseEntityManagerFactory;

@Current PaymentService remotePaymentService;

The lifecycle of an injected reference is identical to the semantics of Java EE injection using @Resource, @PersistenceContext, @PersistenceUnit, @EJB or @WebServiceRef.

A resource always has scope @Dependent.

A resource may not declare a bean name.

Resources are always declared using XML.

#### **3.6.1. Declaring a resource using XML**

A resource may be declared in beans.xml using an element that represents the Java type of the resource:

- For a Java EE resource, the EE resource type must be specified—for example javax.sql.Datasource for a JDBC datasource.
- For a persistence context, javax.jpa.EntityManager must be specified.
- For a persistence unit, javax.jpa.EntityManagerFactory must be specified.
- For a remote EJB, an EJB remote interface type must be specified.
- For a web service, a web service type must be specified.

The bean type of the resource is this specified type.

Each resource declaration must contain a child <Resource>, <PersistenceContext>, <PersistenceUnit>, <EJB> or <WebServiceRef> element.

- For a Java EE resource, a JNDI name or mapped name must be specified using the  $\epsilon_{\text{name}}$  or  $\epsilon_{\text{mappedName}}$  child elements of the **skesource** element.
- For a persistence context, a persistence unit name must be specified using the <unitName> child element of the <PersistenceContext> element.
- For a persistence unit, a persistence unit name must be specified using the  $\epsilon_{\text{unitName}}$  child element of the <PersistenceUnit> element.
- For a remote EJB, a JNDI name, mapped name or EJB link must be specified using the <name>, <mappedName> or <ejbLink> child elements of the <EJB> element.
- For a web service, a JNDI name or mapped name must be specified using the  $\epsilon$ name> or  $\epsilon$ mappedName> child elements of the <WebServiceRef> element. Optionally, a URL pointing to a WSDL document may be specified using the <wsdlLocation> child element.

```
<theirapp:PaymentService>
    <WebServiceRef>
        <name>...</name>
        <wsdlLocation>...</wsdlLocation>
    <WebServiceRef>
</theirapp:PaymentService/>
<theirapp:PaymentService>
```

```
<EJB>
        <ejbLink>...</ejbLink>
    \timesEJB></theirapp:PaymentService/>
```
The semantics are the subelements of <Resource>, <PersistenceContext>, <PersistenceUnit>, <EJB> and

<WebServiceRef> are identical to the semantics of the annotation members of @Resource, @PersistenceContext, @PersistenceUnit, @EJB and @WebServiceRef.

Optionally, one or more bindings may be specified.

```
<javaxsql:Datasource>
    <Resource>
       <name>java:comp/env/jdbc/CustomerDatasource</name>
    </Resource>
    <myapp:CustomerDatabase/>
</javaxsql:Datasource>
<jpa:EntityManager>
    <PersistenceContext>
```

```
<unitName>CustomerDatabase</unitName>
    </PersistenceContext>
    <myapp:CustomerDatabase/>
</jpa:EntityManager>
```

```
<jpa:EntityManagerFactory>
    <PersistenceUnit>
        <unitName>CustomerDatabase</unitName>
    </PersistenceUnit>
    <myapp:CustomerDatabase/>
</jpa:EntityManagerFactory>
```
If no binding is explicitly specified, the default binding @Current is assumed.

<span id="page-42-0"></span>*Open issue: do we need to allow specification of* authentication *and* shareable*?*

# **3.7. JMS resources**

Beans that send JMS messages must interact with at least two different objects defined by the JMS API:

- to send a message to a queue, the bean must interact with a QueueSession and the QueueSender, or
- to send a message to a topic, the bean must interact with a  $\tau$ opicSession and the  $\tau$ opicPublisher.

A *JMS resource* is a bean that represents a JMS queue or topic. JMS resources may be declared in beans.xml, and allow direct injection of any of the following JMS objects:

- For a queue, the Queue, QueueConnection, QueueSession, QueueReceiver and/or QueueSender may be injected.
- For a topic, the Topic, TopicConnection, TopicSession, TopicSubscriber and/or TopicPublisher may be injected.

The lifecycles of the injected objects are managed by the container, and therefore the application need not explicitly close() any injected JMS object. If the application calls close() on an instance of a JMS resource, an UnsupportedOperationException is thrown by the container.

For example:

```
@PaymentProcessor QueueSender paymentSender;
@PaymentProcessor QueueSession paymentSession;
public void sendMessage() {
    MapMessage msg = paymentSession.createMapMessage();
    ...
    paymentSender.send(msg);
}
@Prices TopicPublisher pricePublisher;
@Prices TopicSession priceSession;
```

```
public void sendMessage(String price) {
   pricePublisher.send( priceSession.createTextMessage(price) );
}
```
A JMS resource always has scope @Dependent.

A JMS resource may not declare a bean name.

JMS resources are always declared using XML.

#### **3.7.1. Bean types of a JMS resource**

The bean types of a JMS resource depend upon whether it represents a queue or topic.

- If the JMS resource represents a queue, the bean types are Queue, QueueConnection, QueueSession and QueueSender.
- If the JMS resource represents a topic, the bean types are  $\text{Topic}$ ,  $\text{TopicConnection}$ ,  $\text{TopicSession}$  and  $\text{TopicPublicPublished}$ er.

#### **3.7.2. Declaring a JMS resource using XML**

A JMS resource may be declared using the <Topic> or <Queue> elements in beans.xml.

Each JMS resource declaration must contain a child <Resource> element. A JNDI name or mapped name must be specified using the <name> or <mappedName> child elements of the <Resource> element.

*Open issue: do we need to explicitly specify the connection factory, using the constructor injection syntax, or does the container just know which one to use?*

One or more bindings may be specified. If no binding is explicitly specified, the default binding *ecurrent* is assumed.

```
<jms:Queue>
    <Resource>
        <name>java:comp/env/jms/PaymentQueue</name>
    </Resource>
    <myapp:PaymentProcessor/>
</jms:Queue>
<jms:Topic>
```

```
<Resource>
       <name>java:comp/env/jms/Prices</name>
   </Resource>
   <myapp:Prices/>
</jms:Topic>
```
*Open issue: do we need to allow specification of* transacted *and* acknowledgeMode *for the session?*

# **3.8. Injected fields**

An *injected field* is a non-static, non-final field of a bean implementation class, of a Servlet, or of any EJB session or message driven bean class.

Injected fields are initialized by the container immediately after instantiation and before any methods of the instance are invoked. The container calls the method Manager.getInstanceToInject() defined in S[ection 5.9.1, "Resolving depend](#page-58-0)[encies"](#page-58-0) to determine a value for each injected field.

Any EJB session or message driven bean may declare injected fields and have those fields injected by the container.

*Open issue: are injected fields allowed to be declared transient? If so, should they be reinjected after deserialization (activation)?*

If a field is a producer field or a decorator delegate attribute, it is not an injected field.

#### **3.8.1. Declaring an injected field using annotations**

An injected field may be declared by annotating the field with any binding type.

```
@ConversationScoped
public class Order {
   @Selected Product product;
```

```
@Current User customer;
```
}

#### **3.8.2. Declaring an injected field using XML**

For bean defined in XML, an injected field may be declared using the field name and a child element representing the type of the field:

```
<myapp:Order>
    <ConversationScoped/>
    <myapp:product>
        <myapp:Product>
           <myapp:Selected/>
        </myapp:Product/>
   </myapp:product>
    <myapp:customer>
        <myapp:User/>
    </myapp:customer>
</myapp:Order>
```
When an injected field is declared in XML, the container ignores binding annotations applied to the Java field.

If the type element does not declare any binding, the default binding @Current is assumed.

If the implementation class of a bean declared in XML does not have a field with the name and type declared in XML, a DefinitionException is thrown by the container at deployment time.

### **3.9. Initializer methods**

An *initializer method* is a non-static method of a bean implementation class, of a Servlet, or of any EJB session or message driven bean class.

Initializer methods are called by the container immediately after injected fields have been initialized by the container and before any other methods of the instance are invoked.

If the bean is a session bean, the initializer method is *not* required to be a business method of the session bean.

Method interceptors are never called when the container calls an initializer method.

A bean implementation class may declare multiple (or zero) initializer methods.

The application may call initializer methods directly, but then no parameters will be passed to the method by the container.

Any EJB session or message driven bean may declare initializer methods and have the methods called by the container.

#### **3.9.1. Declaring an initializer method using annotations**

An initializer method may be declared by annotating the method @Initializer.

```
@ConversationScoped
public class Order {
   private Product product;
  private User customer;
   @Initializer
   void setProduct(@Selected Product product)
   {
       this.product = product}
   @Initializer
   public void setCustomer(User customer)
   {
       this.customer = customer;
   }
```
}

If an initializer method is annotated @Produces or @Destructor, has a parameter annotated @Disposes, or has a parameter annotated @Observes, a DefinitionException is thrown by the container at deployment time.

#### **3.9.2. Declaring an initializer method using XML**

For a bean defined in XML, an initializer method may be declared using the method name, the <Initializer> element and the parameter types of the method.

```
<myapp:Order>
    <ConversationScoped/>
    <myapp:setProduct>
        <Initializer/>
        <myapp:Product>
            <myapp:Selected/>
        </myapp:Product>
    </myapp:setOrder>
    <myapp:setCustomer>
        <Initializer/>
        <myapp:User/>
    </myapp:setCustomer>
</myapp:Order>
```
When an initializer method is declared in XML, the container ignores binding annotations applied to the Java method parameters.

If the implementation class of a bean declared in XML does not have a method with the name and parameter types declared in XML, a DefinitionException is thrown by the container at deployment time.

#### **3.9.3. Initializer method parameters**

An initializer method may have any number of parameters. If the initializer method has parameters, the container calls Manager.getInstanceToInject() to determine a value for each parameter and calls the initializer method with those parameter values.

### **3.10. Support for Common Annotations**

In addition to the capabilities defined by this specification, simple beans also support certain functionality defined by the Common Annotations for the Java Platform and Enterprise JavaBeans specifications.

The following functionality is provided by the container when annotations are applied to the implementation class of a simple bean:

- dependency injection via @EJB, @PersistenceContext and @Resource
- @PostConstruct and @PreDestroy callbacks
- interception, as defined in javax.interceptor

@PersistenceContext(type=EXTENDED) is not supported for simple beans.

*Open issue: should* @PrePassivate *and* @PostActivate *be supported for simple beans?*

*Open issue: what restrictions exist upon invoking dependencies from* @PreDestroy*?*

This simple bean makes use of annotations defined by the Common Annotations and EJB specifications:

```
@SessionScoped
@Interceptors(MyTransactionInterceptor.class)
public class ShoppingCart {
    private User customer;
```

```
private Order order;
   private @Resource Connection connection;
   private @EJB PaymentProcessor paymentProcessor;
   private @PersistenceContext(type=EXTENDED) EntityManager entityManager;
   @Initializer
   ShoppingCart(User customer) {
        this.customer = customer;
   }
   @PostConstruct
   void retrieveOrder() {
       order = entityManager.find( Order.class, customer.getId() );
   }
    ...
   @PreDestroy
   void updateOrder() {
       entityManager.merge(order);
    }
}
```
<span id="page-46-0"></span>Of course, session beans may take advantage of all functionality defined by the EJB specification.

# **3.11. The Bean object for a bean**

The abstract class Bean provides everything the container needs to manage instances of a certain bean.

```
public abstract class Bean<T>
        implements Contextual<T> {
   private final Manager manager;
    protected Bean(Manager manager) {
        this.manager=manager;
    }
    protected Manager getManager() {
        return manager;
    }
    public abstract Set<Type> getTypes();
    public abstract Set<Annotation> getBindings();
    public abstract Class<? extends Annotation> getScopeType();
    public abstract Class<? extends Annotation> getDeploymentType();
    public abstract String getName();
    public abstract boolean isSerializable();
    public abstract boolean isNullable();
    public abstract Set<InjectionPoint> getInjectionPoints();
}
```
Note that concrete subclasses of Bean must implement the operations defined by the Contextual interface defined in S[ec](#page-65-0)[tion 6.1, "The Contextual interface".](#page-65-0)

An instance of Bean exists for every enabled bean in a deployment.

An application or third party framework may add support for new kinds of beans beyond those defined by the this specification (simple beans, session beans, producer methods and fields, resources and JMS resources) by extending Bean and registering beans with the container, using the mechanism defined in [Section 12.3, "Bean registration"](#page-117-0).

# **Chapter 4. Inheritance, specialization and realization**

Multiple beans may share the same implementation. The implementation of one bean may be shared by a second bean in two different ways:

- The implementation of the second bean may extend the implementation of the first bean using Java inheritance
- The second bean may be declared to have the same implementation using XML

In either case, there are three possible reasons for reusing the implementation of the first bean. Either:

- The second bean *specializes* the first bean in a particular deployment scenario. In that deployment, the second bean completely replaces the first, fulfilling the same role in the system.
- The implementation of the first bean is generic, and was designed to fulfill multiple roles in the system. The second bean *realizes* one of these roles. Other beans may also share the implementation of the first bean, and fulfill other roles.
- The second bean is simply reusing the Java implementation, and otherwise bears no relation to the first bean. The first bean may not even have been designed for use as a contextual object.

The three cases are quite dissimilar.

By default, Java implementation reuse is assumed. In this case, the producer, disposal and observer methods of the first bean are not inherited by the second bean.

The bean developer may explicitly specify that the second bean specializes or realizes the first through use of an annotation.

In the case of specialization, the specialized bean receives all invocations, including producer, disposal and observer method invocations that would have been received by the first bean. In a particular deployment, there may be only one bean that fulfills the specific role. The specialized bean inherits, and may not override, the bindings and name of the first bean.

In the case of realization, the second bean inherits the producer, disposal and observer methods of the generic bean, but in this case, the inherited members have a distinct identity, since the second bean has its own role in the system, distinct from all the other beans that share the implementation of the generic bean. The second bean must declare a distinct set of bindings and name (if any).

However, in all three cases, the inheritance of type-level metadata is controlled via use of the Java @Inherited metaannotation.

# **4.1. Inheritance of type-level metadata**

Suppose a class X is extended directly or indirectly by the implementation class of a simple or session bean Y.

- If X is annotated with a binding type, stereotype or interceptor binding type Z then Y inherits the annotation if and only if Z declares the @Inherited meta-annotation and neither Y nor any intermediate class that is a subclass of X and a superclass of Y declares an annotation of type Z.
- If X is annotated with a scope type Z then Y inherits the annotation if and only if Z declares the  $\sigma$ Inherited metaannotation and neither Y nor any intermediate class that is a subclass of X and a superclass of Y declares a scope type.
- If X is annotated with a deployment type Z then Y inherits the annotation if and only if Z declares the  $\epsilon$ nherited meta-annotation and neither Y nor any intermediate class that is a subclass of X and a superclass of Y declares a deployment type.

Scope types and deployment types explicitly declared by and inherited from the class X take precedence over default scopes and deployment types declared by stereotypes.

Suppose a class X is the implementation class of a simple or session bean Y declared using XML.

If X is annotated with a binding type, stereotype or interceptor binding type Z then Y inherits the annotation if and

only if Z declares the @Inherited meta-annotation and Y does not explicitly declare an annotation of type Z using XML.

- If X is annotated with a scope type Z then Y inherits the annotation if and only if Z declares the  $\Phi$ Inherited metaannotation and Y does not explicitly declare a scope type using XML.
- If X is annotated with a deployment type Z then Y inherits the annotation if and only if Z declares the  $\epsilon$ nherited meta-annotation and Y does not explicitly declare a deployment type using XML.

Scope types and deployment types explicitly declared by and inherited from the class X take precedence over default scope and deployment types declared by stereotypes.

For annotations defined by the bean specification:

- all built-in scope types are declare @Inherited,
- all built-in stereotypes are declared @Inherited,
- no built-in binding type is declared @Inherited, and
- the built-in deployment type is not declared @Inherited.

For annotations defined by the application or third-party extensions, it is recommended that:

- scope types should be declared @Inherited,
- binding types should not be declared @Inherited,
- deployment types should not be declared @Inherited,
- interceptor binding types should be declared @Inherited, and
- stereotypes may be declared @Inherited, depending upon the semantics of the stereotype.

However, in special circumstances, these recommendations may be ignored.

# **4.2. Inheritance of member-level metadata**

Suppose a class X is extended directly or indirectly by the implementation class of a simple or session bean Y.

- If X declares an injected field  $x$  then Y inherits  $x$ .
- If X declares an initializer method, @PostConstruct method or @PreDestroy method  $x()$  then Y inherits  $x()$  if and only if neither Y nor any intermediate class that is a subclass of X and a superclass of Y overrides the method  $x()$ .
- If X declares a non-static method  $x()$  annotated with an interceptor binding type Z then Y inherits the binding if and only if neither Y nor any intermediate class that is a subclass of X and a superclass of Y overrides the method  $x()$ .
- If X declares a non-static producer, disposal, or observer method  $x()$  then Y does not inherit this method unless Y is explicitly declared to specialize or realize X.
- If X declares a non-static producer field  $x$  then Y does not inherit this field unless Y is explicitly declared to specialize or realize X.
- If Y is a decorator and X declares a delegate attribute  $x$  then Y inherits  $x$  if and only if neither Y nor any intermediate class that is a subclass of X and a superclass of Y defines a delegate attribute.

Suppose a class X is the implementation class of a simple or session bean Y declared using XML.

- If X declares an injected field x then Y inherits x, unless Y explicitly declares x using XML.
- If X declares an initializer method, @PostConstruct method or @PreDestroy method  $x()$  then Y inherits  $x()$ , unless Y explicitly declares x() using XML.
- If X declares a non-static method  $x()$  annotated with an interceptor binding type Z then Y inherits the binding, unless Y explicitly declares  $x()$  using XML.
- If X declares a non-static producer, disposal, or observer method  $x()$  then Y does not inherit this method, unless Y is explicitly declared to specialize or realize X.
- If X declares a non-static producer field  $x$  then Y does not inherit this method, unless Y is explicitly declared to specialize or realize X.
- If Y is a decorator and X declares a delegate attribute  $x$  then Y inherits  $x$ , unless Y explicitly declares a delegate attribute using XML.

### **4.3. Specialization**

If two beans both support a certain bean type, and share at least one binding, then they are both eligible for injection to any injection point with that declared type and binding. The container will choose the bean with the highest priority enabled deployment type.

Consider the following beans:

```
@Current @Asynchronous
public class AsynchronousService implements Service{
    ...
}
```

```
@Mock @Current
public class MockAsynchronousService extends AsynchronousService {
    ...
}
```
Suppose that the deployment type @Mock is enabled:

```
<WebBeans>
    <Deploy>
        <Standard/>
        <Production/>
        <myfwk:Mock/>
    </Deploy>
</WebBeans>
```
Then the following attribute will receive an instance of MockAsynchronousService:

```
@Current Service service;
```
However, if the bean with the lower priority deployment type declares a binding that is not declared by the bean with the higher priority deployment type, then the bean with the higher priority deployment type will not be eligible for injection to an injection point with that binding.

Therefore, the following attribute will receive an instance of AsynchronousService even though the deployment type @Mock is enabled:

@Current @Asynchronous Service service;

This is a useful feature in many circumstances, however, it is not always what is intended by the developer.

The only way one bean can completely override a lower-priority bean at all injection points is if it implements all the bean types and declares all the bindings of the lower-priority bean. However, if the lower-priority bean declares a producer method, then even this is not enough to ensure that the lower-priority bean is never called!

To help prevent developer error, the first bean may:

- directly extend the implementation class of the lower-priority bean, in the case of a bean declared using annotations, or
- declare the same implementation class as the lower-priority bean, in the case of a bean declared using XML, or

directly override the lower-priority producer method, in the case of a producer method bean, and then

explicitly declare that it *specializes* the lower-priority bean.

#### **4.3.1. Using specialization**

A bean declared using annotations may declare that it specializes a lower-priority bean using the @Specializes annotation. A bean declared using XML may declare that it specializes a lower-priority bean using the <specializes> element.

Then the first bean will inherit the bindings and name of the lower-priority bean:

- The bindings of a bean X that specializes a lower-priority bean Y include all bindings of Y, together with all bindings declared explicitly by X.
- If a bean X specializes a lower-priority bean Y with a name, the name of X is the same as the name of Y. If X declares a name explicitly, a DefinitionException is thrown by the container at deployment time.

For example, the following bean would have the inherited bindings @current and @Asynchronous:

```
@Mock @Specializes
public class MockAsynchronousService extends AsynchronousService {
    ...
}
```
If AsynchronousService declared a name:

```
@Current @Asynchronous @Named("asyncService")
public class AsynchronousService implements Service{
    ...
}
```
Then the name would also automatically be inherited by MockAsynchronousService.

When an enabled bean specializes a lower-priority bean, we can be certain that the lower-priority bean is never instantiated or called by the container. Even if the lower-priority bean defines a producer method, the method will be called upon an instance of the first bean.

Specialization applies only to simple beans, as defined in S[ection 3.2.7, "Specializing a simple bean",](#page-31-0) session beans, as defined in [Section 3.3.7, "Specializing a session bean"](#page-34-0) and producer methods, as defined in [Section 3.4.5, "Specializing a](#page-37-0) [producer method".](#page-37-0)

#### **4.3.2. Direct and indirect specialization**

The @Specializes annotation or <Specializes> XML element is used to indicate that one bean *directly specializes* another bean.

Formally, a bean X is said to *specialize* another bean Y if either:

- X directly specializes Y, or
- a bean Z exists, such that X directly specializes Z and Z specializes Y.

If X specializes Y but does not directly specialize Y, we say that X *indirectly specializes* Y.

If, in a particular deployment, a bean with a certain bean type and set of bindings is not specialized by any other enabled bean, we call it the *most specialized bean* for that combination of type and bindings in that deployment.

Any non-static producer methods (see S[ection 3.4, "Producer methods"\),](#page-35-0) producer fields (see Sectio[n 3.5, "Producer](#page-39-0) [fields"\)](#page-39-0), disposal methods (see [Section 3.4.6, "Disposal methods"\)](#page-37-1) or observer methods (see [Section 8.5, "Observer meth](#page-85-0)[ods"](#page-85-0)) of any bean are invoked upon an instance of the most specialized enabled bean that specializes the bean, as defined by [Section 6.7, "Lifecycle of producer methods"](#page-67-0), S[ection 6.8, "Lifecycle of producer fields"](#page-68-0) and Se[ction 8.4, "Observer](#page-84-0) [notification".](#page-84-0)

### **4.3.3. Inconsistent specialization**

If, in a particular deployment, either

- some enabled bean X specializes another enabled bean Y and X does not have a higher precedence than Y, or
- more than one enabled bean directly specializes the same bean

we say that *inconsistent specialization* exists, and an Inconsistent SpecializationException is thrown by the container at deployment time.

# **4.4. Realization**

Third-party frameworks and libraries often define generic classes that are intended for reuse by the application.

Consider the following generic class that defines a producer method, a disposal method and an observer method:

```
@ApplicationScoped
public abstract class PersistenceContext {
    protected abstract EntityManager createEntityManager();
    @Produces @ConversationScoped EntityManager getEntityManager() {
        return createEntityManager();
    }
    void closeEntityManager(@Disposes EntityManager em) {
        em.close();
    }
    void beforeDirectJdbcQuery(@Observes @Before DirectJdbcQuery event, EntityManager em) {
        em.flush();
    }
}
```
This class is intended to fulfill multiple roles in the system—for every database in use by the application, there should be a bean that extends this class and provides an implementation of createEntityManager(). However, each bean that extends PersistenceContext needs to define a different set of bindings for the producer and disposal methods. Furthermore, the observer method should be inherited by all beans that extend this class.

However, it is not necessary to force all subclasses to override the producer and disposal methods just in order to override the bindings.

Instead, any bean that extends a generic class may:

- directly extend the generic class, in the case of a bean declared using annotations, or
- declare that the generic class is the implementation class, in the case of a bean declared using XML, and then

explicitly declare that it *realizes* the generic class.

# **4.4.1. Using realization**

A bean declared using annotations may declare that it realizes a generic class by annotating the implementation class with the *erealizes annotation.* A bean declared using XML may declare that it realizes a generic class using the <realizes> element.

Then the first bean will inherit producer, disposal and observer methods declared by the generic class:

• If a generic class Y declares a non-static producer method or field with a certain combination of scope, stereotypes, bindings and interceptor bindings, then every bean X that realizes Y also has a producer method or field with the same scope, stereotypes and interceptor bindings. The bindings for this inherited producer method or field consist of all bindings declared by the producer method or field of Y, excluding all bindings of Y, together with the bindings declared explicitly by X. The deployment type of the inherited producer method or field is the deployment type of X.

- If a generic class Y declares a non-static disposal method with a disposed parameter with a certain combination of bindings, then every bean X that realizes Y also has a disposal method. The bindings of the disposed parameter of this inherited disposal method consist of all bindings declared by the disposed parameter of the disposal method of Y, excluding all bindings of Y, together with the bindings declared explicitly by X.
- If a generic class Y declares a non-static observer method with an event parameter with a certain combination of event bindings, then every bean X that realizes Y also has an observer method. The event bindings of the event parameter of this inherited observer method consist of all event bindings declared by the event parameter of the observer method of Y.

*Open issue: do we need a way to inherit the bindings of X to the event bindings of the observer method?*

For example, the following bean would have a producer method with binding @CustomerDatabase, scope @ConversationScoped and deployment type @Staging, a disposal method with binding @CustomerDatabase and an observer method with event type DirectJdbcQuery and event binding @Before:

```
@Staging @CustomerDatabase @Realizes
public class CustomerDatabasePersistenceContext extends PersistenceContext {
    @Override protected EntityManager createEntityManager() { ... }
}
```
Realization applies only to simple beans and session beans.

# **Chapter 5. Lookup, dependency injection and EL resolution**

The container injects contextual instances to the following kinds of *injection point*:

- Any injected field of a bean implementation class
- Any parameter of a bean constructor, initializer method, producer method or disposal method
- Any parameter of an observer method, except for the event parameter

Contextual instances of beans may also be obtained by evaluating EL expressions which refer to the bean by name, or by dynamic lookup via an API.

In general, a bean type or bean name does not uniquely identify a bean. When resolving a bean at an injection point, the container considers bean type, bindings and deployment type precedence. When resolving a bean name in EL, the container considers name and deployment type precedence. This allows bean developers to decouple type from implementation.

The container is required to ensure that any injected reference to a contextual instance of a bean may be cast to any bean type of the bean.

The container is required to support circularities in the bean dependency graph.

# **5.1. Unsatisfied and ambiguous dependencies**

An *unsatisfied dependency* exists at an injection point when no enabled bean has the bean type and bindings declared by the injection point.

An *ambiguous dependency* exists at an injection point when in the set of enabled beans with the bean type and bindings declared by the injection point there exists no unique bean with a higher precedence than all other beans in the set.

The container must validate all injection points of all enabled beans at deployment time to ensure that there are no unsatisfied or ambiguous dependencies. If an unsatisfied or ambiguous dependency exists, an UnsatisfiedDependencyException or AmbiguousDependencyException is thrown by the container at deployment time, as defined in [Section 5.9.1, "Resolving](#page-58-0) [dependencies"](#page-58-0).

The method Bean.getInjectionPoints() may be used to determine the dependencies of a bean.

# **5.2. Primitive types and null values**

For the purposes of typesafe resolution and dependency injection, primitive types and their corresponding wrapper types in the package java.lang are considered identical and assignable. If necessary, the container performs boxing or unboxing when it injects a value to a field or parameter of primitive or wrapper type.

However, if an injection point of primitive type resolves to a bean that may be null, such as a producer method with a nonprimitive return type or a producer field with a non-primitive type, a NullableDependencyException is thrown by the container at deployment time.

The method  $Bean.isNullable()$  may be used to detect if a bean has null values.

# **5.3. Injected reference validity**

References to contextual instances of a bean are *valid* only for a certain period of time. The application should not invoke a method of an invalid reference.

The validity of an injected reference depends upon whether the scope of the injected bean is a normal scope or a pseudoscope.

• Any reference to a bean with a normal scope is valid as long as the application maintains a hard reference to it. However, it may only be invoked when the context associated with the normal scope is active. If it is invoked when the context is inactive, a ContextNotActiveException is thrown by the container.

Any reference to a bean with a pseudo-scope (such as @Dependent) is valid until the bean instance to which it refers is destroyed. It may be invoked even if the context associated with the pseudo-scope is not active. If the application invokes a method of a reference to an instance that has already been destroyed, the behavior is undefined.

# <span id="page-54-0"></span>**5.4. Client proxies**

Clients of a bean with a normal scope, as defined in [Section 9.2, "Normal scopes and pseudo-scopes",](#page-92-0) do not hold a direct reference to the contextual instance of the bean (the object returned by Bean.create()). Instead, their reference is to a *client proxy* object. A client proxy implements/extends all bean types of the bean and delegates all method calls to the current instance (as defined in [Section 9.2, "Normal scopes and pseudo-scopes"\)](#page-92-0) of the bean.

There are a number of reasons for this indirection:

- The container must guarantee that when any valid injected reference to a bean of normal scope is invoked, the invocation is always processed by the current instance of the injected bean. In certain scenarios, for example if a request scoped bean is injected into a session scoped bean, or into a Servlet, this rule requires an indirect reference. (Note that the @Dependent pseudo-scope is not a normal scope.)
- The container may use a client proxy when creating beans with circular dependencies. This is only necessary when the circular dependencies are initialized via a simple bean constructor or producer method parameter. (Beans with scope @Dependent never have circular dependencies.)
- Finally, client proxies are serializable, even when the bean itself is not. Therefore the container must use a client proxy whenever a bean with normal scope is injected into a bean with a passivating scope, as defined in Section [9.4,](#page-95-0) ["Passivating scopes and serialization"](#page-95-0). (On the other hand, beans with scope @Dependent must be serialized along with their client.)

Client proxies are never required for a bean whose scope is a pseudo-scope such as @Dependent.

All client proxies must be serializable.

<span id="page-54-1"></span>Client proxies may be shared between multiple injection points. For example, a particular container might instantiate exactly one client proxy object per bean. (However, this strategy is not required by this specification.)

### **5.4.1. Unproxyable bean types**

Certain legal bean types cannot be proxied by the container:

- classes without a non-private constructor with no parameters,
- classes which are declared final or have final methods,
- primitive types,
- and array types.

If an injection point whose declared type cannot be proxied by the container resolves to a bean with a normal scope, an UnproxyableDependencyException is thrown by the container at deployment time.

### **5.4.2. Client proxy invocation**

Every time a method of the bean is invoked upon a client proxy, the client proxy must:

- obtain the context object by calling Manager.getContext(), passing the bean scope, then
- obtain an instance of the bean by calling Context.get(), passing the Bean instance representing the bean and true as the value of the create parameter, and
- invoke the method upon the bean.

The behavior of all methods declared by java.lang. $Object$ , except for  $toString()$ , is undefined for a client proxy. Port-

able applications should not invoke any method declared by java.lang.Object, except for toString(), on a client proxy.

# **5.5. The default binding at injection points**

If an injection point declares no binding, the default binding @Current is assumed.

The following are equivalent:

```
@ConversationScoped
public class Order {
   private Product product;
  private User customer;
   @Initializer
   public void init(@Selected Product product, User customer)
   {
       this.product = product;
       this.customer = customer;
   }
}
```

```
@ConversationScoped
public class Order {
   private Product product;
   private User customer;
   @Initializer
   public void init(@Selected Product product, @Current User customer)
   {
        this.product = productthis.customer = \overline{\text{customer}};
   }
}
```
As are the following:

```
<myapp:Order>
    <ConversationScoped/>
    <myapp:init>
        <Initializer/>
        <myapp:Product>
            <myapp:Selected/>
        </myapp:Product>
        <myapp:User/>
   </myapp:init>
```
</myapp:Order>

```
<myapp:Order>
    <ConversationScoped/>
    <myapp:init>
        <Initializer/>
        <myapp:Product>
            <myapp:Selected/>
        </myapp:Product>
        <myapp:User>
           <Current/>
        </myapp:User>
    </myapp:init>
</myapp:Order>
```
The following definitions are equivalent:

```
public class Payment {
   public Payment(BigDecimal amount) { ... }
   @Initializer Payment(Order order) {
      this(order.getAmount();
   }
```
}

```
public class Payment {
  public Payment(BigDecimal amount) { ... }
   @Initializer Payment(@Current Order order) {
      this(order.getAmount();
   }
}
```
As are the following:

```
<myapp:Payment>
    <myapp:Order/>
</myapp:Payment>
```

```
<myapp:Payment>
    <myapp:Order>
       <Current/>
   </myapp:Order>
</myapp:Payment>
```
# **5.6. Generic type literals**

The Java language does not currently support a literal syntax for parameterized types. Therefore, the following helper class allows inline instantiation of an object that represents a parameterized type.

```
public abstract class TypeLiteral<T> {
    protected TypeLiteral() {
        if (!(getClass().getSuperclass() == TypeLiteral.class)) {
            throw new RuntimeException("Not a direct subclass of TypeLiteral");
        }
        if (!(getClass().getGenericSuperclass() instanceof ParameterizedType)) {
            throw new RuntimeException("Missing type parameter in TypeLiteral");
        }
    }
    public final Type getType() {
       ParameterizedType parameterized = (ParameterizedType) getClass()
                .getGenericSuperclass();
        return parameterized.getActualTypeArguments()[0];
    }
    @SuppressWarnings("unchecked")
    public final Class<T> getRawType() {
        Type type = getType();
        if (type instanceof Class) {
            return (Class<T>) type;
        } else if (type instanceof ParameterizedType) {
           return (Class<T>) ((ParameterizedType) type).getRawType();
         } else if (type instanceof GenericArrayType) {
            return (Class<T>) Object[].class;
        } else {
            throw new RuntimeException("Illegal type parameter in TypeLiteral");
        }
    }
}
```
An object that represents any parameterized type may be obtained by subclassing  $Typeliteral$ .

TypeLiteral type = new TypeLiteral<List<String>>() {};

This object may be passed to APIs that perform typesafe resolution.

### **5.7. Annotation type literals**

The Java language does not currently support a literal syntax for inline instantiation of annotation values. Therefore, the following helper class allows inline instantiation of annotation type instances.

```
public abstract class AnnotationLiteral<T extends Annotation>
        implements Annotation {
    protected AnnotationLiteral() {
        if (!(getClass().getSuperclass() == AnnotationLiteral.class)) {
            throw new RuntimeException(
                    "Not a direct subclass of AnnotationLiteral");
        }
        if (!(getClass().getGenericSuperclass() instanceof ParameterizedType)) {
            throw new RuntimeException(
                    "Missing type parameter in AnnotationLiteral");
        }
    }
    @SuppressWarnings("unchecked")
    public final Class<T> annotationType() {
        ParameterizedType parameterized = (ParameterizedType) getClass()
                .getGenericSuperclass();
        return (Class<T>) parameterized.getActualTypeArguments()[0];
    }
}
```
An instance of an annotation type may be obtained by subclassing AnnotationLiteral.

```
public abstract class PayByBinding
    extends AnnotationLiteral<PayBy>
    implements PayBy {}
```
PayBy payby = new PayByBinding() { public value() { return CHEQUE; } };

Annotation values are often passed to APIs that perform typesafe resolution.

### **5.8. Injection point metadata**

The interface InjectionPoint provides access to metadata about an injection point.

```
public interface InjectionPoint {
    public Type getType();
    public Set<Annotation> getBindings();
    public Bean<?> getBean();
    public Member getMember();
    public <T extends Annotation> T getAnnotation(Class<T> annotationType);
    public Annotation[] getAnnotations();
    public boolean isAnnotationPresent(Class<? extends Annotation> annotationType);
}
```
- The getBean() method returns the Bean object representing the bean that defines the injection point.
- The getType() and getBindings() methods return the declared type and bindings of the injection point. If the injection point is declared in XML, the type and bindings are determined according to [Section 10.8, "Specifying bean types](#page-110-0) [and bindings".](#page-110-0)
- The getMember() method returns the  $F$ ield object in the case of field injection, the Method object in the case of method parameter injection or the Constructor object in the case of constructor parameter injection.
- The getAnnotation() and getAnnotations() methods return annotations of the field in the case of field injection, or annotations of the parameter in the case of method parameter or constructor parameter injection.  $\sigma$ etAnnotation() returns a null value if no annotation of the given type exists at the injection point.

#### **5.8.1. Injecting InjectionPoint**

Occasionally, a component with scope @Dependent needs to access metadata relating to the object into which it is injected. For example, the following producer method creates injectable Loggers. The log category of a Logger depends upon the class of the object into which it is injected:

```
@Produces Logger createLogger(InjectionPoint injectionPoint) {
   return Logger.getLogger( injectionPoint.getMember().getDeclaringClass().getName() );
}
```
The container must provide a bean with deployment type @Standard, scope @Dependent, bean type InjectionPoint and binding @Current.

- Whenever a **@Dependent scoped object** is instantiated by the container for injection into a second bean, any injection point of type InjectionPoint and binding @Current receives an instance of InjectionPoint that represents the injection point of the second bean.
- Otherwise, when a @Dependent scoped object is instantiated by the container to receive a producer method, producer field, observer or disposal method invocation, during EL expression evaluation, or as a result of a direct call to the Manager API, any injection point of type InjectionPoint and binding @Current receives a null value.

*Open issue: should we say that an exception is thrown by the container, instead of just passing a null value?*

If a bean that declares any scope other than @Dependent has an injection point of type InjectionPoint and binding @Current, a DefinitionException is thrown by the container at deployment time.

If an object that is not a bean has an injection point of type InjectionPoint and binding @Current, a DefinitionException is thrown by the container at deployment time.

# **5.9. The Manager object**

<span id="page-58-0"></span>The interface javax.webbeans.Manager provides operations for obtaining contextual instances of beans.

### **5.9.1. Resolving dependencies**

Implementations of Bean maintain a reference to an instance of Manager. When the Bean implementation performs dependency injection, it must obtain the contextual instances to inject by calling Manager.getInstanceToInject(), passing an instance of InjectionPoint that represents the injection point and the instance of CreationalContext that was passed to Bean.create().

```
public interface Manager {
    public <T> T getInstanceToInject(InjectionPoint ij, CreationalContext<?> ctx);
    ...
}
```
An alternative version of this method is called when observer methods are invoked, as defined in [Section 8.5.4, "Observer](#page-86-0) [method parameters".](#page-86-0)

```
public interface Manager {
    public <T> T getInstanceToInject(InjectionPoint ij);
    ...
}
```
Manager.getInstanceToInject() returns a contextual instance or client proxy to be injected to the given injection point.

#### TODO: exceptions if InjectionPoint is nonsense.

The getInstanceToInject() method must:

- Identify the bean by calling Manager.resolveByType(), passing the type and bindings of the injection point.
- If resolveByType() did not return a bean, throw an UnsatisfiedDependencyException or, if resolveByType() returned more than one bean, throw an AmbiguousDependencyException.
- If the bean has a normal scope and the type cannot be proxied by the container, as defined in Section 5.4[.1,](#page-54-1) ["Unproxyable bean types"](#page-54-1), throw an UnproxyableDependencyException.
- Otherwise, obtain an instance of the bean (or a client proxy) by calling Manager.getInstance(), passing the Bean object representing the bean, and return it. Alternatively, return an incompletely initialized instance of the bean that was

registered by calling CreationalContext.push(), as defined in [Section 6.1, "The Contextual interface"](#page-65-0)

#### **5.9.2. Obtaining contextual instances**

Occasionally, the application or third-party framework must interact directly with the container via programmatic API call. This is useful in generic framework code—when we need to obtain a contextual instance, but the type or bindings vary dynamically, for example. Thus, the Manager interface provides additional operations for resolving a bean by type or name. The container provides an implementation of this interface to the application.

The container provides a built-in bean with bean type Manager, scope @Dependent, deployment type @Standard and binding @Current. Thus, any bean may obtain an instance of Manager by injecting it:

```
@Current Manager manager;
```
Alternatively, the application may obtain the Manager object from JNDI. The container must register an instance of Manager with name java:comp/Manager in JNDI at deployment time.

A contextual instance of a bean may be obtained by calling Manager.getInstance(), passing the Bean object representing the bean.

```
public interface Manager {
   public <T> T getInstance(Bean<T> bean);
    ...
}
```
Manager.getInstance() returns a contextual instance or client proxy for the given bean.

- If the given Bean instance represents a bean with a normal scope, as defined in Secti[on 9.2, "Normal scopes and](#page-92-0) [pseudo-scopes",](#page-92-0) Manager.getInstance() must return a client proxy.
- Otherwise, if the Bean instance represents a bean with a pseudo-scope, as defined in S[ection 9.2, "Normal scopes and](#page-92-0) [pseudo-scopes",](#page-92-0) Manager.getInstance() must:
	- obtain the context object by calling Manager.getContext(), passing the bean scope, then
	- obtain an instance of the bean by calling Context.get(), passing the Bean instance representing the bean and an instance of CreationalContext.

The Manager.getInstanceByType() methods obtain a contextual instance of a bean:

```
public interface Manager {
   public <T> T getInstanceByType(Class<T> type, Annotation... bindings);
   public <T> T getInstanceByType(TypeLiteral<T> type, Annotation... bindings);
    ...
}
```
The first argument is a bean type, the remaining arguments are instances of binding annotation types.

For example:

```
PaymentProcessor pp = manager.getInstanceByType(PaymentProcessor.class,
        synchronousAnnotation,
        payByAnnotation);
```
If no bindings are passed to getInstanceByType(), the default binding @Current is assumed.

If a parameterized type with a type parameter or wildcard is passed to resolveByType(), an IllegalArgumentException is thrown.

If two instances of the same binding type are passed to getInstanceByType(), a DuplicateBindingTypeException is

thrown.

If an instance of an annotation that is not a binding type is passed to  $q$ etInstanceByType(), an IllegalArgumentException is thrown.

The getInstanceByType() method must:

- Identify the bean by calling Manager.resolveByType(), passing the given type and bindings.
- If resolveByType() did not return a bean, throw an UnsatisfiedDependencyException or, if resolveByType() returned more than one bean, throw an AmbiguousDependencyException.
- Otherwise, obtain an instance of the bean (or a client proxy) by calling  $M$   $\alpha$  and  $\alpha$   $\beta$ ,  $\beta$   $\alpha$   $\beta$ ,  $\beta$   $\beta$   $\beta$   $\beta$   $\beta$   $\beta$ ject representing the bean, and return it.

# **5.10. Dynamic lookup**

In certain situations, injection is not the most convenient way to obtain a reference to a contextual instance. For example, it may not be used when:

- the bindings vary dynamically at runtime, or
- depending upon the deployment, there may be no bean which satisfies the type and bindings.

In these situations, the application may directly call Manager.getInstanceByType().

Alternatively, an instance of the Instance interface may be injected via use of the @Obtains binding:

@Obtains Instance<PaymentProcessor> paymentProcessor;

Additional bindings may be specified at the injection point:

@Obtains @PayBy(CHEQUE) Instance<PaymentProcessor> paymentProcessor;

The Instance interface provides a method for obtaining instances of beans of a specific type:

```
public interface Instance<T> {
    public T get(Annotation... bindings);
}
```
If two instances of the same binding type are passed to  $qet()$ , a DuplicateBindingTypeException is thrown.

If an instance of an annotation that is not a binding type is passed to  $get()$ , an IllegalArgumentException is thrown.

The @Obtains annotation or <Obtains> element may be applied to any injection point of type Instance where an actual type parameter is specified.

If the type of the injection point is not of type Instance, if no actual type parameter is specified, or if the type parameter contains a type variable or wildcard, a DefinitionException is thrown by the container at deployment time.

Whenever the @obtains annotation appears at an injection point, an implicit bean exists with:

- exactly the bean type and bindings that appear at the injection point,
- deployment type @Standard,
- @Dependent scope,
- no bean name, and
- an implementation provided automatically by the container.

The get() method of the provided implementation of Instance must call Manager.getInstanceByType(), passing the following parameters:

- all bindings declared at the injection point, except @Obtains
- all bindings passed to Instance.get()

*Open issue: if no bean satisfies the type and bindings, should an exception be thrown, or a null value returned.*

The application may obtain a contextual instance by calling the get () method:

```
@Obtains @PayBy(CHEQUE) Instance<PaymentProcessor> paymentProcessor;
...
Annotation binding = processSynchronously ?
        new SynchronousBinding() {} : new AsynchronousBinding() {};
paymentProcessor.get(binding).process(payment);
```
In this example, the returned bean has bean type PaymentProcessor and binding @PayBy(CHEQUE) along with either @Synchronous or @Asynchronous.

When the application calls  $Instance.get()$  to obtain a contextual instance dynamically, it may need to pass instances of binding annotation types. The helper class javax.webbeans.AnnotationLiteral makes it easier to implement binding annotation types:

```
public class SynchronousBinding
          extends AnnotationLiteral<Synchronous>
          implements Synchronous {}
```

```
public abstract class PayByBinding
          extends AnnotationLiteral<PayBy>
          implements PayBy {}
```
Then the application may easily instantiate instances of the binding type:

```
PaymentProcessor pp = paymentProcessor.get( new SynchronousBinding(),
       new PayByBinding() { public PaymentMethod value() { return CHEQUE; } });
```
# **5.11. Typesafe resolution algorithm**

The process of matching a bean to an injection point is called *typesafe resolution*. The container considers bean type, bindings, and deployment precedence when resolving a bean to be injected to an injection point.

Typesafe resolution usually occurs at container deployment time, allowing the container to warn the user if any enabled beans have unsatisfied or ambiguous dependencies.

The resolveByType() method of the Manager interface returns the result of the typesafe resolution.

```
public interface Manager {
   public <T> Set<Bean<T>> resolveByType(Class<T> apiType, Annotation... bindings);
   public <T> Set<Bean<T>> resolveByType(TypeLiteral<T> apiType, Annotation... bindings);
    ...
}
```
If no bindings are passed to resolveByType(), the default binding @Current is assumed.

If a parameterized type with a type parameter or wildcard is passed to resolveByType(), an IllegalArgumentException is thrown.

If two instances of the same binding type are passed to resolveByType(), a DuplicateBindingTypeException is thrown.

If an instance of an annotation that is not a binding type is passed to resolveByType(), an IllegalArgumentException is thrown.

The following algorithm must be used by the container when resolving a bean by type:

- First, the container identifies the set of *matching* enabled beans which have the given bean type. For this purpose, primitive types are considered to be identical to their corresponding wrapper types in java.lang, array types are considered identical only if their element types are identical and parameterized types are considered identical only if both the type and all type parameters are identical.
- Next, the container considers the given bindings. If no bindings were passed to resolveByType(), the container assumes the binding *@Current*. The container narrows the set of matching beans to just those where for each given binding, the bean declares a binding with (a) the same type and (b) the same annotation member value for each member which is not annotated  $\omega$ <sub>MonBinding</sub> (see [Section 5.11.1, "Binding annotations with members"](#page-62-0)).
- Next, the container examines the deployment types of the matching beans, as defined in Se[ction 2.5.7, "Deployment](#page-21-0) [type precedence"](#page-21-0), and returns the set of beans with the highest precedence deployment type that occurs in the set. If there are no matching beans, an empty set is returned.

#### <span id="page-62-0"></span>**5.11.1. Binding annotations with members**

According to the algorithm above, binding types with members are supported:

```
@PayBy(CHEQUE)
class ChequePaymentProcessor implements PaymentProcessor { ... }
```

```
@PayBy(CREDIT_CARD)
class CreditCardPaymentProcessor implements PaymentProcessor { ... }
```
Then only chequePaymentProcessor is a candidate for injection to the following attribute:

@PayBy(CHEQUE) PaymentProcessor paymentProcessor;

On the other hand, only  $CreditCardPaymentProcessor$  is a candidate for injection to this attribute:

@PayBy(CREDIT\_CARD) PaymentProcessor paymentProcessor;

The container calls the equals () method of the annotation member value to compare values.

An annotation member may be excluded from consideration using the enconBinding annotation.

```
@BindingType
@Retention(RUNTIME)
@Target({METHOD, FIELD, PARAMETER, TYPE})
public @interface PayBy {
    PaymentMethod value();
    @NonBinding String comment();
}
```
Array-valued or annotation-valued members of a binding type must be annotated @NonBinding. If an array-valued or annotation-valued member of a binding type is not annotated @NonBinding, a DefinitionException is thrown by the container at deployment time.

#### **5.11.2. Multiple bindings**

According to the algorithm above, a bean implementation class or producer method or field may declare multiple bindings:

```
@Synchronous @PayBy(CHEQUE)
class ChequePaymentProcessor implements PaymentProcessor {
```
Then chequePaymentProcessor would be considered a candidate for injection into any of the following attributes:

```
@PayBy(CHEQUE) PaymentProcessor paymentProcessor;
@Synchronous PaymentProcessor paymentProcessor;
@Synchronous @PayBy(CHEQUE) PaymentProcessor paymentProcessor;
```
A bean must declare *all* of the bindings that are specified at the injection point to be considered a candidate for injection.

# **5.12. EL name resolution**

The container must provide a Unified EL ELResolver to the Servlet engine and JSF implementation that resolves bean names. When this resolver is called with a null base object, it calls the method Manager.getInstanceByName() to obtain an instance of the bean named in the EL expression:

```
public interface Manager {
   public Object getInstanceByName(String name);
    ...
}
```
For example:

```
Object pp = manager.getInstanceByName("paymentProcessor");
```
The getInstanceByName() method must:

- Identify the bean by calling Manager.resolveByName(), passing the name.
- If resolveByName() returned an empty set, return a null value.
- Otherwise, if resolveByName() returned more than one bean, throw an AmbiguousDependencyException.
- Otherwise, if exactly one bean was returned, obtain an instance of the bean by calling  $M$  Manager.getInstance(), passing the Bean instance representing the bean.

For each distinct name that appears in the EL expression, getInstanceByName() must be called at most once. Even if a name appears more than once in the same expression, the container may not call getInstanceByName() multiple times with that name. This restriction ensures that there is a unique instance of each bean with scope @Dependent in any EL evaluation.

*Open issue: qualified names are supported. The* ELResolver *implements support for qualified names in Unified EL. How exactly does this work?*

# **5.13. Name resolution algorithm**

The process of matching a bean to a name used in EL is called *name resolution*. Since there is no typing information available in EL, the container may consider only bean names.

The resolveByName() method of the Manager interface performs name resolution.

```
public interface Manager {
   public Set<Bean<?>> resolveByName(String name);
    ...
}
```
The following algorithm must be used by the container when resolving a bean by name:

- The container identifies the set of *matching* enabled beans which have the given name.
- Next, the container examines the deployment types of the matching beans, as defined in Se[ction 2.5.7, "Deployment](#page-21-0) [type precedence"](#page-21-0), and returns the set of beans with the highest precedence deployment type that occurs in the set. If there are no matching beans, an empty set is returned.

The name resolution algorithm usually occurs at runtime.

# **5.14. Injection into non-contextual objects**

The container is even required to perform dependency injection upon certain non-contextual objects.

### **5.14.1. Non-contextual instances of session beans**

Session bean instances obtained directly from JNDI, injected using @EJB or @Resource, or created by the container to receive remote method calls or timeouts are not contextual instances. However, the container is still required to perform dependency injection and create interceptor and decorator stacks for these instances.

For the purposes of dependency injection and interceptor/decorator stack creation, the container must treat non-contextual instances of session beans as instances of the most specialized bean that specializes the bean with binding @New and deployment type @Standard defined in [Section 3.3.6, "Session beans with the @New binding"](#page-33-0).

### **5.14.2. Message-driven beans**

Message-driven beans do not have contextual instances. However, the container is still required to perform dependency injection and create interceptor and decorator stacks.

The container performs perform dependency injection and creates interceptor and decorator stacks for message-driven bean instances according to the bean class annotations.

### **5.14.3. Servlets**

Servlets do not have contextual instances. However, the container is still required to perform dependency injection.

The container performs perform dependency injection for Servlets according to the Servlet class annotations.

# **Chapter 6. Bean lifecycle**

The lifecycle of a contextual instance of a bean is managed by the context object for the bean's scope, as defined in Chapter 9, *[Scopes and contexts](#page-92-1)*. The context implementation collaborates with the container via the Context and Contextual interfaces to create and destroy contextual instances.

The actual mechanics of bean creation and destruction varies according to what kind of bean it is:

- To create a contextual instance of a session bean, the container creates an EJB local object reference
- To create a contextual instance of a producer method bean, the container calls the producer method
- To create a contextual instance of a producer field bean, the container retrieves the current value of the field
- To create a contextual instance of a simple bean, the container calls the bean constructor
- To destroy a contextual instance of a stateful session bean, the container removes the EJB instance
- To destroy a contextual instance of a producer method bean, the container calls the disposal method, if any

When the container injects a dependency or resolves an EL name, and there is no existing instance of the bean cached by the context object for the bean scope, the context object automatically creates a new contextual instance of the bean. When a context is destroyed, the context object automatically destroys any instances associated with that context.

<span id="page-65-0"></span>To create and destroy contextual instances, the context object calls operations defined by the interface Contextual.

# **6.1. The Contextual interface**

The Contextual interface defines operations to create and destroy contextual instances of a certain type:

```
public interface Contextual<T> {
   public T create(CreationalContext<T> creationalContext);
    public void destroy(T instance);
}
```
Any implementation of contextual is called a *contextual type*. In particular, the Bean abstract class defined in Sec[tion 3.11, "The Bean object for a bean"](#page-46-0) implements Contextual, so all beans are contextual types.

The container and third party frameworks may define implementations of the Contextual interface that do not extend Bean, but it is not recommended that applications directly implement Contextual.

The interface CreationalContext provides an operation that allows the create() method to register an incompletely initialized contextual instance with the container. A contextual instance is considered *incompletely initialized* until the create() method returns the instance.

```
public interface CreationalContext<T> {
    void push(T incompleteInstance);
}
```
If create() calls CreationalContext.push(), it must also return the instance passed to push().

The implementation of Contextual is not required to call CreationalContext.push(). However, invocation of push() by a Bean with normal scope between instantiation and injection helps the container minimize the use of client proxy objects.

# **6.2. Creation**

The Contextual.create() method is responsible for creating new instances of a bean.

The create() method performs the following tasks:

- obtains an instance of the bean,
- creates the interceptor and decorator stacks and binds them to the instance,
- injects any dependencies,
- sets any initial field values defined in XML, and
- calls the @PostConstruct method, if necessary.

If any exception occurs while creating an instance, the exception is rethrown by the create() method. If the exception is a checked exception, it is wrapped and rethrown as an (unchecked) CreationException.

# **6.3. Destruction**

The Contextual.destroy() method is responsible for destroying instances of a contextual type.

The destroy() method performs the following tasks:

- calls disposal method, if necessary,
- calls the @PreDestroy method, if necessary, and
- destroys all dependent objects of the instance, as defined in [Section 9.3.2, "Dependent object destruction"](#page-94-0).

If any exception occurs while destroying an instance, the exception is caught by the destroy() method.

If the application invokes a contextual instance after it has been destroyed, the behavior is undefined.

# **6.4. Lifecycle of simple beans**

When the create() method of the Bean object that represents a simple bean is called:

- First, the container calls the bean constructor to obtain an instance of the bean. For each constructor parameter, the container passes the object returned by Manager.getInstanceToInject(). The container is permitted to return an instance of a container-generated subclass of the bean implementation class, allowing interceptor and decorator bindings.
- Next, the container initializes the values of any attributes annotated @EJB, @PersistenceContext or @Resource, as defined in the Common Annotations for the Java Platform and EJB 3.0 specifications.
- Next, the container initializes the values of all injected fields. For each injected field, the container sets the value to the object returned by Manager.getInstanceToInject().
- Next, the container initializes the values of any fields with initial values specified in XML, as defined in Sec[tion 10.3.5, "Field initial value declarations"](#page-104-0).
- Next, the container calls all initializer methods. For each initializer method parameter, the container passes the object returned by Manager.getInstanceToInject().
- Next, the container builds the interceptor and decorator stacks for the instance as defined in Section 7.[2.10,](#page-78-0) ["Interceptor stack creation"](#page-78-0) and [Section 7.3.8, "Decorator stack creation"](#page-81-0) and binds them to the instance.
- Finally, the container calls the @PostConstruct method, if any.

When the destroy() method is called:

- The container calls the @PreDestroy method, if any.
- Finally, the container destroys dependent objects.

# **6.5. Lifecycle of stateful session beans**

When the create() method of a Bean object that represents a stateful session bean that is called, the container creates and returns a session bean proxy, as defined in [Section 3.3.9, "Session bean proxies"](#page-34-1).

When the destroy() method is called, the container removes the stateful session bean. The  $@PreDestray$  callback must be invoked by the container.

If the underlying EJB was already removed by direct invocation of a remove method by the application, the container ignores the instance.

Note that the container performs additional work when the underlying EJB is created and removed, as defined in Sec[tion 6.11, "Lifecycle of EJBs"](#page-71-0)

### **6.6. Lifecycle of stateless session and singleton beans**

When the create() method of a Bean object that represents a stateless session or singleton session bean is called, the container creates and returns a session bean proxy, as defined in [Section 3.3.9, "Session bean proxies".](#page-34-1)

When the destroy() method is called, the container simply discards the proxy and all underlying EJB local object references.

<span id="page-67-0"></span>Note that the container performs additional work when the underlying EJB is created and removed, as defined in Sec[tion 6.11, "Lifecycle of EJBs"](#page-71-0)

# **6.7. Lifecycle of producer methods**

Any Java object may be returned by a producer method. It is not required that the returned object be an instance of another bean. However, if the returned object is not an instance of another bean, the container will provide none of the following capabilities:

- injection of other beans
- lifecycle callbacks
- method and lifecycle interception

In the following example, the producer method returns instances of other beans:

```
@SessionScoped
public class PaymentStrategyProducer {
   private PaymentStrategyType paymentStrategyType;
   public void setPaymentStrategyType(PaymentStrategyType type) {
      paymentStrategyType = type;
   }
   @Produces PaymentStrategy getPaymentStrategy(@CreditCard PaymentStrategy creditCard,
                                                 @Cheque PaymentStrategy cheque,
                                                 @Online PaymentStrategy online) {
      switch (paymentStrategyType) {
         case CREDIT_CARD: return creditCard;
         case CHEQUE: return cheque;
         case ONLINE: return online;
         default: throw new IllegalStateException();
      }
    }
}
```
In this case, the object returned by the producer method has already had its dependencies injected, receives lifecycle callbacks and has interception enabled.

But in this example, the returned objects are not contextual instances:

```
@SessionScoped
public class PaymentStrategyProducer {
   private PaymentStrategyType paymentStrategyType;
   public void setPaymentStrategyType(PaymentStrategyType type) {
      paymentStrategyType = type;
   }
```

```
@Produces PaymentStrategy getPaymentStrategy() {
  switch (paymentStrategyType) {
     case CREDIT CARD: return new CreditCardPaymentStrategy();
     case CHEQUE: return new ChequePaymentStrategy();
     case ONLINE: return new OnlinePaymentStrategy();
     default: throw new IllegalStateException();
   }
 }
```
In this case, the object returned by the producer method will not have any dependencies injected by the container, receives no lifecycle callbacks and does not have interception enabled.

When the create() method of a Bean object that represents a producer method is called, the container must invoke the producer method, passing the object returned by Manager.getInstanceToInject() to each parameter.

- If the producer method is static, the container must invoke the method.
- Otherwise, if the producer method is non-static, the container must:
	- obtain the Bean object for the most specialized bean that specializes the bean which declares the producer method, and then
	- obtain an instance of the most specialized bean, by calling Manager.getInstance(), passing the Bean object representing the bean, and
	- invoke the producer method upon this instance.

}

The return value of the producer method, after method interception completes, is the new contextual instance to be returned by Bean.create().

If the producer method returns a null value and the producer method bean has the scope  $\omega_{Dependent}$ , the create() method returns a null value.

Otherwise, if the producer method returns a null value, and the scope of the producer method is not @Dependent, the create() method throws an IllegalProductException.

When the destroy() method is called, and if there is a disposal method for this producer method, the container must invoke the disposal method, passing the instance given to destroy() to the disposed parameter, and the object returned by Manager.getInstanceToInject() to each of the other parameters.

- If the disposal method is static, the container must invoke the method.
- Otherwise, if the disposal method is non-static, the container must:
	- obtain the Bean object for the most specialized bean that specializes the bean which declares the disposal method, and then
	- obtain an instance of the most specialized bean, by calling Manager.getInstance(), passing the Bean object representing the bean, and
	- invoke the disposal method upon this instance.

<span id="page-68-0"></span>Finally, the container destroys dependent objects.

# **6.8. Lifecycle of producer fields**

Any Java object may be the value of a producer field. It is not required that the returned object be an instance of another bean. However, if the object is not an instance of another bean, the container will provide none of the following capabilities:

injection of other beans

- lifecycle callbacks
- method and lifecycle interception

In the following example, the producer field contains an instance of another bean:

```
@SessionScoped
public class PaymentStrategyProducer {
   @Produces PaymentStrategy paymentStrategy;
  @CreditCard PaymentStrategy creditCard;
  @Cheque PaymentStrategy cheque;
  @Online PaymentStrategy online;
  public void setPaymentStrategyType(PaymentStrategyType type) {
     switch (paymentStrategyType) {
         case CREDIT_CARD: paymentStrategy = creditCard;
         case CHEQUE: paymentStrategy = cheque;
         case ONLINE: paymentStrategy = online;
         default: throw new IllegalArgmentException();
      }
   }
}
```
In this case, the object contained by the producer field has already had its dependencies injected, received lifecycle callbacks and has interception enabled.

But in this example, the returned objects are not contextual instances:

```
@SessionScoped
public class PaymentStrategyProducer {
   @Produces PaymentStrategy paymentStrategy;
   public void setPaymentStrategyType(PaymentStrategyType type) {
      switch (paymentStrategyType)
         case CREDIT CARD: paymentStrategy = new CreditCardPaymentStrategy();
         case CHEQUE: paymentStrategy = new ChequePaymentStrategy();
         case ONLINE: paymentStrategy = new OnlinePaymentStrategy();
         default: throw new IllegalArgmentException();
      }
   }
}
```
In this case, the object contained by the producer field does not have any dependencies injected by the container, receives no lifecycle callbacks and does not have interception enabled.

When the create() method of a Bean object that represents a producer field is called, the container must access the producer field to obtain the current value of the field.

- If the producer method is static, the container must access the field value.
- Otherwise, if the producer method is non-static, the container must:
	- obtain the Bean object for the most specialized bean that specializes the bean which declares the producer field, and then
	- obtain an instance of the most specialized bean, by calling Manager.getInstance(), passing the Bean object representing the bean, and
	- access the field value of this instance.

The value of the producer field is the new contextual instance to be returned by  $Bean.create()$ .

If the producer field contains a null value and the producer field bean has the scope @Dependent, the create() method returns a null value.

Otherwise, if the producer field contains a null value, and the scope of the producer method is not  $\infty$  Dependent, the cre-

ate() method throws an IllegalProductException.

### **6.9. Lifecycle of resources**

An instance of a resource is a *proxy object*, provided by the container, that implements the declared bean type, delegating the actual implementation of the methods directly to the underlying Java EE resource, entity manager, entity manager factory, EJB remote object or web service reference.

A resource proxy object is a dependent object of the object it is injected into.

Resource proxy objects are serializable.

When the create() method of a Bean object that represents a JMS resource is called, the container creates and returns a proxy object that implements the bean type of the resource.

The methods of this proxy object delegate to the underlying implementation, which is obtained using the metadata provided in the resource declaration.

- A Java EE resource is obtained using the JNDI name or mapped name specified by <Resource>.
- A persistence context is obtained using the persistence unit name specified by <persistenceContext>.
- A persistence unit is obtained using the persistence unit name specified by <persistenceUnit>.
- A remote EJB is obtained using the JNDI name, mapped name or EJB link specified by  $\epsilon$ EJB $>$ .
- A web service is obtained using the JNDI name or mapped name specified by <webserviceRef>.

When the destroy() method is called, the container discards the proxy object.

### **6.10. Lifecycle of JMS resources**

An instance of a JMS resource is a *proxy object*, provided by the container, that implements all the bean types defined in [Section 3.7, "JMS resources"](#page-42-0), delegating the actual implementation of these methods directly to the underlying JMS objects.

A JMS resource proxy object is a dependent object of the object it is injected into.

JMS resource proxy objects are serializable.

When the create() method of a Bean object that represents a JMS resource is called, the container creates and returns a proxy object that implements all the bean types of the JMS resource.

The methods of this proxy object delegate to JMS objects obtained as needed using the metadata provided by the JMS resource declaration and using standard JMS APIs.

- The Destination is obtained using the JNDI name or mapped name specified by <Resource>.
- The appropriate connectionFactory for the topic or queue is obtained automatically.
- The Connection is obtained by calling QueueConnectionFactory.createQueueConnection() or TopicConnection-Factory.createTopicConnection(). The container is permitted to share a connection between multiple proxy objects.
- The Session object is obtained by calling QueueConnection.createQueueSession() or TopicConnection.createTopicSession().
- The MessageProducer object is obtained by calling QueueSession.createSender() or TopicSession.createPublisher().
- The MessageConsumer object is obtained by calling QueueSession.createReceiver() or TopicSession.createSubscriber().

*Open issue: alternatively, the* ConnectionFactory *is obtained using dependency injection.*

When the destroy() method is called, the container must ensure that all JMS objects created by the proxy object are destroyed by calling close() if necessary.

- The connection is destroyed by calling connection.close() if necessary. If the connection is being shared between multiple proxy objects, the container is not required to close the connection when the proxy is destroyed.
- The session object is destroyed by calling Session.close().
- The MessageProducer object is destroyed by calling MessageProducer.close().
- The MessageConsumer object is destroyed by calling MessageConsumer.close().

<span id="page-71-0"></span>The close() method of a JMS resource proxy object always throws an UnsupportedOperationException.

# **6.11. Lifecycle of EJBs**

From time to time the EJB container creates EJB instances. The container must perform dependency injection upon any EJB session or message-driven bean instance, regardless of whether it is a contextual instance.

When the EJB container creates a new instance of an EJB, the container must perform the following steps after Java EE injection has been performed and before the @PostConstruct callback occurs:

- First, the container initializes the values of all injected fields. For each injected field, the container sets the value to the object returned by Manager.getInstanceToInject().
- Next, if the EJB instance is a contextual instance of a bean, the container initializes the values of any fields with initial values specified in XML, as defined in [Section 10.3.5, "Field initial value declarations".](#page-104-0)
- Next, the container calls all initializer methods. For each initializer method parameter, the container passes the object returned by Manager.getInstanceToInject().
- Finally, the container builds the interceptor and decorator stacks for the instance as defined in Section [7.2.10,](#page-78-0) ["Interceptor stack creation"](#page-78-0) and [Section 7.3.8, "Decorator stack creation"](#page-81-0) and binds them to the instance.

When the EJB container removes an instance of an EJB, the container destroys all dependent objects, after the @PreDestroy callback completes.

# **6.12. Lifecycle of Servlets**

The container must perform dependency injection upon any Servlet when it is instantiated. When the Servlet container creates a new instance of a Servlet, the container performs the following steps.

- First, the container initializes the values of all injected fields. For each injected field, the container sets the value to the object returned by Manager.getInstanceToInject().
- Next, the container calls all initializer methods. For each initializer method parameter, the container passes the object returned by Manager.getInstanceToInject().

When the Servlet container destroys a Servlet, the container destroys all dependent objects.

In a Java EE 5 environment, the container is not required to support injected fields or initializer methods of Servlets.
# **Chapter 7. Interceptors and decorators**

Beans support interception as defined by the package javax.interceptor. Interceptors may be bound to a simple bean, session bean or EJB session or message driven bean using the javax.interceptor.Interceptors annotation, or by using a Web Beans *interceptor binding*.

Interceptors are usually used to implement *cross-cutting* concerns, functionality that is orthogonal to the type system. In addition, this specification provides support for *decorators*. A decorator intercepts method invocations for a specific bean type. Unlike interceptors, decorators are typesafe, and cannot be used to implement cross-cutting concerns.

Producers, resources and JMS resources may not declare interceptors or decorators.

# **7.1. Business methods**

*Method interception* by interceptors and decorators applies to *business method invocations* of a simple bean or EJB session or message driven bean.

For a simple bean, a method invocation is considered a business method invocation if:

- the method was invoked upon an object obtained by calling Manager.getInstance(), passing the Bean object representing the simple bean (this includes any instance of the bean injected by the container), and
- the method is non-private and non-static.

Invocations of initializer methods by the container during bean creation are not considered to be business method invocations.

Invocations of @PreDestroy and @PostConstruct callbacks by the container are not considered to be business method invocations.

All invocations of producer methods, disposal methods and observer methods *are* considered to be business method invocations.

Business method invocations of an EJB session or message driven bean are defined by the EJB specification.

Self-invocations of a simple bean are considered to be business method invocations. However, self-invocations of an EJB session or message driven bean are not considered to be business method invocations.

# **7.2. Interceptors**

An interceptor may be a method interceptor, a lifecycle callback interceptor, or both.

## **7.2.1. Business method interceptors**

An interceptor method for business method invocations is a method of an interceptor with return type object and a single parameter of type javax.interceptor.InvocationContext, annotated @AroundInvoke.

Interceptor methods for business method invocations are called by the container when a business method is invoked.

If an interceptor has an interceptor method for business method invocations, we describe it as a *business method interceptor*.

## **7.2.2. Lifecycle callback interceptors**

An interceptor method for a lifecycle callback is a method of an interceptor implementation class with return type void and a single parameter of type javax.interceptor.InvocationContext, annotated @PostConstruct, @PreDestroy, @PrePassivate or @PostActivate.

Interceptor methods for a lifecycle callbacks are called by the container when the corresponding @PostConstruct, @PreDestroy, @PrePassivate or @PostActivate events occur.

If an interceptor has an interceptor method for a lifecycle callback, we describe it as a *lifecycle callback interceptor*.

### **7.2.3. Support for @Interceptors**

<span id="page-73-0"></span>Any bean implementation class may declare interceptors using @Interceptors. The semantics are fully defined by the EJB specification.

## **7.2.4. Interceptor bindings**

As an extension to the functionality defined by the javax.interceptor package, this specification provides an alternative method of binding interceptors to simple beans and EJB session and message-driven beans.

Even when interceptors are bound using this mechanism, the interception semantics are defined by the EJB specification.

An *interceptor binding type* is a Java annotation defined as @Target({TYPE, METHOD}) or @Target(TYPE) and @Retention(RUNTIME).

An interceptor binding type may be declared by specifying the @InterceptorBindingType meta-annotation.

```
@InterceptorBindingType
@Target({TYPE, METHOD})
@Retention(RUNTIME)
public @interface Transactional {}
```
Alternatively, the @InterceptorBindingType meta-annotation may be omitted, and the interceptor binding type may be declared in beans.xml.

```
<myfwk:Transactional>
    <InterceptorBindingType/>
</myfwk:Transactional>
```
<span id="page-73-1"></span>Multiple interceptors may be bound to the same interceptor binding type or types.

#### **7.2.4.1. Interceptor binding types with additional interceptor bindings**

An interceptor binding type may declare other interceptor bindings.

```
@InterceptorBindingType
@Target({TYPE, METHOD})
@Retention(RUNTIME)
@Transactional
public @interface DataAccess {}
```

```
<myfwk:DataAccess>
    <InterceptorBindingType/>
    <myfwk:Transactional/>
</myfwk:DataAccess>
```
Interceptor bindings are transitive—an interceptor binding declared by an interceptor binding type is inherited by all beans and other interceptor binding types that declare that interceptor binding type.

Interceptor binding types declared @Target(TYPE) may not be applied to interceptor binding types declared @Target({TYPE, METHOD}).

#### **7.2.4.2. Interceptor bindings for stereotypes**

Interceptor bindings may be applied to a stereotype by annotating the stereotype annotation:

```
@Transactional
@Secure
@Production
@RequestScoped
@Stereotype
@Target(TYPE)
@Retention(RUNTIME)
public @interface Action {}
```
An interceptor binding declared by a stereotype are inherited by any bean that declares that stereotype.

If a stereotype declares interceptor bindings, it must be defined as @Target(TYPE).

## **7.2.5. Web Beans interceptors**

A *Web Beans interceptor* is a simple bean with an implementation class that is also an interceptor class as defined by the EJB specification. Web Beans interceptors must declare at least one interceptor binding.

A Web Beans interceptor may be either a business method interceptor, a lifecycle callback interceptor or both.

Web Beans lifecycle callback interceptors may only declare interceptor binding types that are defined as @Target(TYPE). If a lifecycle callback interceptor declares an interceptor binding type that is defined  $\sigma_{\text{Target}}(\text{^{TYPE}}, \text{^MEND})$ , a DefinitionException is thrown by the container at deployment time.

If a Web Beans interceptor does not declare any interceptor binding, a DefinitionException is thrown by the container at deployment time.

*Open issue: do we need to support defining interceptor methods in XML?*

*Open issue: should we support injection into interceptor methods?*

A Web Beans interceptor with scope @Dependent must be serializable. If a Web Beans interceptor has scope @Dependent and is not serializable, a DefinitionException is thrown by the container at deployment time.

#### **7.2.5.1. Declaring a Web Beans interceptor using annotations**

A Web Beans interceptor may be declared by annotating the interceptor implementation class with the @Interceptor stereotype, along with at least one interceptor binding type.

```
@Transactional @Interceptor
public class TransactionInterceptor {
   @AroundInvoke
   public Object manageTransaction(InvocationContext ctx) { ... }
}
```
### **7.2.5.2. Declaring a Web Beans interceptor using XML**

Additional Web Beans interceptors may be declared in beans. xml, using the interceptor implementation class name and the <Interceptor> element:

```
<myfwk:TransactionInterceptor>
    <Interceptor/>
    <myfwk:Transactional/>
</myfwk:TransactionInterceptor>
```
When an interceptor is declared in XML, the container ignores any interceptor binding annotations applied to the interceptor class.

If the interceptor implementation class is already annotated @Interceptor, two different Web Beans interceptors exist, with different interceptor bindings.

### **7.2.6. Binding a Web Beans interceptor to a simple bean or EJB**

A Web Beans lifecycle callback interceptor may be bound to any simple bean that is not an interceptor or decorator or to any EJB session or message-driven bean by declaring, at the class level, the same interceptor bindings that were declared by the interceptor.

A Web Beans business method interceptor may be bound to all non-static, non-private, non-final methods of a simple bean that is not an interceptor or decorator or to all business methods of an EJB session or message-driven bean by declaring the same interceptor bindings, at the class level, that were declared by the interceptor.

A Web Beans business method interceptor may be bound to a non-static, non-private, non-final method of a simple bean

that is not an interceptor or decorator or to a business method of an EJB session or message-driven bean by declaring the same interceptor bindings, at the method level, that were declared by the interceptor.

If a simple bean implementation class that is not an interceptor or decorator is declared final, or has any non-static, nonprivate, final methods, and also declares an interceptor binding or a stereotype with interceptor bindings, a DefinitionException is thrown by the container at deployment time.

If a non-static, non-private method of a simple bean implementation class is declared final and also declares an interceptor binding, an DefinitionException is thrown by the container at deployment time.

#### **7.2.6.1. Binding a Web Beans interceptor using annotations**

Interceptor bindings may be declared by annotating the implementation class of a simple bean or the bean class of an EJB session or message-driven bean with an interceptor binding type.

In the following example, the TransactionInterceptor will be applied at the class level, and therefore applies to all business methods of the class:

```
@Transactional
public class ShoppingCart { ... }
```
In this example, the TransactionInterceptor will be applied at the method level:

```
public class ShoppingCart {
   @Transactional
  public void placeOrder() { ... }
}
```
<span id="page-75-1"></span>Web Beans interceptors may be enabled or disabled at deployment time. Disabled interceptors are never called at runtime.

#### **7.2.6.2. Binding a Web Beans interceptor using XML**

Class-level or method-level interceptor binding types may be applied to any bean declared in beans.xml.

In the following example, the TransactionInterceptor will be applied at the class level:

```
<myapp:ShoppingCart>
   <myfwk:Transactional/>
</myapp:ShoppingCart>
```
In this example, the TransactionInterceptor will be applied at the method level:

```
<myapp:ShoppingCart>
   <myapp:placeOrder>
       <myfwk:Transactional/>
   </myapp:placeOrder>
</myapp:ShoppingCart>
```
#### <span id="page-75-0"></span>**7.2.7. Interceptor enablement and ordering**

By default, interceptors bound via interceptor bindings are not enabled. An interceptor must be explicitly enabled by listing its implementation class under the <Interceptors> element in beans.xml.

```
<Interceptors>
    <myfwk:TransactionInterceptor/>
    <myfwk:LoggingInterceptor/>
</Interceptors>
```
The order of the interceptor declarations determines the interceptor ordering. Interceptors which occur earlier in the list are called first.

If a class listed under the <Interceptors> element is not the implementation class of at least one interceptor, a DeploymentException is thrown by the container at deployment time.

If the implementation class of an interceptor with a disabled deployment type is listed under the  $\langle$ Interceptors> element, a DeploymentException is thrown by the container at deployment time.

If the <Interceptors> element is specified in more than one beans.xml document, a DeploymentException is thrown by the container at deployment time.

Interceptors declared using @Interceptors or in ejb-jar.xml are called before interceptors declared using Web Beans interceptor bindings.

Interceptors are called before decorators.

## **7.2.8. The Interceptor object for an interceptor**

The Bean object for an interceptor must extend the abstract class Interceptor.

```
public abstract class Interceptor extends Bean<Object> {
   protected Interceptor(Manager manager) {
        super(manager);
    }
   public abstract Set<Annotation> getInterceptorBindingTypes();
   public abstract Method getMethod(InterceptionType type);
}
```
An InterceptionType identifies the kind of lifecycle callback or business method.

```
public enum InterceptionType {
   AROUND_INVOKE, POST_CONSTRUCT, PRE_DESTROY, PRE_PASSIVATE, POST_ACTIVATE
}
```
The getMethod() method returns the interceptor method for the specified kind of lifecycle callback or business method. The getMethod() method must return a null value if the interceptor does not intercepts callbacks or business methods of the given type.

### **7.2.9. Interceptor resolution**

The following method returns the ordered list of enabled interceptors for a set of interceptor bindings.

```
public interface Manager {
    List<Interceptor> resolveInterceptors(InterceptionType type,
                                                 Annotation... interceptorBindings);
    ...
}
```
If two instances of the same interceptor binding type are passed to resolveInterceptors(), a DuplicateBindingTypeException is thrown.

If no interceptor binding type instance is passed to resolveInterceptors(), an IllegalArgumentException is thrown.

If an instance of an annotation that is not an interceptor binding type is passed to resolveInterceptors(), an IllegalArgumentException is thrown.

The following algorithm must be used by the container when resolving interceptors:

- First, the container identifies the set of *matching* enabled interceptors where for each declared interceptor binding, there exists an interceptor binding in the set of given bindings or, recursively, meta-annotations of those binding types, with (a) the same type and (b) the same annotation member value for each member which is not annotated @NonBinding (see [Section 7.2.9.2, "Interceptor binding types with members"\)](#page-77-0).
- Next, the container narrows the set of matching interceptors according to whether the interceptor intercepts the given kind of lifecycle callback or business method.

Next, the container orders the matching interceptors according to the interceptor ordering specified in Se[ction 7.2.7,](#page-75-0) ["Interceptor enablement and ordering"](#page-75-0) and returns the resulting list of interceptors. If no matching interceptors exist in the set, an empty list is returned.

#### **7.2.9.1. Interceptors with multiple bindings**

An interceptor class may specify multiple interceptor bindings, in which case the interceptor will be applied only to simple beans and EJBs that also declares all the bindings at the class level, and to methods of simple beans and EJBs where all the bindings appear at either the method or class level.

Consider the following interceptor:

```
@Transactional @Secure @Interceptor
public class TransactionalSecurityInterceptor {
   @AroundInvoke
   public void aroundInvoke() { ... }
}
```
This interceptor will be bound to all methods of this bean:

```
@Transactional @Secure
public class ShoppingCart { ... }
```
The interceptor will also be bound to the placeOrder() method of this bean:

```
@Transactional
public class ShoppingCart {
   @Secure
   public void placeOrder() { ... }
}
```
However, it will not be bound to the placeOrder() method of this bean, since the  $\infty$ Secure interceptor binding does not appear:

```
@Transactional
public class ShoppingCart {
   public void placeOrder() { ... }
}
```
#### <span id="page-77-0"></span>**7.2.9.2. Interceptor binding types with members**

According to the interceptor resolution algorithm defined above, interceptor binding types may have annotation members.

This interceptor binding type declares a member:

```
@InterceptorBindingType
@Target({TYPE, METHOD})
@Retention(RUNTIME)
public @interface Transactional {
   boolean requiresNew() default false;
}
```
Any interceptor with that interceptor binding type must select a member value:

```
@Transactional(requiresNew=true) @Interceptor
public class RequiresNewTransactionInterceptor {
   @AroundInvoke
   public Object manageTransaction(InvocationContext ctx) { ... }
}
```
The RequiresNewTransactionInterceptor applies to this bean:

```
@Transactional(requiresNew=true)
public class ShoppingCart { ... }
```
But not to this bean:

```
@Transactional
public class ShoppingCart { ... }
```
Annotation member values are compared using equals().

An annotation member may be excluded from consideration using the enconBinding annotation.

```
@InterceptorBindingType
@Target({TYPE, METHOD})
@Retention(RUNTIME)
public @interface Transactional {
   @NonBinding boolean requiresNew() default false;
}
```
Array-valued or annotation-valued members of an interceptor binding type must be annotated @NonBinding. If an arrayvalued or annotation-valued member of an interceptor binding type is not annotated @NonBinding, a DefinitionException is thrown by the container at deployment time.

#### **7.2.10. Interceptor stack creation**

When a simple bean or EJB session or message-driven bean is created, the container must:

- Identify the interceptors for each lifecycle callback and business method by calling Manager.resolveInterceptors() passing the interceptor bindings for the callback or business method, including all interceptor bindings defined at the class level, method level and by stereotypes.
- Identify the interceptors defined using the exerceptors annotation for each lifecycle callback and business method.
- For each unique interceptor, call Manager.getInstance(), passing the Interceptor object, to obtain an instance of the interceptor. For a given interceptor and a given intercepted instance, the container must call Manager.getInstance() exactly once.
- For each lifecycle callback and business method build an ordered list of returned interceptor instances.

<span id="page-78-0"></span>The resulting ordered lists of interceptor instances are called *interceptor stacks*.

#### **7.2.11. Interceptor invocation**

Whenever a business method or lifecycle callback is invoked on an instance of a simple bean or EJB session or message driven bean, the container intercepts the method invocation and invokes interceptors of the callback or business method.

The container identifies the first interceptor in the interceptor stack for the method. If no such interceptor exists, the container starts processing the decorator stack, as defined in S[ection 7.3.9, "Decorator invocation".](#page-82-0) Otherwise, the container builds an instance of javax.interceptor.InvocationContext and calls the appropriate interceptor method of the interceptor.

When any interceptor is invoked by the container, it may in turn call InvocationContext.proceed(). The container then identifies the first interceptor in the interceptor stack for the method such that the interceptor has not previously been invoked during this business method or lifecycle callback invocation. If no such interceptor exists, the container starts processing the decorator stack. Otherwise, the container calls the appropriate interceptor method.

Eventually, by recursion, the interceptor stack is exhausted of uninvoked interceptors.

## **7.3. Decorators**

A *decorator* implements one or more bean types and intercepts business method invocations for methods defined by the implemented bean types. These bean types are called *decorated types*.

A decorator is a simple bean. The set of decorated types of a decorator includes all interfaces implemented directly or indirectly by the implementation class, except for java.io.Serializable. The decorator implementation class and its superclasses are not decorated types of the decorator. The decorator class may be abstract.

*Alternative definition: the set of decorated types includes all interfaces implemented directly and indirectly by both the decorator implementation class and the declared type of the delegate attribute.*

Decorators may be bound to any simple bean that implements an interface and is not an interceptor or decorator, or to any EJB session or message-driven bean. Decorators are called by the container according to the semantics defined in Sec[tion 7.3.9, "Decorator invocation".](#page-82-0)

A decorator with scope @Dependent must be serializable. If a decorator has scope @Dependent and is not serializable, a DefinitionException is thrown by the container at deployment time.

### **7.3.1. Declaring a decorator using annotations**

A decorator is declared by annotating the implementation class with the @Decorator stereotype.

```
@Decorator
class TimestampLogger implements Logger { ... }
```
### **7.3.2. Declaring a decorator using XML**

Additional decorators may be declared in beans.xml, using the decorator implementations class name and the <Decorator> element:

```
<myfwk:TimestampLogger>
   <Decorator/>
    ...
</myfwk:TimestampLogger>
```
If the decorator implementation class is already annotated @Decorator, two different decorators exist.

### **7.3.3. Decorator delegate attributes**

All decorators have a *delegate attribute*.

A delegate attribute is a non-static, non-final field of a decorator implementation class.

The delegate attribute may be declared using the @Decorates annotation or <Decorates> element:

```
@Decorator
class TimestampLogger implements Logger {
   @Decorates Logger logger;
    ...
}
```

```
<myfwk:TimestampLogger>
    <Decorator/>
    <myfwk:logger>
        <Decorates>
            <myfwk:Logger/>
        </Decorates>
    </myfwk:logger>
</myfwk:TimestampLogger>
```
In this case, the decorator is bound to any simple bean or EJB session or message-driven bean that has the type of the delegate attribute as a bean type.

The declared type of the delegate attribute must be a Java interface type. If the declared type of a delegate attribute is not a Java interface type, a DefinitionException is thrown by the container at deployment time.

The delegate may optionally declare one or more bindings:

```
@Decorator
class TimestampLogger implements Logger {
   @Decorates @Debug Logger logger;
```
...

}

```
<myfwk:TimestampLogger>
    <Decorator/>
    <myfwk:logger>
        <Decorates>
            <myfwk:Logger>
                <myfwk:Debug/>
            </myfwk:Logger>
        </Decorates>
    </myfwk:logger>
</myfwk:TimestampLogger>
```
In this case, the decorator is bound to any simple bean or EJB session or message-driven bean that has the type of the delegate attribute as a bean type, and declares all the bindings specified by the delegate attribute.

All delegate bindings must be explicitly declared. If no binding is explicitly declared by the delegate attribute, the set of bindings is empty.

A decorator must have exactly one delegate attribute. If a decorator has more than one delegate attribute, or does not have a delegate attribute, a DefinitionException is thrown by the container at deployment time.

If a decorator applies to a simple bean, and the bean implementation class is declared final, a DefinitionException is thrown by the container at deployment time.

If a decorator applies to a simple bean with a non-static, non-private, final method, and the decorator also implements that method, a DefinitionException is thrown by the container at deployment time.

#### **7.3.4. Decorated types of a decorator**

A decorator is not required to implement all of the bean types of its delegate attribute. If a decorator does not implement a bean type of the delegate attribute, that API will not be intercepted by the decorator.

A decorator may be an abstract Java class, and is not required to implement all methods of its bean types. If a decorator does not implement a method of one of its bean types, that method will not be intercepted by the decorator.

The declared type of the decorator delegate attribute must implement or extend all of the decorated types of the decorator. If a decorator delegate attribute does not implement or extend a decorated type of the decorator, a DefinitionException is thrown by the container at deployment time.

### <span id="page-80-0"></span>**7.3.5. Decorator enablement and ordering**

By default, decorators are not enabled. A decorator must be explicitly enabled by listing its implementation class under the <Decorators> element in beans.xml.

```
<Decorators>
    <myfwk:TimestampLogger/>
    <myfwk:IdentityLogger/>
</Decorators>
```
The order of the decorator declarations determines the decorator ordering. Decorators which occur earlier in the list are called first.

If a class listed under the  $\leq$ Decorators> element is not the implementation class of at least one decorator, a DeploymentException is thrown by the container at deployment time.

If the implementation class of a decorator with a disabled deployment type is listed under the <Decorators> element, a DeploymentException is thrown by the container at deployment time.

If the <Decorators> element is specified in more than one beans.xml document, a DeploymentException is thrown by the container at deployment time.

Decorators are called after interceptors.

*Would it be better to unify interceptors and decorators into a single stack, so that they can be interleaved?*

## **7.3.6. The Decorator object for a decorator**

The Bean object for an interceptor must extend the abstract class Decorator.

```
public abstract class Decorator extends Bean<Object> {
        protected Decorator(Manager manager) {
                super(manager);
        }
        public abstract Type getDelegateType();
        public abstract Set<Annotation> getDelegateBindings();
        public abstract void setDelegate(Object instance, Object delegate);
}
```
## **7.3.7. Decorator resolution**

The following method returns the ordered list of enabled decorators for a set of bean types and a set of bindings.

```
public interface Manager {
    List<Decorator> resolveDecorators(Set<Type> types, Annotation... bindings);
    ...
}
```
The first argument is the set of bean types of the decorated bean. The annotations are bindings declared by the decorated bean.

If two instances of the same binding type are passed to resolveDecorators(), a DuplicateBindingTypeException is thrown.

If an instance of an annotation that is not a binding type is passed to resolveDecorators(), an IllegalArgumentException is thrown.

If the set of bean types is empty, an IllegalArgumentException is thrown.

The following algorithm must be used by the container when resolving decorators:

- First, the container identifies the set of *matching* enabled decorators where the declared type of the delegate attribute is one of the given bean types. For this purpose, primitive types are considered to be identical to their corresponding wrapper types in java.lang, array types are considered identical only if their element types are identical and parameterized types are considered identical only if both the type and all type parameters are identical.
- Next, the container considers the given bindings. If no bindings were passed to resolveDecorators(), the container assumes the binding @Current. The container narrows the set of matching decorators to just those where for each binding declared by the decorator delegate attribute, there is a given binding with (a) the same type and (b) the same annotation member value for each member which is not annotated @NonBinding (see Se[ction 5.11.1, "Binding annota](#page-62-0)[tions with members"](#page-62-0)).
- Next, the container orders the matching decorators according to the decorator ordering specified in Secti[on 7.3.5,](#page-80-0) ["Decorator enablement and ordering"](#page-80-0) and returns the resulting list of decorators. If no matching decorators exist in the set, an empty list is returned..

### **7.3.8. Decorator stack creation**

When a simple or session bean is created, the container must:

- Identify the decorators for the bean by calling Manager.resolveDecorators() passing the bean types and bindings of the bean.
- For each decorator, call Manager.getInstance(), passing the Decorator object, to obtain an instance of the decorator.
- For each returned decorator instance, call Decorator.setDelegate() to inject an object that implements the declared type of the delegate attribute to the delegate attribute of the decorator instance.
- Build an ordered list of the decorator instances.

<span id="page-82-0"></span>The resulting ordered list of decorator instances is called the *decorator stack*.

# **7.3.9. Decorator invocation**

Whenever a business method is invoked on an instance of a simple bean or EJB session or message-driven bean, the container intercepts the business method invocation and, after processing the interceptor stack, as defined in Se[ction 7.2.11,](#page-78-0) ["Interceptor invocation"](#page-78-0), invokes decorators of the bean.

The container searches for the first decorator in the decorator stack for the instance that implements the method that is being invoked as a business method. If no such decorator exists, the container invokes the business method of the intercepted instance. Otherwise, the container calls the method of the decorator.

When any decorator is invoked by the container, it may in turn invoke a method of the delegate attribute. The container intercepts the delegate invocation and searches for the first decorator in the decorator stack for the instance such that:

- the decorator implements the method that is being invoked upon the delegate, and
- the decorator has not previously been invoked during this business method invocation.

If no such decorator exists, the container invokes the business method of the intercepted instance. Otherwise, the container calls the method of the decorator.

Eventually, by recursion, the decorator stack is exhausted of uninvoked decorators.

# **Chapter 8. Events**

Beans may produce and consume events. This facility allows beans to interact in a completely decoupled fashion, with no compile-time dependency between the two beans.

An event comprises:

- A Java object—the *event object*
- A (possibly empty) set of instances of binding types—the *event bindings*

The event object acts as a payload, to propagate state from producer to consumer. The event bindings act as topic selectors, allowing the consumer to narrow to set of events it observes.

An event consumer observes events of a specific type, the *observed event type*, with a specific set of instances of event binding types, the *observed event bindings*.

# **8.1. Event types and binding types**

An event object is an instance of a concrete Java class with no type variables or wildcards. The *event types* of the event include all superclasses and interfaces of the class of the event object.

An event binding type is just an ordinary binding type as specified in [Section 2.3.2, "Defining new binding types"](#page-15-0) with the exception that it may be declared @Target({FIELD, PARAMETER}).

More formally, an event binding type is a Java annotation defined as @Target({FIELD, PARAMETER}) or @Target({METHOD, FIELD, PARAMETER, TYPE}) and @Retention(RUNTIME). All event binding types must specify the @BindingType meta-annotation.

An event consumer will be notified of an event if the observed event type it specifies is one of the event types of the event, and if all the observed event bindings it specifies are event bindings of the event.

## **8.2. Firing an event via the Manager interface**

The Manager interface provides a method for firing events:

```
public interface Manager {
    public void fireEvent(Object event, Annotation... bindings);
    ...
}
```
The first argument is the event object:

```
public void login() {
    ...
    manager.fireEvent( new LoggedInEvent(user) );
}
```
If the type of the event object passed to fireEvent() contains type variables or wildcards, an IllegalArgumentException is thrown.

The remaining arguments are the event bindings, optional instances of event binding types:

```
public void login() {
   User user =manager.fireEvent( user, new LoggedInBinding() {} );
}
```
where LoggedInBinding is an implementation of the event binding type LoggedIn:

```
public class LoggedInBinding
        extends AnnotationLiteral<LoggedIn>
        implements LoggedIn {}
```
## **8.3. Observing events via the Observer interface**

An *observer* consumes events and allows the application to react to events that occur.

Observers of events implement the Observer interface.

```
public interface Observer<T> {
    public void notify(T event);
}
```
An observer instance may be registered with the container by calling  $M = 4$  and  $M$ 

```
public interface Manager {
    public <T> Manager addObserver(Observer<T> observer, Class<T> eventType,
                                   Annotation... bindings);
    public <T> Manager addObserver(Observer<T> observer, TypeLiteral<T> eventType,
                                   Annotation... bindings);
    ...
}
```
The first parameter is the observer object. The second parameter is the observed event type. The remaining parameters are optional observed event bindings. The observer is notified when an event object that is assignable to the observed event type is raised with the observed event bindings.

An observer instance may be deregistered by calling Manager.removeObserver():

```
public interface Manager {
    public <T> Manager removeObserver(Observer<T> observer, TypeLiteral<T> eventType,
                                      Annotation... bindings);
    public <T> Manager removeObserver(Observer<T> observer, Class<T> eventType,
                                      Annotation... bindings);
    ...
}
```
If the observed event type passed to addObserver() or removeObserver() contains type variables or wildcards, an IllegalArgumentException is thrown.

If two instances of the same binding type are passed to addObserver() or removeObserver(), a DuplicateBinding-TypeException is thrown.

If an instance of an annotation that is not a binding type is passed to addObserver() or removeObserver(), an IllegalArgumentException is thrown.

## **8.4. Observer notification**

When an event is fired by the application, the container must:

- determine the observers for that event by calling Manager.resolveObservers(), passing the event object and all event bindings, then,
- for each observer, call the notify() method of the observer interface, passing the event object.

Observers may throw exceptions. If an observer throws an exception, the exception aborts processing of the event. No other observers of that event will be called. The fireEvent() method rethrows the exception.

Any observer called before completion of a transaction may call setRollbackOnly() to force a transaction rollback. An observer may not directly initiate, commit or rollback JTA transactions.

## **8.5. Observer methods**

An *observer method* is an observer defined via annotations, instead of by explicitly implementing the observer interface.

Unlike regular observers, observer methods are automatically discovered and registered by the container.

An observer method must be a method of a simple bean implementation class or session bean implementation class. An observer method may be either static or non-static. If the bean is a session bean, the observer method must be a business method of the EJB or a static method of the bean class.

There may be arbitrarily many observer methods with the same event parameter type and bindings.

A bean may declare multiple observer methods.

#### **8.5.1. Event parameter of an observer method**

Each observer method must have exactly one *event parameter*, of the same type as the event type it observes. When searching for observer methods for an event, the container considers the type and bindings of the event parameter.

If the event parameter does not explicitly declare any binding, the observer method observes events with no binding.

If the type of the event parameter contains type variables or wildcards, a  $Definition *Exception* is thrown by the container$ at deployment time.

#### **8.5.2. Declaring an observer method using annotations**

A observer method may be declared using annotations by annotating a parameter @Observes. That parameter is the event parameter.

public void afterLogin(@Observes LoggedInEvent event) { ... }

If a method has more than one parameter annotated @Observes, a DefinitionException is thrown by the container at deployment time.

If an observer method is annotated @Produces, @Initializer or @Destructor, or has a parameter annotated @Disposes, a DefinitionException is thrown by the container at deployment time.

The event parameter may declare bindings:

<span id="page-85-0"></span>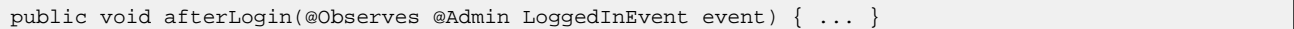

#### **8.5.3. Declaring an observer method using XML**

For a beans defined in XML, an observer method may be declared using the method name, the <observes> element, and the parameter types of the method:

```
<myapp:afterLogin>
    <Observes>
        <myapp:LoggedInEvent/>
    </Observes>
</myapp:afterLogin>
```

```
<myapp:afterLogin>
    <Observes>
        <myapp:LoggedInEvent>
            <myapp:Admin/>
        </myapp:LoggedInEvent>
    </Observes>
</myapp:afterLogin>
```
When an observer method is declared in XML, the container ignores binding annotations applied to the Java method parameters.

If the implementation class of a bean declared in XML does not have a method with parameters that match those declared in XML, a DefinitionException is thrown by the container at deployment time.

#### **8.5.4. Observer method parameters**

In addition to the event parameter, observer methods may declare additional parameters, which may declare bindings. The container calls the method Manager.getInstanceToInject() defined in S[ection 5.9.1, "Resolving dependencies" t](#page-58-0)o determine a value for each parameter of an observer method and calls the observer method with those parameter values.

```
public void afterLogin(@Observes LoggedInEvent event, @Manager User user, @Logger Log log) { ... }
public void afterAdminLogin(@Observes @Admin LoggedInEvent event, @Logger Log log) { ... }
<myapp:afterLogin>
    <Observes>
        <myapp:LoggedInEvent/>
    </Observes>
    <myapp:User>
        <myapp:Manager/>
    </myapp:User>
    <myfwk:Log>
        <myfwk:Logger/>
    </myfwk:Log>
</myapp:afterLogin>
<myapp:afterAdminLogin>
    <Observes>
        <myapp:LoggedInEvent>
            <myapp:Admin/>
        </myapp:LoggedInEvent>
    </Observes>
    <myfwk:Log>
        <myfwk:Logger/>
    </myfwk:Log>
</myapp:afterAdminLogin>
```
#### **8.5.5. Conditional observers**

*Conditional observers* are observer methods which are notified of an event only if an instance of the bean that defines the observer method already exists in the current context.

A conditional observers may be declared by annotating the event parameter with the  $\epsilon$ IfExists annotation.

public void refreshOnDocumentUpdate(@IfExists @Observes @Updated Document doc) { ... }

Conditional observers may be declared in XML by adding a child < $I fExiists$ > element to the < $Observe$ s element.

```
<myapp:refreshOnDocumentUpdate>
    <Observes>
        <IfExists/>
        <myapp:Document>
            <myapp:Updated/>
        </myapp:Document>
    </Observes>
</myapp:refreshOnDocumentUpdate>
```
### **8.5.6. Transactional observers**

*Transactional observers* are observer methods which receive event notifications during the before or after completion

phase of the transaction in which the event was fired. If no transaction is in progress when the event is fired, they are notified at the same time as other observers.

- A *before completion* observer is called during the before completion phase of the transaction.
- An *after completion* observer is called during the after completion phase of the transaction.
- An *after success* observer is called during the after completion phase of the transaction, only when the transaction completes successfully.
- An *after failure* observer is called during the after completion phase of the transaction, only when the transaction fails.

A transactional observer may be declared by annotating the event parameter of the observer method or in XML by a child element of the <Observes> element.

```
void onDocumentUpdate(@Observes @AfterTransactionSuccess @Updated Document doc) { ... }
```

```
<myapp:onDocumentUpdate>
    <Observes>
        <AfterTransactionSuccess/>
        <myapp:Document>
            <myapp:Updated/>
        </myapp:Document>
    </Observes>
</myapp:onDocumentUpdate>
```
- The @BeforeTransactionCompletion annotation or <BeforeTransactionCompletion> element specifies that the observer method is a before completion observer.
- The @AfterTransactionCompletion annotation or <AfterTransactionCompletion> element specifies that the observer method is an after completion observer.
- The @AfterTransactionSuccess annotation or <AfterTransactionSuccess> element specifies that the observer method is an after success observer.
- The @AfterTransactionFailure annotation or <AfterTransactionFailure> element specifies that the observer method is an after failure observer.

A transactional observer may not specify more than one of the four types. If a transactional observer specifies more than one of the four types, a DefinitionException is thrown by the container at deployment time.

## **8.5.7. Asynchronous observers**

*Asynchronous observers* are observer methods which receive event notifications asynchronously.

An asynchronous observer may be declared by annotating the event parameter of the observer method @Asynchronously or in XML by a child <Asynchronously> element of the <Observes> element.

```
void onDocumentUpdate(@Observes @Asynchronously @Updated Document doc) { ... }
```

```
<myapp:onDocumentUpdate>
    <Observes>
        <Asynchronously/>
        <myapp:Document>
            <myapp:Updated/>
        </myapp:Document>
    </Observes>
</myapp:onDocumentUpdate>
```
An asynchronous observer may also be a transactional observer. However, it may not be a before completion observer. If an asynchronous observer is specified as a before completion observer, a DefinitionException is thrown by the container at deployment time.

### **8.5.8. Observer object for an observer method**

For every observer method of an enabled bean, the container is responsible for providing and registering an appropriate

implementation of the Observer interface, that delegates event notifications to the observer method.

The notify() method of the observer implementation for an observer method either invokes the observer method immediately, or registers the observer method for later invocation during the transaction completion phase, via a JTA Synchronization object.

- If the observer method is an asynchronous transactional observer and there is currently a JTA transaction in progress, the observer object calls the observer method asynchronously during the appropriate transaction completion phase. At the appropriate point during the completion phase of the transaction, the container invokes the observer method asynchronously. TODO: define client invocation context.
- Otherwise, if the observer method is a transactional observer and there is currently a JTA transaction in progress, the observer object calls the observer method during the appropriate transaction completion phase. At the appropriate point during the completion phase of the transaction, the container invokes the observer method. If the observer is a method of an EJB, the method is called with the same client invocation context as the call to the JTA Synchronization interface.
- Otherwise, if the observer method is an asynchronous observer, the container calls the observer method asynchronously. TODO: define client invocation context.
- Otherwise, the container calls the observer immediately. If the observer is a method of an EJB, the method is called in the client invocation context of the code that called Event.fire().

To invoke an observer method, the container must pass the event object to the event parameter and the object returned by Manager.getInstanceToInject() to each of the other parameters.

- If the observer method is static, the container must invoke the method.
- Otherwise, if the observer method is non-static, the container must:
	- obtain the Bean object for the most specialized bean that specializes the bean which declares the observer method, and then
	- obtain the context object by calling  $\text{Manager.getContext}($ ), passing the bean scope, then
	- obtain an instance of the bean by calling Context.get(), passing the Bean instance representing the bean and false if this observer method is a conditional observer or true otherwise as the value of the create parameter, and then
	- if the  $get()$  method returned a non-null value, invoke the observer method on the returned instance

Observer methods may throw exceptions:

- If the observer is a transactional or asynchronous observer, any exception is caught and logged by the container.
- Otherwise, the exception is rethrown by the notify() method of the observer object. If the exception is a checked exception, it is wrapped and rethrown as an (unchecked) ObserverException.

The observer object is registered by calling Manager.addObserver(), passing the event parameter type as the observed event type, and the bindings of the event parameter as the observed event bindings.

## **8.6. The Event interface**

Alternatively, an instance of the  $E$ vent interface may be injected via use of the  $\epsilon$ Fires binding:

@Fires Event<LoggedInEvent> loggedInEvent;

Additional bindings may be specified at the injection point:

@Fires @Admin Event<LoggedInEvent> loggedInEvent;

The Event interface provides a method for firing events of a specific type, and a method for registering observers for events of the same type:

```
public interface Event<T> {
    public void fire(T event, Annotation... bindings);
    public void observe(Observer<T> observer, Annotation... bindings);
}
```
The first parameter of  $fire()$  is the event object. The remaining parameters are event bindings.

The first parameter of observe() is the observer object. The remaining parameters are the observed event bindings.

If two instances of the same binding type are passed to fire() or observes(), a DuplicateBindingTypeException is thrown.

If an instance of an annotation that is not a binding type is passed to  $fire()$  or observes $()$ , an IllegalArgumentException is thrown.

The  $\circ$ Fires annotation or  $\le$ Fires> element may be applied to any injection point of type Event, where an actual type parameter is specified.

If the type of the injection point is not of type Event, if no actual type parameter is specified, or if the type parameter contains a type variable or wildcard, a DefinitionException is thrown by the container at deployment time.

Whenever the  $\circ$ Fires annotation appears at an injection point, an implicit bean exists with:

- exactly the bean type and bindings that appear at the injection point,
- deployment type @Standard,
- @Dependent scope,
- no bean name, and
- an implementation provided automatically by the container.

The  $fire()$  method of the provided implementation of Event must call Manager.  $fireEvent()$ , passing the following parameters:

- the event object passed to Event.fire()
- all bindings declared at the injection point, except @Fires
- all bindings passed to Event.fire()

The application may fire events by calling the fire() method:

```
@Fires @LoggedIn Event<User> loggedInEvent;
...
if ( user.isAdmin() ) {
   loggedInEvent.fire( user, new AdminBinding() {} );
}
else {
   loggedInEvent.fire(user);
}
```
In this example, an event of type User, with bindings @LoggedIn and, sometimes, @Admin occurs.

The observe() method of the provided implementation of Event must call Manager.addObserver(), passing the following parameters:

- the observer object passed to Event.observe()
- all bindings declared at the injection point, except @Fires

all bindings passed to Event.observe()

The application may register observers by calling the observe() method:

```
@Fires @LoggedIn Event<User> loggedInEvent;
...
loggedInEvent.observe( new Observer<User>() { public void notify(User user) { ... } } );
```
## **8.7. Observer resolution**

The method Manager.resolveObservers() resolves observers for an event:

```
public interface Manager {
      public <T> Set<Observer<T>> resolveObservers(T event, Annotation... bindings);
      ...
}
```
The first parameter of resolveObservers() is the event object. The remaining parameters are event bindings.

If the type of the event object passed to resolveObservers() contains type variables or wildcards, an IllegalArgumentException is thrown.

If two instances of the same binding type are passed to resolveObservers(), a DuplicateBindingTypeException is thrown.

If an instance of an annotation that is not a binding type is passed to resolveObservers(), an IllegalArgumentException is thrown.

When searching for observers for an event, the container searches for observers which satisfy the following rules:

- the event object must be assignable to the observed event type, taking type parameters into consideration, and
- for each observed event binding, (a) an instance of the binding type must have been passed to  $f_i$  fire Event() and (b) any member values of the binding type must match the member values of the instance passed to  $fireEvent()$ .

#### **8.7.1. Event binding types with members**

As usual, the binding type may have annotation members:

```
@EventBindingType
@Target(PARAMETER)
@Retention(RUNTIME)
public @interface Role {
    String value();
}
```
Consider the following event:

```
public void login() {
    final User user = ...;
    manager.fireEvent( new LoggedInEvent(user),
            new RoleBinding() { public String value() { return user.getRole(); } );
}
```
Where RoleBinding is an implementation of the binding type Role:

```
public abstract class RoleBinding
        extends AnnotationLiteral<Role>
        implements Role {}
```
Then the following observer method will always be notified of the event:

```
public void afterLogin(@Observes LoggedInEvent event) { ... }
```
Whereas this observer method may or may not be notified, depending upon the value of user.getRole():

public void afterAdminLogin(@Observes @Role("admin") LoggedInEvent event) { ... }

As usual, the container uses equals() to compare event binding type member values.

#### **8.7.2. Multiple event bindings**

An event parameter may have multiple bindings:

public void afterDocumentUpdatedByAdmin(@Observes @Updated @ByAdmin Document doc) { ...

Then this observer method will only be notified if all the observed event bindings are specified when the event is fired:

manager.fireEvent( document, new UpdatedBinding() {}, new ByAdminBinding() {} );

Other, less specific, observers will also be notified of this event:

```
public void afterDocumentUpdated(@Observes @Updated Document doc) { ... }
```
public void afterDocumentEvent(@Observes Document doc) { ... }

## **8.8. JMS event mappings**

An event type may be *mapped* to a JMS resource.

```
<jms:Topic>
   <Resource>
        <name>java:comp/env/jms/Events</name>
    </Resource>
    <myapp:LoggedInEvent/>
</jms:Topic>
```
Multiple event types may be mapped to the same JMS resource.

```
<jms:Topic>
    <Resource>
        <name>java:comp/env/jms/Events</name>
    </Resource>
    <myapp:LoggedInEvent/>
    <myapp:Document/>
</jms:Topic>
```
All observers of mapped event types must be asynchronous observers. If an observer for a mapped event type is not an asynchronous observer, a DeploymentException is thrown by the container at deployment time.

When an event type is mapped to JMS, the container must:

- send a message containing the serialized event and its event bindings to the JMS destination whenever an event with that type is fired, and
- register a message consumer with the JMS destination, and notify all observers of the event type whenever a message containing an event of that type is received.

Thus, events of a mapped event type are distributed to other processes which have the same event type mapped to the same JMS destination.

#### TODO: PERSISTENT events!

# **Chapter 9. Scopes and contexts**

Associated with every scope type is a *context object*. The context object determines the lifecycle and visibility of instances of all beans with that scope. In particular, the context object defines:

- When a new instance of any bean with that scope is created
- When an existing instance of any bean with that scope is destroyed
- Which injected references refer to any instance of a bean with that scope

Each context object is represented by an instance of the Context interface.

# **9.1. The Context interface**

The Context interface provides an operation for obtaining contextual instances with a particular scope of any contextual type.

```
public interface Context {
    public Class<? extends Annotation> getScopeType();
    public <T> T get(Contextual<T> bean);
    public <T> T get(Contextual<T> bean, CreationalContext<T> creationalContext);
    boolean isActive();
}
```
The Context SPI is called by the container and may be called by third party frameworks. It should not be called directly by the application.

The context object is responsible for creating and destroying contextual instances by calling operations of the Contextual interface defined in [Section 6.1, "The Contextual interface".](#page-65-0)

The get() method may either:

- return an existing instance of the given contextual type, or
- if no CreationalContext is given, return a null value, or
- if a CreationalContext is given, create a new instance of the given contextual type by calling Contextual.create() and return the new instance.

The get() method may not return a null value unless no CreationalContext is given, or Contextual.create() returns a null value.

The get() method may not create a new instance of the given contextual type unless a CreationalContext is given.

The Context implementation is responsible for destroying any contextual instance it creates by passing the instance to the destroy() method of the Contextual object representing the contextual type. A destroyed instance must not subsequently be returned by the  $det()$  method.

At a particular point in the execution of the program a scope may be *inactive* with respect to the current thread. When a scope is inactive, any invocation of the  $get()$  from the current thread upon the  $context$  object for that scope results in a ContextNotActiveException.

Otherwise, we say that the scope is *active*.

The isactive() method returns false when the scope of the context object is inactive, and true when it is active.

# **9.2. Normal scopes and pseudo-scopes**

Most scopes are *normal scopes*. The context object for a normal scope type is a mapping from each enabled contextual

type with that scope to an instance of that contextual type. There may be no more than one mapped instance per contextual type per thread. The set of all mapped instances of contextual types with a certain scope for a certain thread is called the *context* for that scope associated with that thread.

A context may be associated with one or more threads. A context with a certain scope is said to *propagate* from one point in the execution of the program to another when the set of mapped instances of contextual types with that scope is preserved.

The context associated with the current thread is called the *current context* for the scope. The mapped instance of a contextual type associated with a current context is called the *current instance* of the contextual type.

The get() operation of the  $\text{context}$  object for an active normal scope returns the current instance of the given contextual type.

At certain points in the execution of the program a context may be *destroyed*. When a context is destroyed, all mapped instances of contextual types with that scope are destroyed by passing them to the Contextual.destroy() method.

Contexts with normal scopes must obey the following rule:

*Suppose beans* A*,* B *and* Z *all have normal scopes. Suppose* A *has an injection point* x*, and* B *has an injection point* y*. Suppose further that both* x *and* y *resolve to bean* Z *according to the typesafe resolution algorithm. If* a *is the current instance of* A*, and* b *is the current instance of* B*, then both* a.x *and* b.y *refer to the same instance of* Z*. This instance is the current instance of* Z*.*

Any scope that is not a normal scope is called a *pseudo-scope*. The concept of a current instance is not well-defined in the case of a pseudo-scope.

All pseudo-scopes must be explicitly declared @ScopeType(normal=false), to indicate to the container that no client proxy is required.

All scopes defined by this specification, except for the **opendent** pseudo-scope, are normal scopes.

# **9.3. Dependent pseudo-scope**

The @Dependent scope type is a pseudo-scope. beans declared with scope type @Dependent behave differently to beans with other built-in scope types.

When a bean is declared to have @Dependent scope:

- No injected instance of the bean is ever shared between multiple injection points.
- Any injected instance of the bean is bound to the lifecycle of the bean, Servlet or EJB into which it is injected.
- Any instance of the bean that is used to evaluate a Unified EL expression exists to service that evaluation only.
- Any instance of the bean that receives a producer method, producer field, disposal method or observer method invocation exists to service that invocation only.

Every invocation of the  $get()$  operation of the Context object for the @Dependent scope with the value true for the create parameter returns a new instance of the given bean.

Every invocation of the get() operation of the Context object for the @Dependent scope with the value false for the create parameter returns a null value.

The @Dependent scope is inactive except:

- when an instance of a bean with scope operation is created by the container to receive a producer method, producer field, disposal method or observer method invocation, or
- while a Unified EL expression is evaluated, or
- while an observer method is invoked, or
- when the container is creating or destroying a contextual instance of a bean or injecting its dependencies, or

when the container is injecting dependencies of an EJB or Servlet or when a @PostConstruct or @PreDestroy callback is invoked by the EJB container.

The @Dependent scope is even active during invocation of interceptors and decorators of observer methods and interceptors and decorators of @PostConstruct and @PreDestroy callbacks.

## **9.3.1. Dependent objects**

A bean, EJB or Servlet may obtain an instance of a bean with scope @Dependent via dependency injection or by calling Manager.getInstance(), Manager.getInstanceByType() or Instance.get() when the @Dependent scope is active.

In either case, the instance of the bean with scope @Dependent is called a *dependent object*.

Instances of interceptors or decorators with scope @Dependent are also dependent objects of the bean they intercept or decorate.

#### **9.3.1.1. Dependent objects of a simple bean or EJB**

A @Dependent scoped contextual instance is said to be a dependent object of a simple bean or EJB session or message-driven bean instance if:

- it was injected into any field, the bean constructor, any observer method or any initializer method of the instance, or
- it was created by a direct call to Manager or Instance during invocation of the bean constructor, an observer method, an initializer method or a @PostConstruct or @PreDestroy callback of the instance.

#### **9.3.1.2. Dependent objects of a producer method**

A @Dependent scoped contextual instance is said to be a dependent object of a producer method bean instance if:

- it was injected into the producer method or disposal method call that produced or disposed the instance, or
- it was created by a direct call to Manager or Instance during invocation of the producer method or disposal method that produced or disposed the instance.

#### **9.3.1.3. Dependent objects of a Servlet**

A @Dependent scoped contextual instance is said to be a dependent object of a Servlet if:

- it was injected into any field or initializer method of the Servlet, or
- it was created by a direct call to Manager or Instance during invocation of an initializer method of the Servlet.

### **9.3.2. Dependent object destruction**

The container is responsible for destroying @Dependent scoped contextual instances by passing them to the Contextual.destroy() method.

The container must:

- destroy all dependent objects of a contextual bean instance when the instance is destroyed,
- destroy all dependent objects of an EJB or Servlet when the EJB or Servlet is destroyed,
- destroy all @Dependent scoped contextual instances created during an EL expression evaluation when the evaluation completes, and
- destroy any @Dependent scoped contextual instance created to receive a producer method, producer field, disposal method or observer method invocation when the invocation completes.

Finally, the container is permitted to destroy any **Dependent** scoped contextual instance at any time if the instance is no

longer referenced by the application (excluding weak, soft and phantom references).

# **9.4. Passivating scopes and serialization**

A *passivating scope* requires that instances of beans with that scope be serializable, so that their state may be stored to disk when the scope becomes inactive. The process of storing the state of contextual instances belonging to a scope that is about to become inactive to disk is called *context passivation*. Passivating scopes must be explicitly declared @ScopeType(passivating=true).

For example, the built-in session and conversation scopes defined in Secti[on 9.5, "Context management for built-in](#page-95-0) [scopes"](#page-95-0) are passivating scopes.

The container must validate that every bean declared with a passivating scope truly is serializable:

- EJB local objects are serializable. Therefore, a session bean may declare any passivating scope.
- Simple beans are not required to be serializable. If a simple bean declares a passivating scope, and the implementation class is not serializable, a DefinitionException is thrown by the container at deployment time.
- If a producer method or field declares a passivating scope and returns a non-serializable object at runtime, an  $\text{m}$ ProductException is thrown by the container.

The built-in session and conversation scopes are passivating. No other built-in scope is passivating.

A contextual instance of a bean may be serialized under one of two circumstances:

- the bean declares a passivating scope, and context passivation occurs, or
- the bean is an EJB stateful session bean, and it is passivated by the EJB container.

In either case, any non-transient field that holds a reference to another bean must be serialized along with the bean that is being serialized. Therefore, the reference must be to a serializable type.

Client proxies are serializable. Therefore, any reference to a bean which declares a normal scope is serializable. On the other hand, dependent objects (including interceptors and decorators with scope @Dependent) of a stateful session bean or of a bean with a passivating scope must be serialized and deserialized along with their owner:

- EJB local objects are serializable. Therefore, any reference to a session bean of scope @Dependent is serializable.
- A simple bean of scope @Dependent may or may not be serializable. If a simple bean of scope @Dependent and a nonserializable implementation class is injected into a stateful session bean, into a non-transient field, bean constructor parameter or initializer method parameter of a bean which declares a passivating scope, or into a parameter of a producer method which declares a passivating scope, an UnserializableDependencyException must be thrown by the container at deployment time.
- If a producer method or field of scope @Dependent returns a non-serializable object for injection into a stateful session bean, into a non-transient field, bean constructor parameter or initializer method parameter of a bean which declares a passivating scope, or into a parameter of a producer method which declares a passivating scope, an IllegalProductException is thrown by the container.
- The container must guarantee that JMS resource proxy objects are serializable.

<span id="page-95-0"></span>The method Bean.isSerializable() may be used to detect if a bean is serializable.

# **9.5. Context management for built-in scopes**

The container provides an implementation of the Context interface for each of the built-in scopes.

For each of the built-in normal scopes, contexts propagate across any Java method call, including invocation of EJB local business methods. The built-in contexts do not propagate across remote method invocations or to asynchronous processes such as JMS message listeners or EJB timer service timeouts.

## **9.5.1. Request context lifecycle**

The *request context* is provided by a built-in context object for the built-in scope type javax.webbeans.RequestScoped.

- The request scope is active during the service() method of any Servlet in the web application. The request context is destroyed at the end of the servlet request, after the Servlet service() method returns.
- The request scope is active during any Java EE web service invocation. The request context is destroyed after the web service invocation completes.
- The request scope is active during any remote method invocation of any EJB, during any call to an EJB timeout method and during message delivery to any EJB message-driven bean. The request context is destroyed after the remote method invocation, timeout or message delivery completes.

*Open issue: currently it is impossible to intercept timeout methods. This needs to be fixed in EJB 3.1.*

*Open issue: is the request context (and application context) active during servlet filter execution?*

## **9.5.2. Session context lifecycle**

The *session context* is provided by a built-in context object for the built-in passivating scope type javax.webbeans.SessionScoped.

The session scope is active during the service() method of any servlet in the web application.

The session context is shared between all servlet requests that occur in the same HTTP servlet session. The session context is destroyed when the HTTPSession is invalidated or times out.

## **9.5.3. Application context lifecycle**

The *application context* is provided by a built-in context object for the built-in scope type javax.webbeans.ApplicationScoped.

- The application scope is active during the service() method of any servlet in the web application.
- The application scope is active during any Java EE web service invocation.
- The application scope is also active during any remote method invocation of any EJB, during any call to an EJB timeout method and during message delivery to any EJB message-driven bean.

The application context is shared between all servlet requests, web service invocations, EJB remote method invocations, EJB timeouts and message deliveries to message driven beans that execute within the same application. The application context is destroyed when the application is undeployed.

### **9.5.4. Conversation context lifecycle**

The *conversation context* is provided by a built-in context object for the built-in passivating scope type javax.webbeans.ConversationScoped.

- For a JSF faces request, the context is active from the beginning of the apply request values phase, until the response is complete.
- For a JSF non-faces request, the context is active during the render response phase.

The conversation context provides access to state associated with a particular *conversation*. Every JSF request has an associated conversation. This association is managed automatically by the container according to the following rules:

- Any JSF request has exactly one associated conversation
- The conversation associated with a JSF request is determined at the end of the restore view phase and does not change during the request

Any conversation is in one of two states: *transient* or *long-running*.

- By default, a conversation is transient
- A transient conversation may be marked long-running by calling Conversation.begin()
- A long-running conversation may be marked transient by calling Conversation.end()

All long-running conversations have a string-valued unique identifier, which may be set by the application when the conversation is marked long-running, or generated by the container.

The container provides a built-in bean with bean type javax.webbeans.Conversation, scope @RequestScoped, deployment type @Standard and binding @Current, named javax.webbeans.conversation.

```
public interface Conversation {
  public void begin();
  public void begin(String id);
   public void end();
  public boolean isLongRunning();
  public String getId();
  public long getTimeout();
  public void setTimeout(long milliseconds);
}
```
If the conversation associated with the current JSF request is in the *transient* state at the end of a JSF request, it is destroyed, and the conversation context is also destroyed.

If the conversation associated with the current JSF request is in the *long-running* state at the end of a JSF request, it is not destroyed. Instead, it may be propagated to other requests according to the following rules:

- The long-running conversation context associated with a request that renders a JSF view is automatically propagated to any faces request (JSF form submission) that originates from that rendered page.
- The long-running conversation context associated with a request that results in a JSF redirect (via a navigation rule) is automatically propagated to the resulting non-faces request, and to any other subsequent request to the same URL. This is accomplished via use of a GET request parameter named cid containing the unique identifier of the conversation.
- The long-running conversation associated with a request may be propagated to any non-faces request via use of a GET request parameter named cid containing the unique identifier of the conversation. In this case, the application must manage this request parameter.

When no conversation is propagated to a JSF request, the request is associated with a new transient conversation.

All long-running conversations are scoped to a particular HTTP servlet session and may not cross session boundaries.

In the following cases, a propagated long-running conversation cannot be restored and reassociated with the request:

- When the HTTP servlet session is invalidated, all long-running conversation contexts created during the current session are destroyed.
- The container is permitted to arbitrarily destroy any long-running conversation that is associated with no current JSF request, in order to conserve resources.

If the propagated conversation cannot be restored, the request is associated with a new transient conversation.

The method Conversation.setTimeout() is a hint to the container that a conversation should not be destroyed if it has been active within the last given interval in milliseconds.

*Open issue: allow the request to be blocked if the conversation cannot be restored.*

The container ensures that a long-running conversation may be associated with at most one request at a time, by blocking or rejecting concurrent requests.

*Open issue: define a mechanism for "blocking" requests. For example, allow the request to be redirected.*

# **9.6. Context management for custom scopes**

A custom implementation of Context may be associated with any scope type at any point in the execution of the application, by calling Manager.addContext().

```
public interface Manager {
    public Manager addContext(Context context);
    ...
}
```
#### For example:

```
manager.addContext(new MethodContext());
```
Every time Manager.getInstance() is called, for example, during instance or EL name resolution, the container must call Manager.getContext() to retrieve an active context object associated with the bean scope. The getContext() method searches for an active context object for the given scope type. If no active context object exists for the given scope type, getContext() must throw a ContextNotActiveException. If more than one active context object exists for the given scope type, getContext() must throw an IllegalStateException.

```
public interface Manager {
    public Context getContext(Class<? extends Annotation> scopeType);
    ...
}
```
# **Chapter 10. XML based metadata**

The beans.xml file provides an alternative to the use of Java annotations for bean definition. For example, this XML declaration defines a simple bean with an injected field and an initializer method:

```
<myapp:MockAsynchronousCreditCardPaymentProcessor>
    --<br><myapp:Asynchronous/>
   <myapp:PayBy>CREDIT_CARD</myapp:PayBy>
   <SessionScoped/>
   <myfwk:Mock/>
   <myfwk:Service transactional="true"/>
   <Named>asyncCreditCardPaymentProcessor</Named>
   <myapp:synchronousProcessor>
        <myapp:PaymentProcessor>
            <myapp:Synchronous/>
           <myapp:PayBy>CREDIT_CARD</myapp:PayBy>
       </myapp:PaymentProcessor>
   <myapp:synchronousProcessor>
   <myapp:init>
        <Initializer/>
        <myfwk:SystemConfig/>
   </myapp:init>
</myapp:MockAsynchronousCreditCardPaymentProcessor>
```
It is the equivalent to the following declaration using annotations:

```
@Asynchronous
@PayBy(CREDIT_CARD)
@SessionScoped
@Mock
@Service(transactional=true)
@Named("asyncCreditCardPaymentProcessor")
class MockAsynchronousCreditCardPaymentProcessor {
    @Synchronous @PayBy(CREDIT_CARD) PaymentProcessor synchronousProcessor;
    @Initializer void init(SystemConfig config) { ... }
}
```
XML-based bean declarations define additional beans—they do not redefine or disable any bean that was declared via annotations.

The file format is typesafe and extensible:

- Multiple namespaces are accommodated, each representing a Java package.
- XML elements belonging to these namespaces represent Java types, fields and methods.
- Each namespace may declare an XML schema.

## **10.1. XML namespace for a Java package**

Every Java package has a corresponding XML namespace. The namespace URN consists of the package name, with the prefix urn:java:. For example, the package com.mydomain.myapp has the XML namespace urn:java:com.mydomain.myapp.

```
<WebBeans xmlns="urn:java:javax.webbeans"
          xmlns:myapp="urn:java:com.mydomain.myapp">
    ...
</WebBeans>
```
Each namespace may, optionally, have a schema.

```
<WebBeans xmlns="urn:java:javax.webbeans"
         xmlns:myapp="urn:java:com.mydomain.myapp"
         xmlns:xsi="http://www.w3.org/2001/XMLSchema-instance"
         xsi:schemaLocation="urn:java:javax.webbeans http://java.sun.com/jee/web-beans-1.0.xsd
```
urn:java:com.mydomain.myapp http://mydomain.com/xsd/myapp-1.2.xsd">

... </WebBeans>

An XML element belonging to a namespace represents a Java type in the corresponding Java package, or a method or field of a type in that package. There are exactly six exceptions to this rule: the root <WebBeans> element together with the <value>, <Deploy>, <Interceptors>, <Decorators> and <Array> elements in the namespace urn:java:javax.webbeans do not correspond to Java types or members of Java types.

A class, interface or annotation type is represented by an element with the same name as the type, in the namespace corresponding to the Java package. For example, the element <List> in the namespace urn:java:java.util represents java.util.List.

Type parameters may be specified by child elements of the element that represents the type. For example:

```
<util:List>
    <myapp:Product/>
</util:List>
```
Members of a type may be specified by child elements of the element that represents the type, in the same namespace as the element that represents the type. For example:

```
<myapp:ShoppingCart>
    <myapp:paymentProcessor>
        ...
    </myapp:paymentProcessor>
</myapp:ShoppingCart>
```
Primitive types may be represented by the XML element that represents the corresponding wrapper type in java.lang, since primitive and wrapper types are considered identical for the purposes of typesafe resolution, and assignable for the purposes of injection. For example, the element <Integer> in the namespace urn:java:java.lang represent both int and java.lang.Integer.

Java array types may be represented by an <Array> element in the namespace urn: java: javax.webbeans, with a child element representing the element type. For example:

```
<Array>
    <myapp:Product/>
</Array>
```
The namespace  $urn:$  java: javax.webbeans is called the Web Beans namespace.

If a beans.xml file contains any XML element without a declared namespace, a DefinitionException is thrown by the container at deployment time.

# **10.2. Stereotype, binding type and interceptor binding type declarations**

An XML element that appears as a direct child of the root <webBeans> element is interpreted as a binding type, interceptor binding type or stereotype declaration if it has a direct child <BindingType>, <InterceptorBindingType> or <Stereotype> element in the Web Beans namespace, as defined in Se[ction 2.3.2, "Defining new binding types", S](#page-15-0)ec[tion 7.2.4, "Interceptor bindings"](#page-73-0) and [Section 2.7.1, "Defining new stereotypes".](#page-23-0)

The name of the XML element is interpreted as a Java type name in the package corresponding to the child element namespace. If no such Java type exists in the classpath, a DefinitionException is thrown by the container at deployment time. If the type is not an annotation type, a DefinitionException is thrown by the container at deployment time.

If the annotation type is already declared as a binding type, interceptor binding type or stereotype using annotations, the annotations are ignored by the container and the XML-based declaration is used.

If a certain annotation type is declared more than once as a binding type, interceptor binding type or stereotype using XML, a DeploymentException is thrown by the container at deployment time.

#### **10.2.1. Child elements of a stereotype declaration**

Every direct child element of a stereotype declaration is interpreted as a Java type name in the package corresponding to the child element namespace. If no such Java type exists in the classpath, a DefinitionException is thrown by the container at deployment time. If the type is not an annotation type, a DefinitionException is thrown by the container at deployment time.

- If the annotation type is a scope type, the default scope of the stereotype was declared.
- If the annotation type is a deployment type, the default scope of the stereotype was declared.
- If the annotation type is a interceptor binding type, an interceptor binding of the stereotype was declared.
- If the annotation type is javax.webbeans.Named, a stereotype with name defaulting was declared.
- Otherwise, a DefinitionException is thrown by the container at deployment time.

#### **10.2.2. Child elements of an interceptor binding type declaration**

Every direct child element of an interceptor binding type declaration is interpreted as a Java type name in the package corresponding to the child element namespace. If no such Java type exists in the classpath, a DefinitionException is thrown by the container at deployment time. If the type is not an annotation type, a DefinitionException is thrown by the container at deployment time.

- If the annotation type is an interceptor binding type, an inherited interceptor binding was declared, as defined in Se[c](#page-73-1)[tion 7.2.4.1, "Interceptor binding types with additional interceptor bindings".](#page-73-1)
- Otherwise, a DefinitionException is thrown by the container at deployment time.

# **10.3. Bean declarations**

An XML element that appears as a direct child of the root <webBeans> element is interpreted as a bean declaration if it is not a <Deploy>, <Interceptors> or <Decorators> element in the Web Beans namespace, and does not have a direct child <BindingType>, <InterceptorBindingType> or <Stereotype> element in the Web Beans namespace.

The name of the XML element is interpreted as a Java type name in the package corresponding to the child element namespace. The container inspects the Java type and other metadata to determine what kind of bean is being declared. If no such Java type exists in the classpath, a DefinitionException is thrown by the container at deployment time.

- If the type is javax.jms.Queue or javax.jms.Topic, it declares a JMS resource, as defined in Section 3.[7.2,](#page-43-0) ["Declaring a JMS resource using XML"](#page-43-0).
- Otherwise, if the element has a child <Resource>, <PersistenceContext>, <PersistenceUnit>, <EJB> or <WebServiceRef> element, it declares a resource, as defined in [Section 3.6.1, "Declaring a resource using XML".](#page-41-0)
- If the type is an EJB bean class, a session bean was declared, as defined in [Section 3.3.5, "Declaring a session bean us](#page-33-0)[ing XML".](#page-33-0)
- If the type is a concrete class, is not an EJB bean class, and is not a parameterized type, a simple bean was declared, as defined in [Section 3.2.4, "Declaring a simple bean using XML".](#page-29-0)
- Otherwise, a DefinitionException is thrown by the container at deployment time.

For example, the following XML file declares a simple bean with the implementation class com.mydomain.myapp.PaymentProcessor:

```
<WebBeans xmlns="urn:java:javax.webbeans"
          xmlns:myapp="urn:java:com.mydomain.myapp"
          xmlns:xsi="http://www.w3.org/2001/XMLSchema-instance"
          xsi:schemaLocation="urn:java:javax.webbeans http://java.sun.com/jee/web-beans-1.0.xsd
                               urn:java:com.mydomain.myapp http://mydomain.com/xsd/myapp-1.2.xsd">
    <myapp:PaymentProcessor>
        ...
    </myapp:PaymentProcessor>
```
#### </WebBeans>

In addition, inline bean declarations may occur at injection points, as defined in S[ection 10.7, "Inline bean declarations".](#page-109-0) Inline bean declarations always declare simple beans.

#### **10.3.1. Child elements of a bean declaration**

The container inspects the direct child elements of the bean declaration. For each child element:

- If the name of the child element is the name of a Java annotation type in the package corresponding to the child element namespace, the container interprets the child element as declaring type-level metadata.
- If the name of the child element is the name of a Java class or interface in the package corresponding to the child element namespace, the container interprets the child element as declaring a parameter of the bean constructor.
- Otherwise, if the child element namespace is the same as the namespace of the parent, the container interprets the element as declaring a method or field of the bean.
	- If the name of the child element matches the name of both a method and a field of the bean implementation class, a DefinitionException is thrown by the container at deployment time.
	- Otherwise, if the name of the child element matches the name of a method of the bean implementation class, is it interpreted to represent that method.
	- Otherwise, if the name of the child element matches the name of a field of the bean implementation class, is it interpreted to represent that field.
- Otherwise, a DefinitionException is thrown by the container at deployment time.

#### **10.3.2. Type-level metadata for a bean**

Type-level metadata is specified via direct child elements of the bean declaration that represent Java annotation types.

The name of the child element is interpreted as the name of a Java annotation type in the package corresponding to the child element namespace.

For each child element, the container inspects the annotation type:

- If the annotation type is a deployment type, the deployment type of the bean was declared, as defined in [Section 2.5.4,](#page-20-0) ["Declaring the deployment type of a bean using XML".](#page-20-0)
- If the annotation type is a scope type, the scope of the bean was declared, as defined in Se[ction 2.4.4, "Declaring the](#page-18-0) [bean scope using XML".](#page-18-0)
- If the annotation type is a binding type, a binding of the bean was declared, as defined in [Section 2.3.4, "Declaring the](#page-16-0) [bindings of a bean using XML".](#page-16-0)
- If the annotation type is an interceptor binding type, an interceptor binding of the bean was declared, as defined in [Sec](#page-75-1)[tion 7.2.6.2, "Binding a Web Beans interceptor using XML".](#page-75-1)
- If the annotation type is a stereotype, a stereotype of the bean was declared, as defined in [Section 2.7.3, "Declaring the](#page-25-0) [stereotypes for a bean using XML".](#page-25-0)
- If the annotation type is javax.webbeans.Name, the name of the bean was declared, as defined in Section [2.6.2,](#page-22-0) ["Declaring the bean name using XML"](#page-22-0).
- If the annotation type is javax.webbeans.Specializes, the bean was declared to directly specialize the bean with the same implementation class that was defined using annotations, as specified in Se[ction 3.2.7, "Specializing a simple](#page-31-0) [bean"](#page-31-0) and [Section 3.3.7, "Specializing a session bean"](#page-34-0).
- If the annotation type is javax.webbeans.Interceptor, or javax.webbeans.Decorator the bean is an interceptor or decorator, as defined in [Section 10.5, "Interceptor and decorator declarations"](#page-108-0).

Otherwise, a DefinitionException is thrown by the container at deployment time.

*Open issue: define precisely how the Resource, EJB, WebServiceRef, PersistenceContext and PersistenceUnit tags are parsed.*

## **10.3.3. Bean constructor declarations**

The bean constructor for a simple bean is declared by the list of direct child elements of the bean declaration that represent Java class or interface types. The container interprets these elements as declaring parameters of the constructor.

```
<myapp:Order>
    <ConversationScoped/>
    <myapp:PaymentProcessor>
        <myapp:Asynchronous/>
    </myapp:PaymentProcessor>
    <myapp:User/>
</myapp:Order>
```
Each constructor parameter declaration is interpreted as an injection point declaration, as specified in Section [10.6,](#page-109-1) ["Injection point declarations"](#page-109-1).

If the simple bean implementation class has exactly one constructor such that:

- the constructor has the same number of parameters as the bean declaration has constructor parameter declarations, and
- the Java type represented by each constructor parameter declaration is assignable to the Java type of the corresponding constructor parameter

then the element is interpreted to represent that constructor, and that constructor is the bean constructor.

If more than one constructor exists which satisfies these conditions, a DefinitionException is thrown by the container at deployment time.

If no constructor of the simple bean implementation class satisfies these conditions, a DefinitionException is thrown by the container at deployment time.

For any constructor parameter, the bean type declared in XML may be a subtype of the Java parameter type. In this case, the container will use the bean type declared in XML when resolving the dependency.

### **10.3.4. Fields of a bean**

A field of a bean is declared by a direct child element of the bean declaration. The name of the field is the same as the name of the element.

If the bean implementation class has exactly one field with the same name as the child element, then the child element is interpreted to represent that field.

Otherwise, if the bean implementation class does not have exactly one field with the specified name, a DefinitionException is thrown by the container at deployment time.

If more than one child element of a bean declaration represents the same field of the bean implementation class, a  $Definition$ tionException is thrown by the container at deployment time.

A field declaration may contain child elements. If a field declaration has more than one direct child element, and at least one of these elements is something other than a <value> element in the Web Beans namespace, a DefinitionException is thrown by the container at deployment time.

An element that represents a field may declare an injected field, a producer field or a field with an initial value.

- If the element contains a child <Produces> element in the Web Beans namespace, a producer field was declared, as defined in [Section 3.5.3, "Declaring a producer field using XML"](#page-40-0).
- If the element contains a child  $\langle$ value  $\rangle$  element in the Web Beans namespace, a field with an initial value of type set or List was declared, as defined in [Section 10.3.5, "Field initial value declarations".](#page-104-0)
- Otherwise, if the element has exactly one child element, an injected field was declared, as defined in Sect[ion 3.8.2,](#page-44-0) ["Declaring an injected field using XML"](#page-44-0).
- If the element has a non-empty body, and no child elements, a field with an initial value was declared, as defined in [Section 10.3.5, "Field initial value declarations".](#page-104-0)
- Otherwise, a DefinitionException is thrown by the container at deployment time.

If a field declaration represents an injected field, the child element is interpreted as an injection point declaration, as specified in [Section 10.6, "Injection point declarations"](#page-109-1). If the declared type is not assignable to the Java type of the field, a DefinitionException is thrown by the container at deployment time.

<span id="page-104-0"></span>The bean type declared in XML may be a subtype of the Java field type. In this case, the container will use the bean type declared in XML when resolving the dependency.

## **10.3.5. Field initial value declarations**

The initial value of a field of a simple bean or session bean with any one of the following types may be specified in XML:

- any primitive type, or java.lang wrapper type
- any enumerated type
- java.lang.String
- java.util.Date, java.sql.Date, java.sql.Time or java.sql.Timestamp
- java.util.Calendar
- java.math.BigDecimal OT java.math.BigInteger
- java.lang.Class
- java.util.List<java.lang.String> or java.util.Set<java.lang.String>
- java.util.List<java.lang.Class> or java.util.Set<java.lang.Class>
- java.util.List<X> or java.util.Set<X> where X is an enumerated type.

The initial value of the field is specified in the body of an XML element representing the field.

```
<myapp:Config>
    <myapp:version>1.2.5</myapp:version>
   <myapp:timeout>1000</myapp:timeout>
   <myapp:administrators>
        <value>juan</value>
        <value>antonio</value>
        <value>sonia</value>
        <value>sara</value>
    </myapp:administrators>
</myapp:Config>
```
- The initial value of a field of primitive type or java.lang wrapper type is specified using the Java literal syntax for that type.
- The initial value of a field of type java.lang.String is specified using the string value.
- The initial value of a field of enumerated type is specified using the unqualified name of the enumeration value.
- The initial value of a field of type java.util.Date, java.sql.Date, java.sql.Time, java.sql.Timestamp or java.util.Calendar is specified using a format that can be parsed by calling java.text.DateFormat.getDateTimeInstance().parse().
- The initial value of a field of type java.math.BigDecimal or java.math.BigInteger is specified using a format that can be parsed by the constructor that accepts a string.

The initial value of a field of type java.lang. Class is specified using the fully qualified Java class name.

The initial value of a field of type java.util.List or java.util.Set is specified by a list of <value> elements. The body of the value element is specified using the string value, fully qualified Java class name or unqualified name of the enumeration value.

If a field with an initial value specified in XML is not of one of the listed types, or if the initial value is not specified in the correct format for the type of the field, a DefinitionException is thrown by the container at deployment time.

If an element representing a field specifies both an initial value and a type declaration, a DefinitionException is thrown by the container at deployment time.

## **10.3.6. Methods of a bean**

A method of a bean is declared by a direct child element of the bean declaration. The name of the declared method is the same as the name of the child element.

A method declaration may have any number of direct child elements.

The container inspects the direct child elements of the method declaration. For each child element, the name of the element is interpreted as a Java type name in the package corresponding to the element's namespace. If no such Java type exists in the classpath, a DefinitionException is thrown by the container at deployment time.

- If the type is javax.webbeans.Disposes, the container searches for a direct child element of the child element and interprets that element as declaring a disposed parameter of the disposal method.
- If the type is javax.webbeans.observes, the container searches for a direct child element of the child element that is not an <IfExists>, <AfterTransactionCompletion>, <AfterTransactionSuccess>, <AfterTransactionFailure> or <BeforeTransactionCompletion> element in the Web Beans namespace, and interprets that element as declaring an event parameter of the observer method.
- If the type is some other Java annotation type, the container interprets the child element as declaring method-level metadata.
- If the type is a Java class or interface, the container interprets the child element as declaring a parameter of the method.
- Otherwise, a DefinitionException is thrown by the container at deployment time.

If a method declaration has more than one direct child element which is an  $\langle$ Initializer>,  $\langle$ Destructor>,  $\langle$ Produces>, <Disposes> or <Observes> element in the Web Beans namespace, a DefinitionException is thrown by the container at deployment time.

If a <Disposes> element does not contain exactly one direct child element, a DefinitionException is thrown by the container at deployment time.

If an <Observes> element does not contain exactly one direct child element that is not an <IfExists>, <AfterTransactionCompletion>, <AfterTransactionSuccess>, <AfterTransactionFailure> or <BeforeTransactionCompletion> element in the Web Beans namespace, a DefinitionException is thrown by the container at deployment time.

Each method parameter declaration and disposed parameter declaration is interpreted as an injection point declaration, as specified in [Section 10.6, "Injection point declarations"](#page-109-1). An event parameter declaration is interpreted as a type declaration, as defined in [Section 10.8, "Specifying bean types and bindings"](#page-110-0).

If the bean implementation class has exactly one method such that:

- the method name is the same as the name of the element that declares the method,
- the method has the same number of parameters as the element that declares the method has child elements, and
- the Java type represented by each method parameter declaration is assignable to the Java type of the corresponding method parameter

then the element is interpreted to represent that method.

If more than one method exists which satisfies these conditions, a DefinitionException is thrown by the container at deployment time.

If no method of the bean implementation class satisfies these conditions, a DefinitionException is thrown by the container at deployment time.

For any method parameter, the bean type declared in XML may be a subtype of the Java parameter type. In this case, the container will use the bean type declared in XML when resolving the dependency.

If more than one child element of a bean declaration represents the same method of the bean implementation class, a DefinitionException is thrown by the container at deployment time.

An element that represents a method may declare an initializer method, an observer method, a producer method or a disposal method. Alternatively, or additionally, it may declare method-level interceptor binding.

- If the element contains a child <Initializes> element in the Web Beans namespace, an initializer method was declared, as defined in [Section 3.9.2, "Declaring an initializer method using XML"](#page-45-0).
- If the element contains a child <Produces> element in the Web Beans namespace, a producer method was declared, as defined in [Section 3.4.3, "Declaring a producer method using XML".](#page-36-0)
- If the element contains a child <Disposes> element in the Web Beans namespace, a disposal method was declared, as defined in [Section 3.4.9, "Declaring a disposal method using XML"](#page-38-0).
- If the element contains a child <Observes> element in the Web Beans namespace, an observer method was declared, as defined in [Section 8.5.3, "Declaring an observer method using XML".](#page-85-0)
- If the element contains a child element whose name is the name of an interceptor binding type in the package corresponding to the child element namespace, method-level interceptor binding was declared, as defined in [Section 7.2.6.2,](#page-75-1) ["Binding a Web Beans interceptor using XML"](#page-75-1).

# **10.4. Producer method and field declarations**

A producer method or field declaration is formed by adding a direct child <Produces> element to an element that represents the method or field, as defined in Sec[tion 3.4.3, "Declaring a producer method using XML"](#page-36-0) and Section [3.5.3,](#page-40-0) ["Declaring a producer field using XML"](#page-40-0).

```
<myapp:getPaymentProcessor>
    <Produces>
        <myapp:PaymentProcessor/>
    </Produces>
    ...
</myapp:getPaymentProcessor>
<myapp:paymentProcessor>
    <Produces>
        <myapp:PaymentProcessor/>
   </Produces>
</myapp:paymentProcessor>
```
### **10.4.1. Child elements of a producer field declaration**

The container inspects the direct child elements of a producer field declaration.

If there is more than one direct child element, a DefinitionException is thrown by the container at deployment time.

Otherwise, the direct child element is a <produces> element in the Web Beans namespace, and declares the return type, bindings and member-level metadata of the producer field.

The container inspects the direct child elements of the <Produces> element. For each child element, the name of the element is interpreted as a Java type name in the package corresponding to the child element namespace. If no such Java type exists in the classpath, a DefinitionException is thrown by the container at deployment time.

- If the type is a Java class or interface type, the type of the producer field was declared.
- If the type is a Java annotation type, it declares member-level metadata of the producer field.
- Otherwise, a DefinitionException is thrown by the container at deployment time.

If more than one child element represents a Java class or interface type, or if no child element represents a Java class or interface type, a DefinitionException is thrown by the container at deployment time.

## **10.4.2. Child elements of a producer method declaration**

The container inspects the direct child elements of a producer method declaration.

- If a child element is the <Produces> element in the Web Beans namespace, it declares the return type, bindings and member-level metadata of the producer method.
- If the child element name is the name of an interceptor binding type in the package corresponding to the child element namespace, it declares a method-level interceptor binding.
- Otherwise, the container interprets the child element as declaring a parameter of the producer method.

If there is more than one child <Produces> element in the Web Beans namespace, a DefinitionException is thrown by the container at deployment time.

The container inspects the direct child elements of the <Produces> element. For each child element, the name of the element is interpreted as a Java type name in the package corresponding to the child element namespace. If no such Java type exists in the classpath, a DefinitionException is thrown by the container at deployment time.

- If the type is a Java class or interface type, the return type of the producer method was declared.
- If the type is a Java annotation type, it declares member-level metadata of the producer method.
- Otherwise, a DefinitionException is thrown by the container at deployment time.

If more than one child element represents a Java class or interface type, or if no child element represents a Java class or interface type, a DefinitionException is thrown by the container at deployment time.

## **10.4.3. Return type and bindings of a producer method or field**

Every XML producer method or field declaration has a direct child <Produces> element. This element must, in turn, have a direct child element which declares the return type of the producer method or the type of the producer field and which is interpreted by the container as a type declaration, as defined in [Section 10.8, "Specifying bean types and bindings"](#page-110-0).

This type declaration specifies the return type and bindings of the producer method bean, or the type and bindings of the producer field bean. The type is used to calculate the set of bean types. The type declared in XML must be a supertype or subtype of the Java method or field type. If the declared type is not a supertype or subtype of the Java method or field type, a DefinitionException is thrown by the container at deployment time.

## **10.4.4. Member-level metadata for a producer method or field**

Member-level metadata for a producer method or field declaration is specified via direct child elements of the <Produces> element that represent Java annotation types.

The name of each child element is interpreted as the name of a Java annotation type in the package corresponding to the child element namespace. If the declared type is not a Java annotation type, a DefinitionException is thrown by the container at deployment time.

The container inspects the annotation type:

• If the annotation type is a deployment type, the deployment type of the producer method or field was declared, as defined in [Section 2.5.4, "Declaring the deployment type of a bean using XML".](#page-20-0)
- If the annotation type is a scope type, the scope of the producer method or field was declared, as defined in Sec[tion 2.4.4, "Declaring the bean scope using XML".](#page-18-0)
- If the annotation type is a stereotype, a stereotype of the producer method or field was declared, as defined in Sec[tion 2.7.3, "Declaring the stereotypes for a bean using XML".](#page-25-0)
- If the annotation type is javax.webbeans.Name, the name of the producer method or field was declared, as defined in [Section 2.6.2, "Declaring the bean name using XML".](#page-22-0)
- Otherwise, a DefinitionException is thrown by the container at deployment time.

## **10.5. Interceptor and decorator declarations**

A simple bean declaration is interpreted as an interceptor or decorator declaration if it contains a direct child <Interceptor> or <Decorator> element in the Web Beans namespace.

For example, the following XML file declares an interceptor of class RequiresTransactionInterceptor, an interceptor of class RequiresNewTransactionInterceptor and a decorator of class DataAccessAuthorizationDecorator, all in the Java package com.mydomain.myfwk:

```
<WebBeans xmlns="urn:java:javax.webbeans"
           xmlns:myapp="urn:java:com.mydomain.myapp"
           xmlns:myfwk="urn:java:com.mydomain.myfwk"
           xmlns:xsi="http://www.w3.org/2001/XMLSchema-instance"
           xsi:schemaLocation="urn:java:javax.webbeans http://java.sun.com/jee/web-beans-1.0.xsd
                               urn:java:com.mydomain.myfwk http://mydomain.com/xsd/myfwk-1.0.xsd
                               urn:java:com.mydomain.myapp http://mydomain.com/xsd/myapp-1.2.xsd">
    <myfwk:RequiresTransactionInterceptor>
        <Interceptor/>
        <myfwk:Transactional/>
    </myfwk:RequiresTransactionInterceptor>
    <myfwk:RequiresNewTransactionInterceptor>
        <Interceptor/>
        <myfwk:Transactional requiresNew="true"/>
    </myfwk:RequiresNewTransactionInterceptor>
    <myfwk:DataAccessAuthorizationDecorator>
        <Decorator/>
        <myfwk:dataAccess>
            <Decorates>
                <myfwk:DataAccess/>
            </Decorates>
        </myfwk:dataAccess>
    <myfwk:DataAccessAuthorizationDecorator>
</WebBeans>
```
If a bean declaration that is not a simple bean declaration contains a child <Interceptor> or <Decorator> element, or if an inline bean declaration contains a child <Interceptor> or <Decorator> element, a DefinitionException is thrown by the container at deployment time.

If a simple bean declaration contains more than one direct child <Interceptor> or <Decorator> element in the Web Beans namespace, a DefinitionException is thrown by the container at deployment time.

#### **10.5.1. Decorator delegate attribute**

Decorator declarations may declare the delegate attribute. A delegate declaration is a direct child element of the decorator declaration. The name of the delegate attribute is the same as the name of the element.

If a direct child element of a decorator declaration:

- exists in the same namespace as its parent, and
- has direct child <Decorates> element in the Web Beans namespace

then it is interpreted as a delegate declaration.

If the bean implementation class has a field with the same name as the child element, then the child element is interpreted to represent that field.

If the bean implementation class does not have have a field with the specified name, a DefinitionException is thrown by the container at deployment time.

If a delegate declaration has more than one direct child element, a DefinitionException is thrown by the container at deployment time. This child element is a  $\epsilon$  pecorates> element in the Web Beans namespace. If the  $\epsilon$  pecorates> element does not, in turn, have exactly one direct child element, a DefinitionException is thrown by the container at deployment time.

The direct child element of the  $\leq$ Decorates> element is interpreted as a type declaration as specified by Secti[on 10.8,](#page-110-0) ["Specifying bean types and bindings"](#page-110-0). If the declared bean type is not assignable to the type of the Java field, a DefinitionException is thrown by the container at deployment time.

The bean type declared in XML may be a subtype of the Java field type. In this case, the container will use the bean type declared in XML when resolving the dependency.

If simple bean declaration that is not a decorator declaration contains a direct child element that in turn contains a direct child <Decorates> element, a DefinitionException is thrown by the container at deployment time.

# **10.6. Injection point declarations**

An *injection point declaration* is either:

- a type declaration, as defined in [Section 10.8, "Specifying bean types and bindings",](#page-110-0) or
- an inline bean declaration, as defined in [Section 10.7, "Inline bean declarations"](#page-109-0).

When the container encounters an injection point declaration, it interprets the name of the element as the name of a Java class or interface in the package corresponding to the element namespace. If no such Java type exists in the classpath, a DefinitionException is thrown by the container at deployment time.

- If the Java type is a parameterized type, the injection point declaration is a type declaration, and the declared type of the injection point is the bean type of the type declaration, including actual type parameters.
- Otherwise, the container inspects the direct child elements. If the name of any direct child element is the name of a binding type in the package corresponding to the child element namespace, the injection point declaration is a type declaration, and the declared type of the injection point is the bean type of the type declaration.
- Otherwise, if any direct child elements exist, the injection point declaration is an inline bean declaration, and the declared type of the injection point is the implementation class of the bean.
- <span id="page-109-0"></span>• Otherwise, the injection point declaration is a type declaration, and the declared type of the injection point is the bean type of the type declaration.

# **10.7. Inline bean declarations**

An inline bean declaration is a simple bean declaration, as defined in S[ection 10.3, "Bean declarations" t](#page-101-0)hat occurs as an injection point declaration, instead of as a direct child of the <webBeans> element.

```
<myapp:Admin>
    <ApplicationScoped/>
    <myapp:username>gavin</myapp:username>
    <myapp:name>
        <myapp:Name>
            <myapp:firstName>Gavin</myapp:firstName>
            <myapp:lastName>King</myapp:lastName>
        </myapp:Name>
    </myapp:name>
</myapp:Admin>
```
The name of the element is interpreted as the name of a Java class in the package corresponding to the element namespace. This Java class is the implementation class of the simple bean.

Inline bean declarations may not explicitly specify a binding type. If an inline bean declaration explicitly specifies a binding type, a DefinitionException is thrown by the container at deployment time.

For every inline injection point, the container generates a unique value for an implementation-specific binding type. (For example, a particular container implementation might generate the value com.vendor.webbeans.Inline(id=12345) at some injection point.) This generated value is the binding of the injection point, and the only binding of the simple bean. The bean type of the injection point is the declared implementation class of the simple bean.

<span id="page-110-0"></span>Thus, an inline bean declaration results in a simple bean that is bound only to the injection point at which it was declared.

# **10.8. Specifying bean types and bindings**

Every injection point, event parameter and delegate attribute defined in XML must explicitly specify a bean type and combination of bindings. XML-based producer method declarations must also explicitly specify the return type (which is used to calculate the set of bean types) and bindings. A *type declaration* is:

- an element that represents a Java class or interface, or <Array>,
- if the type is a parameterized type, a set of child elements that represent Java classes and/or interfaces, and are interpreted as the actual type parameters, or, if the type is an array type, a single child element that represents the array element type,
- optionally, a set of child elements that represent Java annotation types, and are interpreted as bindings.

For example, the following XML fragment declares the type List <Product> with binding @All.

```
<util:List>
    <myapp:All/>
    <myapp:Product/>
</util:List>
```
This XML fragment declares the type Product[] with binding @Available.

```
<Array>
    <myapp:Available/>
    <myapp:Product/>
</Array>
```
When the container encounters a type declaration it interprets the element as a Java type:

- If the element is an <Array> element in the Web Beans namespace, an array type was declared.
- Otherwise, the name of the element is interpreted as the name of a Java class or interface in the package corresponding to the element namespace. If no such Java type exists in the classpath, a DefinitionException is thrown by the container at deployment time. If the Java type is not a class or interface type, a DefinitionException is thrown by the container at deployment time.

Next, the container inspects every direct child element of the type declaration. The name of each child element is interpreted as the name of a Java type in the package corresponding to the child element namespace. If no such Java type exists in the classpath, a DefinitionException is thrown by the container at deployment time.

- If the type is a Java annotation type, a binding was declared.
- If the type is a Java class or interface type, an actual type parameter or array element type was declared.
- Otherwise, a DefinitionException is thrown by the container at deployment time.

If multiple array element types are declared, a DefinitionException is thrown by the container at deployment time.

If the number of declared actual type parameters is not the same as the number of parameters of the Java type, a Defini-

tionException is thrown by the container at deployment time.

If a type parameter of the Java type is bounded, and the corresponding declared actual type parameter does not satisfy the upper or lower bound, a DefinitionException is thrown by the container at deployment time.

If a binding declaration declares a Java annotation type that is not a binding type, a DefinitionException is thrown by the container at deployment time.

If no binding is declared, the default binding @Current is assumed.

If the same binding type occurs more than once, a  $\text{乎licate}$   $\text{EndingTypeException}$  is thrown by the container at deployment time.

For fields, type declarations are specified as direct child elements of the field declaration:

```
<myapp:Order>
    <myapp:paymentProcessor>
        <myapp:PaymentProcessor>
            <myapp:PayBy>CHEQUE</myapp:PayBy>
        </myapp:PaymentProcessor>
    </myapp:paymentProcessor>
</myapp:Order>
```

```
<myapp:ShoppingCart>
```

```
<myapp:catalog>
        <util:List>
            <myapp:All/>
            <myapp:Product/>
        </util:List>
   </myapp:catalog>
</myapp:ShoppingCart>
```
For methods, the method parameter declarations are type declarations:

```
<myapp:Order>
    <myapp:setPaymentProcessor>
        <Initializer/>
        <myapp:PaymentProcessor>
            <myapp:PayBy>CHEQUE</myapp:PayBy>
        </myapp:PaymentProcessor>
        <myfwk:Logger/>
   </myapp:setPaymentProcessor>
</myapp:Order>
```
For producer methods, the return type must also be specified:

```
<app:Shop>
    <app:getAvailableProducts>
        <Produces>
            <ApplicationScoped/>
            <Array>
                <app:Available/>
                <app:Product/>
            </Array>
        </Produces>
        <util:List>
            <app: All/<app:Product/>
        </util:List>
    </app:getAvailableProducts>
```
</app:Shop>

For constructors, the constructor parameter declarations are type declarations:

```
<myapp:Order>
    --<br><ConversationScoped/>
    <myapp:PaymentProcessor>
        <myapp:PayBy>CHEQUE</myapp:PayBy>
    </myapp:PaymentProcessor>
    <myfwk:Logger/>
</myapp:Order>
```
### **10.9. Annotation members**

Any binding or interceptor binding declaration must define the value of any annotation member without a default value, and may additionally define the value of any annotation member with a default value. Annotation member values are defined by attributes of the XML element which represents the Java annotation.

All attributes of any XML element which corresponds to a Java annotation are interpreted as members of the annotation. The name of the attribute is interpreted as the name of the corresponding annotation member. The value of the attribute is interpreted as the value of the annotation member. If there is no annotation member with the same name as the attribute, a DefinitionException is thrown by the container at deployment time.

<myfwk:DataAccess transactional="true"/>

Alternatively, the value of an annotation member named value may be specified in the body of the XML element which corresponds to the Java annotation. If the XML element has a non-empty body and also specifies an attribute named value, a DefinitionException is thrown by the container at deployment time. If the XML element has a non-empty body, and there is no annotation member named value, a DefinitionException is thrown by the container at deployment time.

<myapp:PayBy>CHEQUE</myapp:PayBy>

- The value of a member of primitive type is specified using the Java literal syntax for that type.
- The value of a member of type java.lang. String is specified using the string value.
- The value of a member of enumerated type is specified using the unqualified name of the enumeration value.
- The value of a member of type java.lang.class is specified using the fully qualified Java class name.

If the member value is not specified in the correct format for the type of the member, a perinitionException is thrown by the container at deployment time.

If an XML element that refers to a Java annotation with a member with no default value does not declare a value for that member, a DefinitionException is thrown by the container at deployment time.

#### **10.10. Deployment declarations**

The <Deploy>, <Interceptors> and <Decorators> elements in the Web Beans namespace determine which beans, interceptors and decorators are enabled in a particular deployment.

#### **10.10.1. The <Deploy> declaration**

Each direct child element of a <Deploy> element is interpreted as the declaring an enabled deployment type, as specified in [Section 2.5.6, "Enabled deployment types".](#page-21-0)

For each child element, the name of the child element is interpreted as the name of a Java annotation type in the package corresponding to the child element namespace. If no such Java type exists in the classpath, a DefinitionException is thrown by the container at deployment time. If the type is not a deployment type, a DefinitionException is thrown by the container at deployment time.

If the same deployment type is declared more than once, a DefinitionException is thrown by the container at deployment time.

#### **10.10.2. The <Interceptors> declaration**

Each direct child element of an <Interceptors> element is interpreted as the declaring an enabled interceptor, as specified in [Section 7.2.7, "Interceptor enablement and ordering"](#page-75-0).

For each child element, the name of the child element is interpreted as the name of a Java class in the package corresponding to the child element namespace. If no such Java class exists in the classpath, a DefinitionException is thrown by the container at deployment time.

If the same interceptor is declared more than once, a DefinitionException is thrown by the container at deployment time.

#### **10.10.3. The <Decorators> declaration**

Each direct child element of a <Decorators> element is interpreted as the declaring an enabled decorator, as specified in [Section 7.3.5, "Decorator enablement and ordering"](#page-80-0).

For each child element, the name of the child element is interpreted as the name of a Java class in the package corresponding to the child element namespace. If no such Java class exists in the classpath, a pertinitionException is thrown by the container at deployment time.

If the same decorator is declared more than once, a DefinitionException is thrown by the container at deployment time.

# **Chapter 11. Exceptions**

Exceptions thrown by the container fall into three groups:

- Definition errors—occur when a single bean definition violates the rules of this specification
- Deployment problems—occur when there are problems resolving dependencies, or inconsistent specialization, in a particular deployment
- Execution errors—occur at runtime

Definition errors are *developer errors*. They may be detected by tooling at development time, and are also detected by the container at deployment time. If a definition error exists in a deployment, the deployment will be aborted by the container.

Deployment problems are detected by the container at deployment time. If a deployment problem exists in a deployment, the deployment will be aborted by the container.

Execution errors may not be detected until they actually occur at runtime.

<span id="page-114-0"></span>All exceptions defined by this specification are runtime exceptions.

## **11.1. Definition errors**

Definition errors are represented by instances of DefinitionException and its subclasses.

```
public class DefinitionException extends RuntimeException {
   public DefinitionException(String message) { ... }
}
```
<span id="page-114-1"></span>Container implementations may define their own subclasses of  $DefinitionException,$  and throw an instance of a subclass anywhere that this specification requires a DefinitionException to be thrown.

# **11.2. Deployment problems**

Deployment problems are represented by instances of DeploymentException and its subclasses.

```
public class DeploymentException extends RuntimeException {
   public DeploymentException(String message) { ... }
}
```
This specification defines the following subclasses:

- UnsatisfiedDependencyException
- AmbiguousDependencyException
- UnserializableDependencyException
- NullableDependencyException
- UnproxyableDependencyException
- InconsistentSpecializationException

container implementations may define their own subclasses of DeploymentException, and throw an instance of a subclass anywhere that this specification requires a DeploymentException to be thrown.

## **11.3. Execution errors**

Execution errors are represented by instances of ExecutionException and its subclasses.

```
public class ExecutionException extends RuntimeException {
   public ExecutionException(String message) { ... }
}
```
This specification defines the following subclasses:

- CreationException
- IllegalProductException
- ObserverException
- DuplicateBindingTypeException
- ContextNotActiveException

# **Chapter 12. Packaging and deployment**

When an application is deployed, the container must perform *bean discovery*, detect definition errors and deployment problems and raise events that allow third-party frameworks to integrate with the deployment lifecycle.

Bean discovery is the process of determining:

- What beans, interceptors and decorators *exist* in the deployment archive
- Which beans, interceptors and decorators are *enabled* for this deployment
- The *precedence* of the enabled beans, and the *ordering* of enabled interceptors and decorators

Bean classes must be deployed in an EAR, WAR, EJB-JAR or JAR archive or directory in the application classpath that has a file named beans.xml in the metadata directory (META-INF, or WEB-INF in the case of a WAR). If a bean is deployed to a location that is not in the application classpath, or does not contain a file named beans.xml in the metadata directory, it will not be discovered by the container.

Additional beans may be registered programatically with the container by the application or third-party framework after the automatic bean discovery completes. Third-party frameworks may even provide the ability to register certain bean definitions with a *child container*, thereby limiting their visibility to certain contexts.

# **12.1. Deployment lifecycle**

When an application is deployed, the container performs the following steps:

- First, the container performs bean discovery and registers Bean and Observer objects for the discovered beans. The container detects definition errors by validating the bean classes and metadata, throwing a DeploymentException and aborting deployment of the application if any definition errors exist, as defined in [Section 11.1, "Definition errors"](#page-114-0).
- Next, the container raises an event of type *@Initialized Manager*, allowing the application or third-party frameworks to register additional Bean and Observer objects.
- Next, the container detects deployment problems by validating bean dependencies and specialization, throwing a DeploymentException and aborting deployment of the application if any deployment problems exist, as defined in S[ec](#page-114-1)[tion 11.2, "Deployment problems".](#page-114-1)
- Next, the container raises an event of type @Deployed Manager.
- Finally, the container begins directing requests to the application.

# **12.2. Bean discovery**

When bean discovery occurs, the container considers:

- any beans.xml file in any metadata directory of the application classpath,
- any ejb-jar.xml file in any metadata directory of the application classpath that also contains a beans.xml file, and
- any Java class in any archive or directory in the classpath that has a beans. xml file in the metadata directory.

First, the container discovers all binding types, stereotypes and interceptor binding types declared in XML, according to the rules of [Section 10.2, "Stereotype, binding type and interceptor binding type declarations".](#page-100-0)

The container automatically discovers simple beans (according to the rules of Sect[ion 3.2.1, "Which Java classes are](#page-27-0) [beans?"\)](#page-27-0) and session beans (according to the rules of [Section 3.3.2, "Which EJBs are beans?"\)](#page-32-0) deployed and/or declared in these locations and searches the implementation classes for producer methods, producer fields, disposal methods and observer methods declared using annotations.

The container discovers beans, disposal methods and observer methods defined using XML by parsing the beans.xml files according to the rules of Chapter 10, *[XML based metadata](#page-99-0)*.

Next, the container determines which beans, interceptors and decorators are enabled, according to the rules defined in [Sec](#page-21-0)[tion 2.5.6, "Enabled deployment typ](#page-21-0)es", Secti[on 7.2.7, "Interceptor enablement and ordering"](#page-75-0) and Section 7[.3.5,](#page-80-0) ["Decorator enablement and ordering"](#page-80-0), taking into account any <Deploy>, <Interceptors> and <Decorators> declarations in the beans, yml files.

Next, the container creates and registers Bean objects (that implement the rules of Chapter 6, *[Bean lifecycle](#page-65-0)*) and Observer objects.

- For each enabled bean that is not an interceptor or decorator, the container creates an instance of Bean, and registers it by calling Manager.addBean().
- For each enabled interceptor, the container creates an instance of Interceptor and registers it by calling Manager.addInterceptor().
- For each enabled decorator, the container creates an instance of Decorator and registers it by calling Manager.addDecorator().
- For each observer method of an enabled bean, the container creates an instance of Observer that implements the rules of [Section 8.5.8, "Observer object for an observer method"](#page-87-0) and registers it by calling Manager.addObserver().

### **12.3. Bean registration**

The Manager API provides methods for registering a new bean with the container.

```
public interface Manager {
    public Manager addBean(Bean<?> bean);
    public Manager addInterceptor(Interceptor interceptor);
    public Manager addDecorator(Decorator decorator);
    ...
}
```
These methods may be called at any time by the application or third-party framework.

## **12.4. Providing additional XML based metadata**

The Manager API provides a method that allows the application or third-party framework to provide additional XML based metadata specified in a file other than beans.xml.

```
public interface Manager {
   public Manager parse(InputStream xmlStream);
    ...
}
```
The container parses the XML stream according to the rules of Chapter 10, *[XML based metadata](#page-99-0)*.

This method may be called at any time by the application or third-party framework.

#### **12.5. Initialization and deployment events**

The container must fire an event when it has fully completed the bean discovery process, validated that there are no definition errors relating to the discovered beans, and registered Bean and Observer objects for the discovered beans, but before detecting deployment problems.

The event object must be the Manager object, and the event must have the following binding type:

```
@BindingType
@Retention(RUNTIME)
```

```
@Target( { FIELD, PARAMETER })
public @interface Initialized {}
```
Any bean may observe this event.

```
public void initialized(@Observes @Initialized Manager manager) { ... }
```
A third party framework might take advantage of this event to register beans and interceptors with the container.

The container must fire a second event after it has validated that there are no deployment problems and before the deployment begins processing requests.

The event object must be the Manager object, and the event must have the following binding type:

```
@BindingType
@Retention(RUNTIME)
@Target( { FIELD, PARAMETER })
public @interface Deployed {}
```
The container must not allow any request to be processed by the deployment until all observers of this event return.

The request and application contexts are active when these events are fired.

## **12.6. Child containers**

Bean definitions may be scoped to a *child container*. This specification only provides a programmatic API for defining child containers, since this feature is intended for use with third-party orchestration frameworks that integrate with the container.

The Manager API provides a method for creating a child container:

```
public interface Manager {
    public Manager createChildManager();
    ...
}
```
A child container inherits all beans, interceptors, decorators, observers, and contexts defined by its direct and indirect parent containers:

- every bean belonging to a parent container also belongs to the child container, is eligible for injection into other beans belonging to the child container and may be obtained by dynamic lookup via the child container,
- every interceptor and decorator belonging to a parent container also belongs to the child container and may be applied to any bean belonging to the child container,
- every observer belonging to a parent container also belongs to the child container and receives events fired via the child container, and
- every context object belonging to the parent container also belongs to the child container.

Beans and observers may be registered with a child container by calling addBean() or addObserver() on the Manager object that represents a child container.

Beans and observers registered with a container are visible only to that container and its children—they are never visible to direct or indirect parent containers, or to other children of the parent container:

- a bean registered with the child container is not available for injection into any bean registered with a parent container,
- a bean registered with a child container is not available for injection into a Servlet or EJB,
- a bean registered with a child container may not be obtained by dynamic lookup via the parent container, and

• an observer registered with the child container does not receive events fired via a parent container.

If a bean registered with a child container has the bean type and all bindings of some injection point of some bean registered with a direct or indirect parent container, a DeploymentException is throw by the container at deployment time.

Interceptors and decorators may not be registered with a child container. The addInterceptor() and addDecorator() methods throw UnsupportedOperationException which called on a Manager object that represents a child container.

## **12.6.1. Current container**

A child container may be associated with the current context for a normal scope by calling  $setCurrent()$ , passing the normal scope type:

```
public interface Manager {
    public Manager setCurrent(Class<? extends Annotation> scopeType);
    ...
}
```
If the given scope is inactive when  $setCurrent()$  is called, a  $ContextNoticeException$  is thrown. If the given scope type is not a normal scope, an IllegalArgumentException is thrown.

All EL evaluations (as defined [Section 5.12, "EL name resolution"\)](#page-63-0), all calls to any injected Manager object or Manager object obtained via JNDI lookup (as defined by [Section 5.9, "The Manager object"\)](#page-58-0), all calls to any injected Event object (as defined in [Section 8.6, "The Event interface"](#page-88-0)) and all calls to any injected Instance object (as defined by [Section 5.10,](#page-60-0) ["Dynamic lookup"\)](#page-60-0) are processed by the *current container*:

- If the root container has no active normal scope such that the current context for that scope has an associated child container, the root container is the current container.
- If the root container has exactly one active normal scope such that the current context for that scope has an associated child container, that child container is the current container.
- Otherwise, there is no well-defined current container, and the behavior is undefined. Portable frameworks and applications should not depend upon the behavior of the container when two different current contexts have an associated child container

A bean registered with a child container is only available to Unified EL expressions that are evaluated when that container or one of its children is the current container.